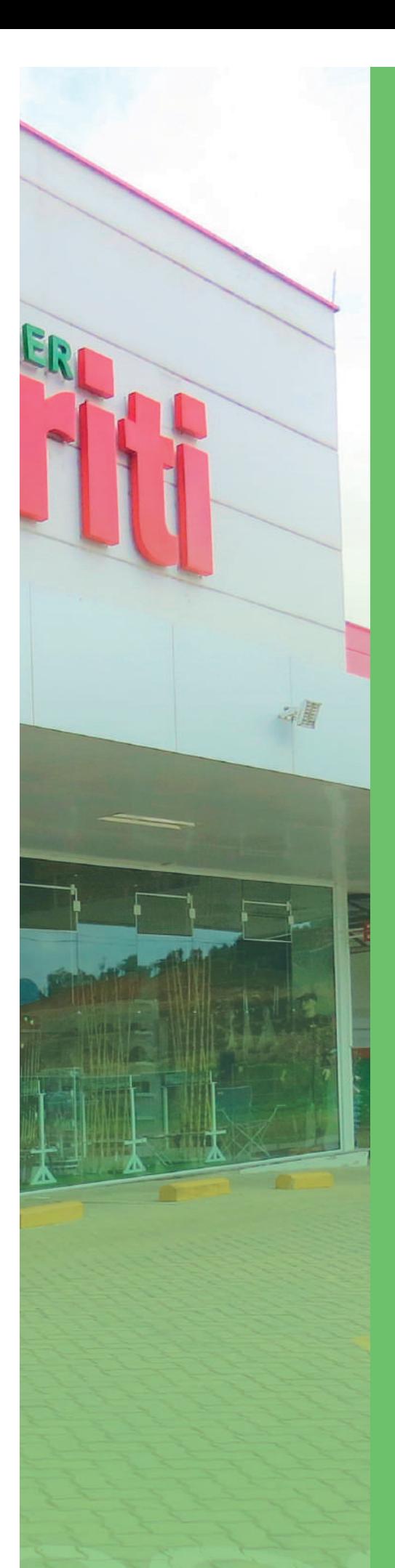

# $\blacksquare$ **NIRS**

# **1. ATITUDES DOS DONOS DO NEGÓCIO**

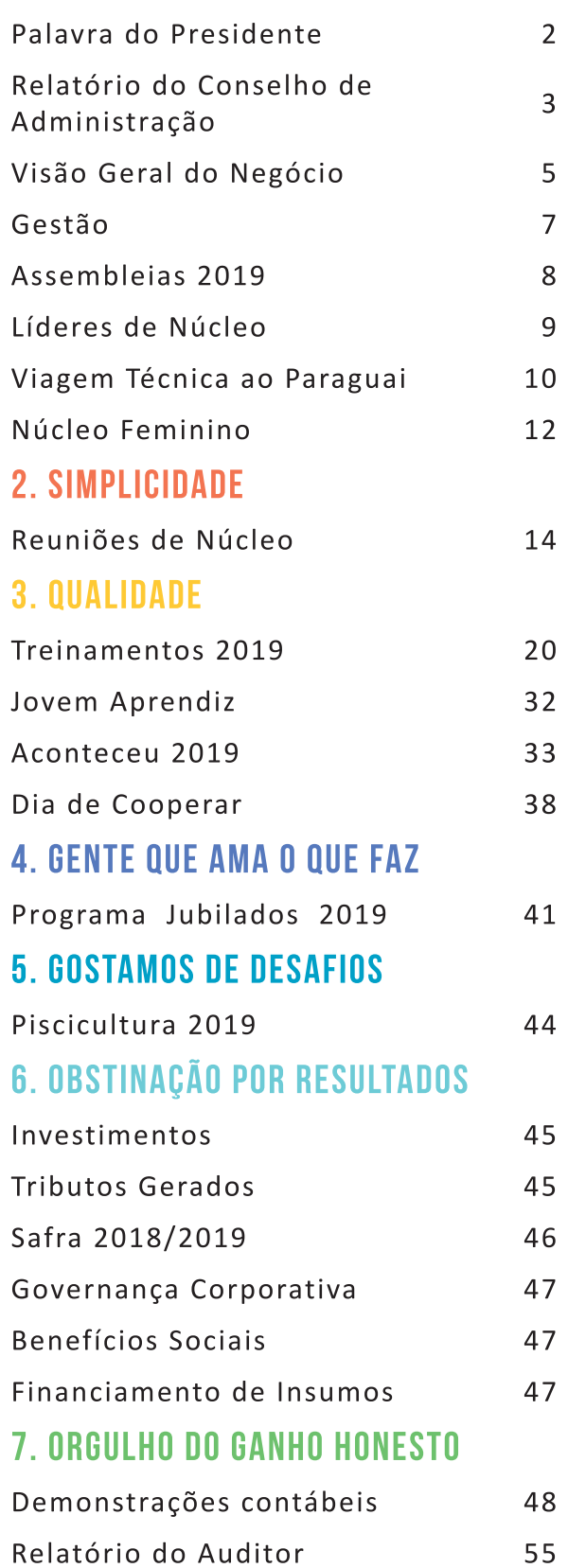

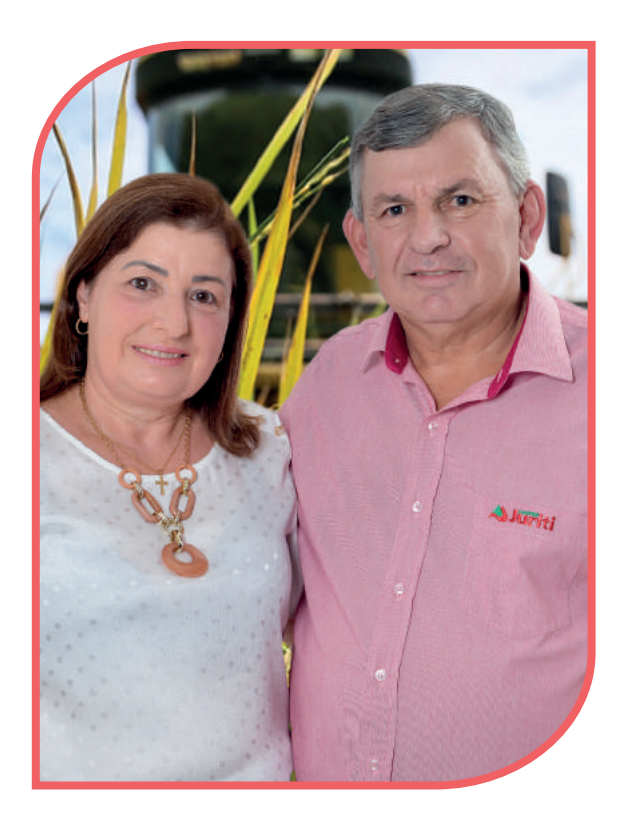

uscar caminhos que nos deem a sustentabilidade para as próximas décadas, este é o maior desafio que o conselho de administração, juntamente com a direção da Cooperativa Juriti tem para serem resolvidos, e para isto acontecer, precisamos de associados que tenham atitudes de donos do negócio.

Fazendo uma breve volta ao tempo: imaginem a Juriti hoje lá no centro, na rua 11 de Novembro, em suas instalações antigas, será que teríamos sobrevivido até hoje? Tenho certeza que não. Tivemos que tomar atitudes que custaram à direção muitas noites de sono. Porém, não tínhamos escolhas, precisávamos buscar soluções para a continuidade da Juriti.

Como em toda a mudança, não se consegue o aval de todos os associados, mas fomos apoiados pela grande maioria, que acreditaram e, com atitudes de

# **PALAVRA NO** PRESIDENTE

donos do negócio, aprovaram o projeto levado à assembleja.

Os desafios continuam! Precisamos buscar e apoiar a diversificação, tanto nas propriedades como na Juriti.

Trabalhar com um único produto não é bom nem para o associado nem para a Cooperativa: o projeto peixe estará pronto em 2021 e trará mais uma renda para ambos os lados. Outros projetos que estão em estudo, serão, no tempo certo apresentados para os associados em assembleia, para que decidam sobre os investimentos.

Completo no mês de março de 2020 o meu segundo mandato à frente da Cooperativa Juriti; quero agradecer a Deus que sempre me abençoou, aos funcionários, a direção, aos integrantes do conselho de administração e conselho fiscal, e a todos os associados e seus familiares que sempre nos trataram com respeito e cordialidade. O meu muito obrigado a todos. E, com certeza, Deus sempre estará do lado de todas as pessoas de bem para dar continuidade ao crescimento desta grande família Juriti.

**Orlando Giovanella Presidente** 

# RELATÓRIO DO CONSELHO DE ADMINISTRAÇÃO DA COOPERATIVA JURITI - EXERCÍCIO DE 2019

Senhores Associados,

Atendendo as disposições legais e Estatutárias, a Administração da Cooperativa Juriti apresenta-lhes o seu relatório referente ao exercício de 2019.

# **VISÃO GERAL DO NEGÓCIO**

agronegócio, a cada ano que passa a história não se repete. O clima, a rápida mudança dos hábitos alimentares das novas gerações, as intervenções governamentais na área tributária, as incertezas da colheita, os boatos, ou pior, notícias plantadas com finalidades nem sempre éticas, tudo isso faz a história de um ano, ser diferente do outro.

No exercício de 2019 experimentamos todos esses ingredientes, que fizeram com que o mercado do arroz trouxesse muitas surpresas.

Iniciamos o ano com notícias vindas, principalmente do Rio Grande do Sul, de que grandes inun-

dações causariam grandes perdas na lavoura arrozeira, o que resultaria em uma das menores colheitas de arroz do Brasil e, aliada aos baixos estoques de passagem, apresentariam um cenário de escassez de oferta já no início da colheita.

As exportações brasileiras de arroz em casca para países vizinhos e beneficiado para mercados tradicionais alcançaram números expressivos no mês de dezembro de 2018, consolidando as informações de que o estoque de passagem para a safra 2018/2019 seria muito pequeno.

Sob este cenário, a colheita iniciou em nossa região com preços ini-

cialmente praticados em R\$ 37,00 por saca. Na lavoura, estiveram muito próximo dos preços praticados no Rio Grande para o produto seco, posto na indústria.

A queda do dólar, a lenta recuperação da economia e do nível de emprego e a expansão das exportações paraguaias ao Brasil foram os fatores que limitaram a elevação do preço no início de 2019, apesar da diminuicão da área plantada no Rio Grande do Sul.

Entretanto, com  $\overline{a}$ confirmação de menor produtividade em área plantada reduzida no Rio Grande do Sul, a escassez de oferta interna, praticamente antecipou a

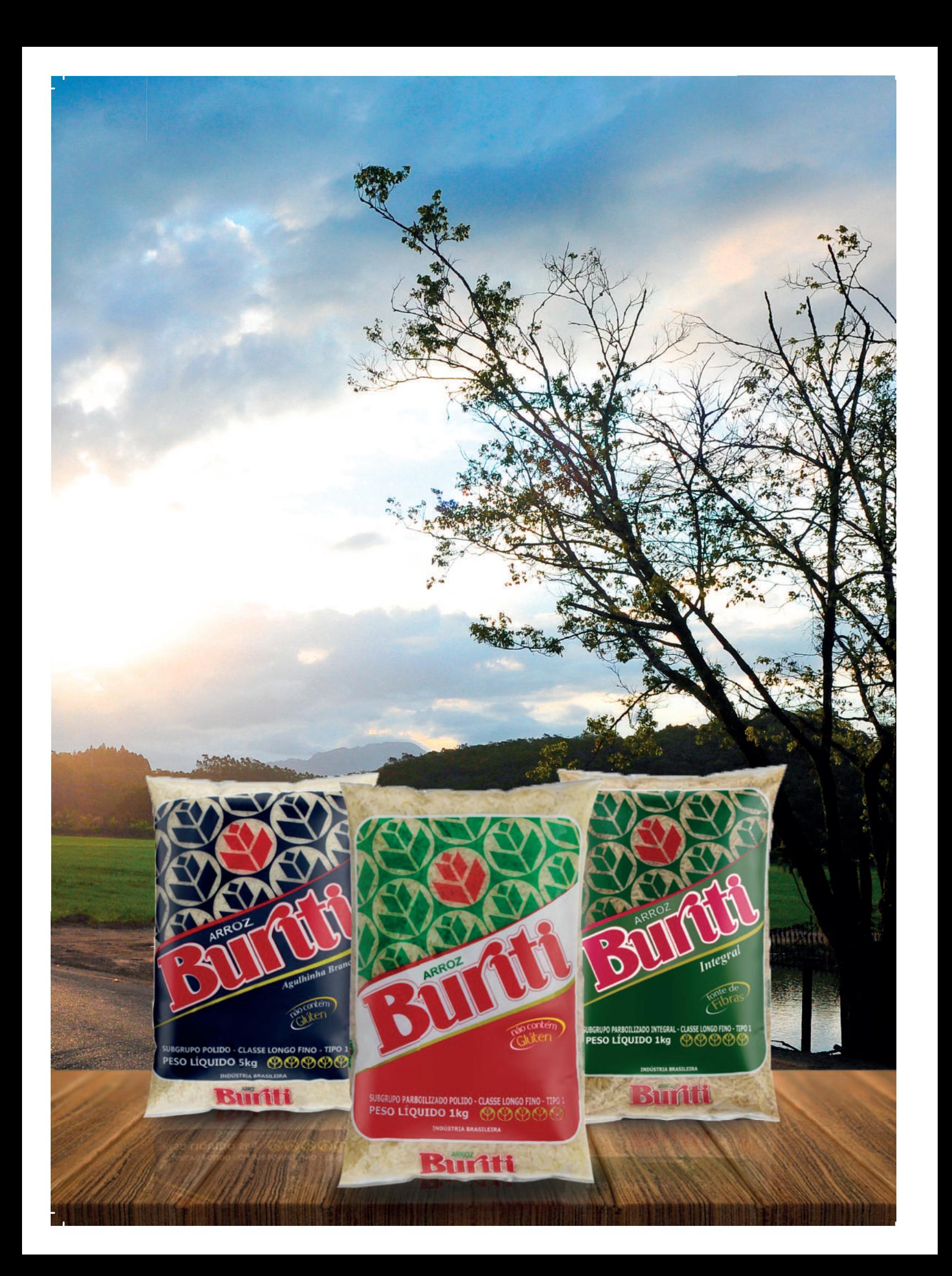

entressafra e gerou uma "disputa" de matéria-prima entre exportadores e indústrias, que necessitavam de produto para venda no mercado doméstico. Isso impulsionou os preços internos para níveis acima dos propostos nos portos, para exportação, fazendo com que os preços do arroz em nossa região aumentassem até de forma muito rápida, mesmo durante a colheita.

Assim, já em abril, o preco do arroz de nossos cooperados passou a R\$ 40,00. Em maio subiu para R\$ 42,00, permanecendo neste patamar até 09 de dezembro, quando alcançou R\$ 43,50.

Em razão das expectativas de aumento, o associado segurou a sua produção entregue à Cooperativa, sem fechar o preço. Esta situação obrigou a administração a proceder a vários fechamentos compulsórios, para abastecer seus clientes.

Com o mercado aquecido, prevendo a falta de matéria-prima, a Cooperativa começou, já no mês de julho, adquirir arroz de terceiros, chegando ao total de 187.000 sacas,

para atender a forte demanda. No último trimestre, mesmo com a menor oferta do beneficiado, os supermercadistas ofereceram forte resistência ao aumento do preço do arroz. Em contrapartida o preço do arroz em casca aumentou muito, descolando em relação ao preço do beneficiado.

Continuamos a adquirir o arroz branco de uma empresa que embala na marca da Cooperativa. Percebemos uma crescente demanda por este tipo de arroz, por isso, a decisão de termos o nosso próprio beneficiamento irá nos permitir sermos competitivos neste mercado em expansão, pois, hoje perdemos alguns negócios, sendo repassadores do produto, cujo preço de aquisição já se embutidos encontram certos custos que não teríamos, se o beneficiamento fosse nosso.

Digno de destaque é a decisão deste Conselho, no sentido de prorrogar a data de vencimento do financiamento dos insumos dos cooperados. O vencimento original estava previsto para 31 de março, quando o preço do arroz em casca estava fixado em R\$ 37,00. O novo vencimento foi marcado para 31 de maio, quando o preço do arroz em casca atingiu R\$ 42,00.

Esta decisão proporcooperado cionou ao uma economia de R\$ 1.775.852,00, pois o cooperado precisou de menos arroz para pagar o financiamento, em razão do aumento de R\$ 5,00 a saca, durante o período da prorrogação. Na mesma decisão foi oferecida ao cooperado a possibilidade de renegociar a já prorrogada parcela do financiamento de insumos da safra 2017/2018. sendo 50% do seu valor a ser pago em 30 de junho de 2019 e 50% em 30 de abril de 2020.

A economia proporcionada ao cooperado pôde ser considerada como antecipação de sobras, pois, com o aumento do custo da matéria prima, reduziram, por consequência, as sobras à disposição da AGO.

Cumprindo sua missão, a Cooperativa procura o desenvolvimento econômico de seu associado. Para tanto, no mês de março demos início a estudos de piscicultura, visando fomentar a produção de tilápia, demanda apresentada por vários cooperados. Em assembleja realizada no mês de agosto, foi aprovado o Plano de Negócio apresentado. No final do ano foi contratada consultoria especializada para desenvolver o modelo de produção do projeto do frigorífico e da comercialização da tilápia. O início do abate está previsto para o segundo semestre de 2021.

A proteção do meio ambiente, bem como a saúde do cooperado sempre mereceram a atenção da Cooperativa. Para isso, juntamente com mais três empresas, assinamos contrato com a Epagri, para prospecção de agente biológico capaz de controlar o percevejo do grão.

Concretizamos a venda da Unidade de Santo Antônio da Patrulha para a Cooperja, também está em negociação a Unidade de Jaraguá do Sul, hoje desativada.

A Loja Agropecuária consolidou-se, ampliando sua área de atuação e com faturamento expressivo, tendo participação importante no resultado deste exercício.

Sob o aspecto político o ano também foi muito movimentado. No apagar das luzes de 2018, o Governo do Estado fez publicar vários decretos, entre eles, dois que atingiram diretamente o nosso negócio. O primeiro elevava a alíquota interna do ICMS na venda do arroz beneficiado. passando de 7% para 12%. Outro retirava o benefício de isenção do ICMS sobre a venda de defensivos agrícolas. Ações de muitas entidades, entre elas a Cooperativa Juriti e a Arinca (Associação Catarinense dos Rizicultores do Norte Catarinense) movimentaram deputados, senadores, secretário da fazenda, até a própria ministra da agricultura. Após idas e vindas, conseguiu-se a revogação de tais medidas, voltando os benefícios fiscais. Mas é necessário vigilância, pois, a voracidade fiscal, aliada a movimentos, ditos de defesa do mejo ambiente, podem resultar na volta da tributação, principalmente sobre os defensivos agrícolas.

Olhando para o futuro de curto e médio prazo, a administração da Cooperativa deverá enfrentar vários desafios, principalmente quanto ao suprimento de matéria-prima (arroz em casca) e a rápida transformação pelas quais passam os canais do comércio alimentar. O primeiro pela necessidade que a Cooperativa tem de aumentar sua produção para redução de custos e aumentar sua competitividade e o segundo porque o comércio de alimentos está em verdadeira guerra, com o surgimento dos chamados "atacarejos", misto de atacado e varejo. Tudo indica que essa tendência permanecerá por longo período, o que preocupa, pois os grandes grupos varejistas estão adquirindo outras redes e se fortalecendo constantemente e, com isso, forçam os fornecedores a aceitarem preços cada vez mais achatados.

# **GESTÃO**

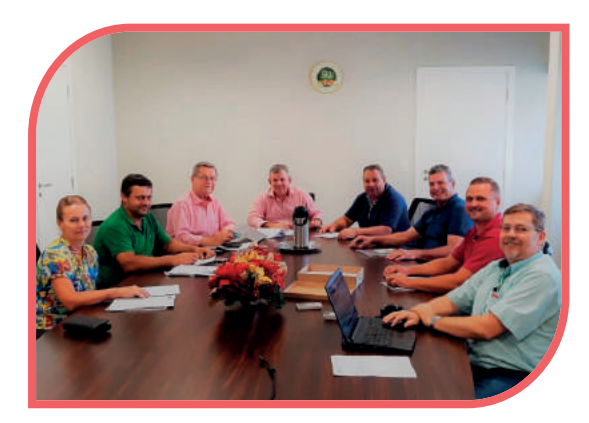

# **CONSELHO DE ADMINISTRAÇÃO**

GESTÃO 2016/2020

Orlando Giovanella - Presidente Acyr Tassi - Vice-presidente Edelar Carlos Conzati - Secretário Isaías Kubnik - Conselheiro Francisco Luis Demarchi - Conselheiro Vitória Meurer Guszaky - Conselheira Silvério Orzechowski - Superintendente Francisco Pawlak - Diretor Adm/Financeiro

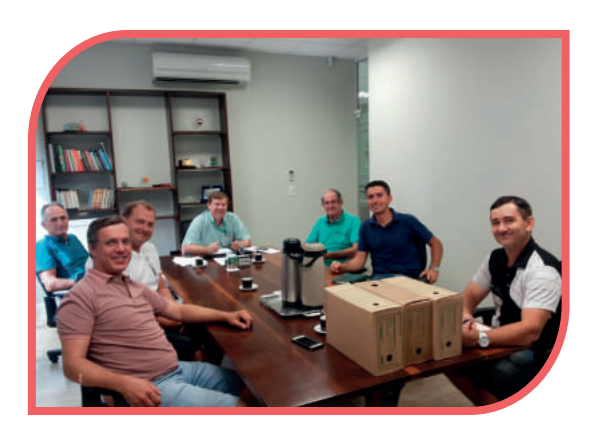

# **CONSELHO FISCAL**

MANDATO 2019

Antonio Mader Clodoaldo Bordin Gilberto Luiz da Silva Azevedo Hercilio Zanluca Lucas Cisz Marcio Koehler Francisco Pawlak - Diretor Adm/Financeiro

## MISSÃO:

Produzir alimentos saudáveis para a satisfação dos consumidores, respeitando os princípios cooperativistas.

## VISÃO:

Ser reconhecida como entidade geradora de valor para seus cooperados, clientes, colaboradores e à comunidade.

## NEGÓCIO:

Beneficiar, industrializar e comercializar arroz e outros produtos agrícolas.

# **ASSEMBLEIAS** 2019

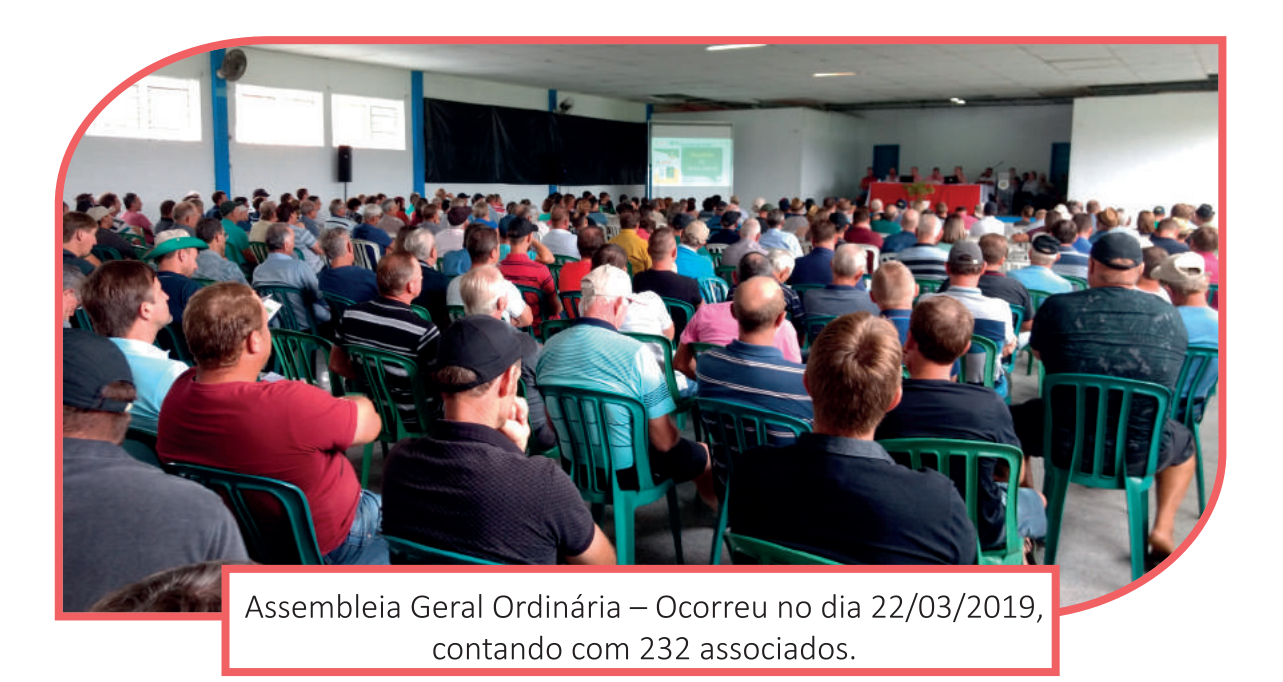

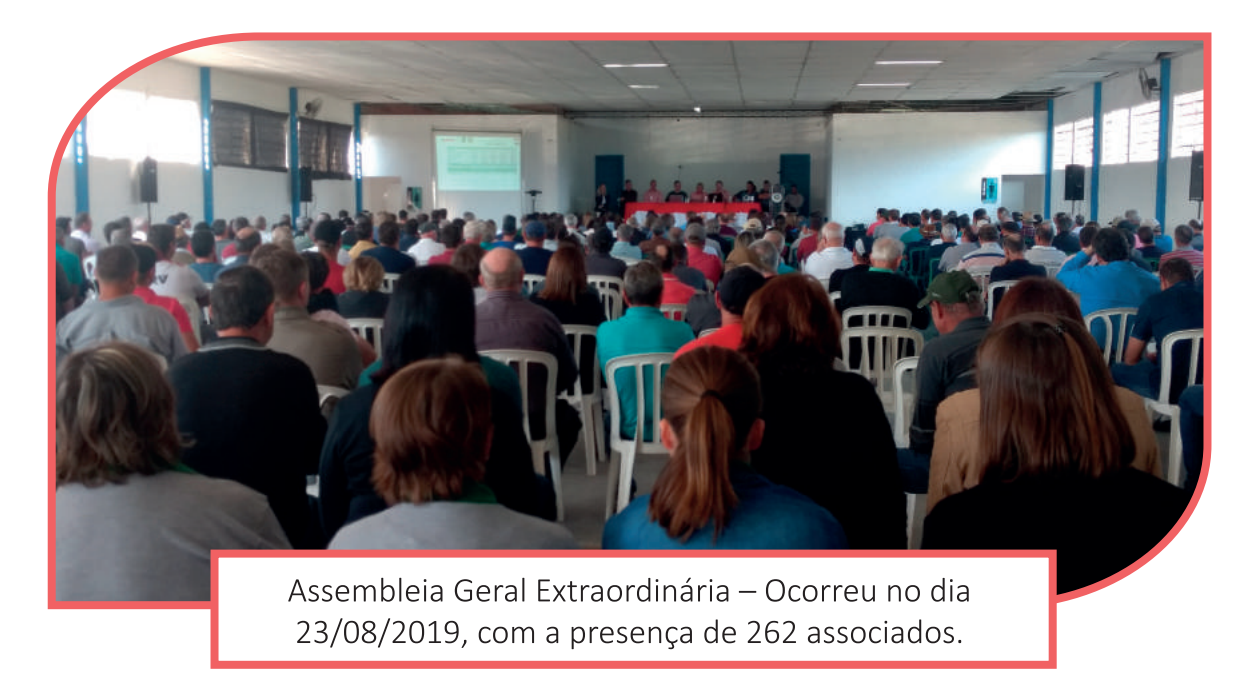

8 | Cooper Juriti

# LÍDERES DE NÚCLEOS:

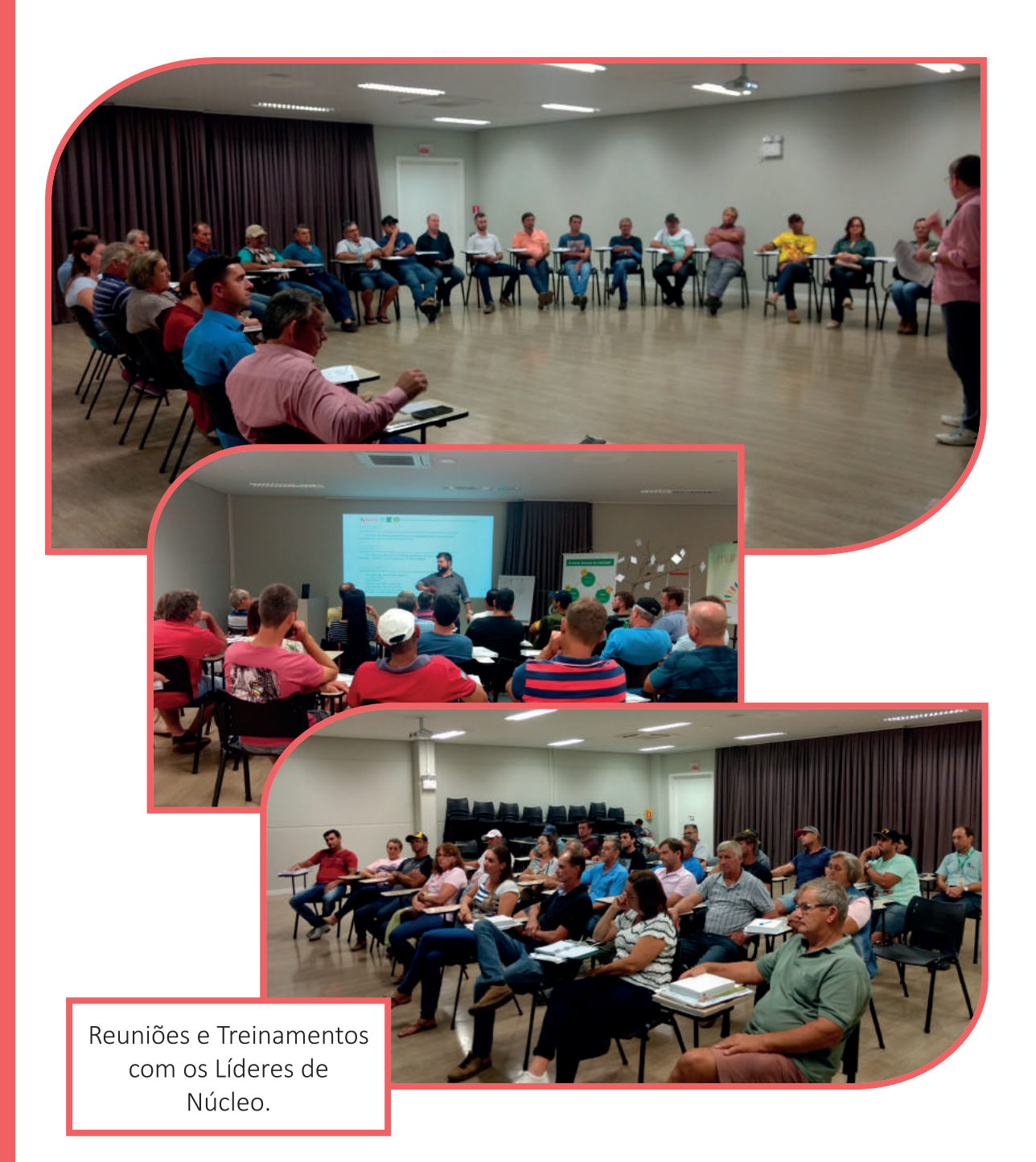

# **VIAGEM TÉCNICA** AO PARAGUAI:

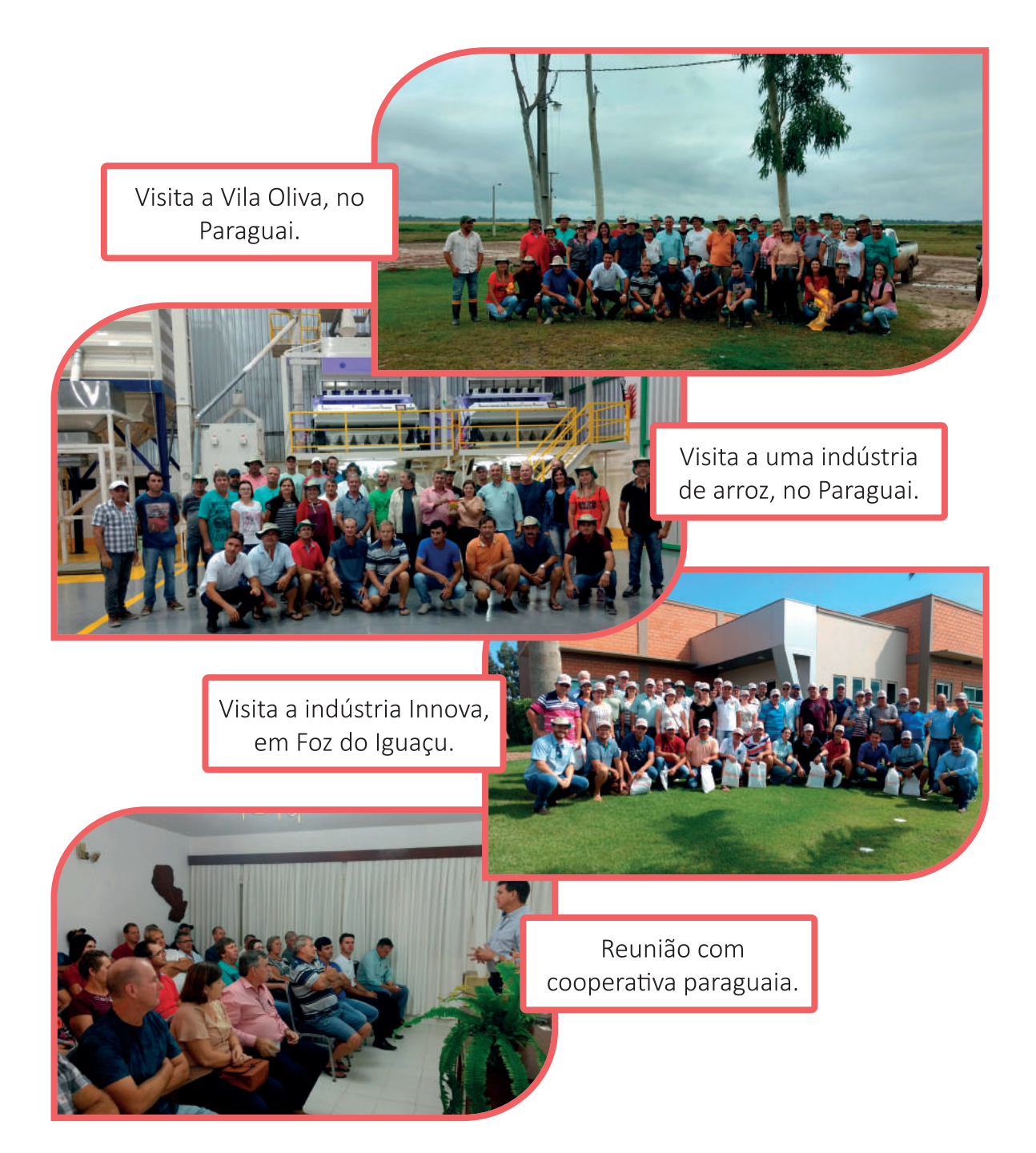

No mês de abril de 2019 os líderes de núcleo, juntamente com a direção da Juriti, visitaram o Paraguai, Argentina e Foz do Iguaçu.

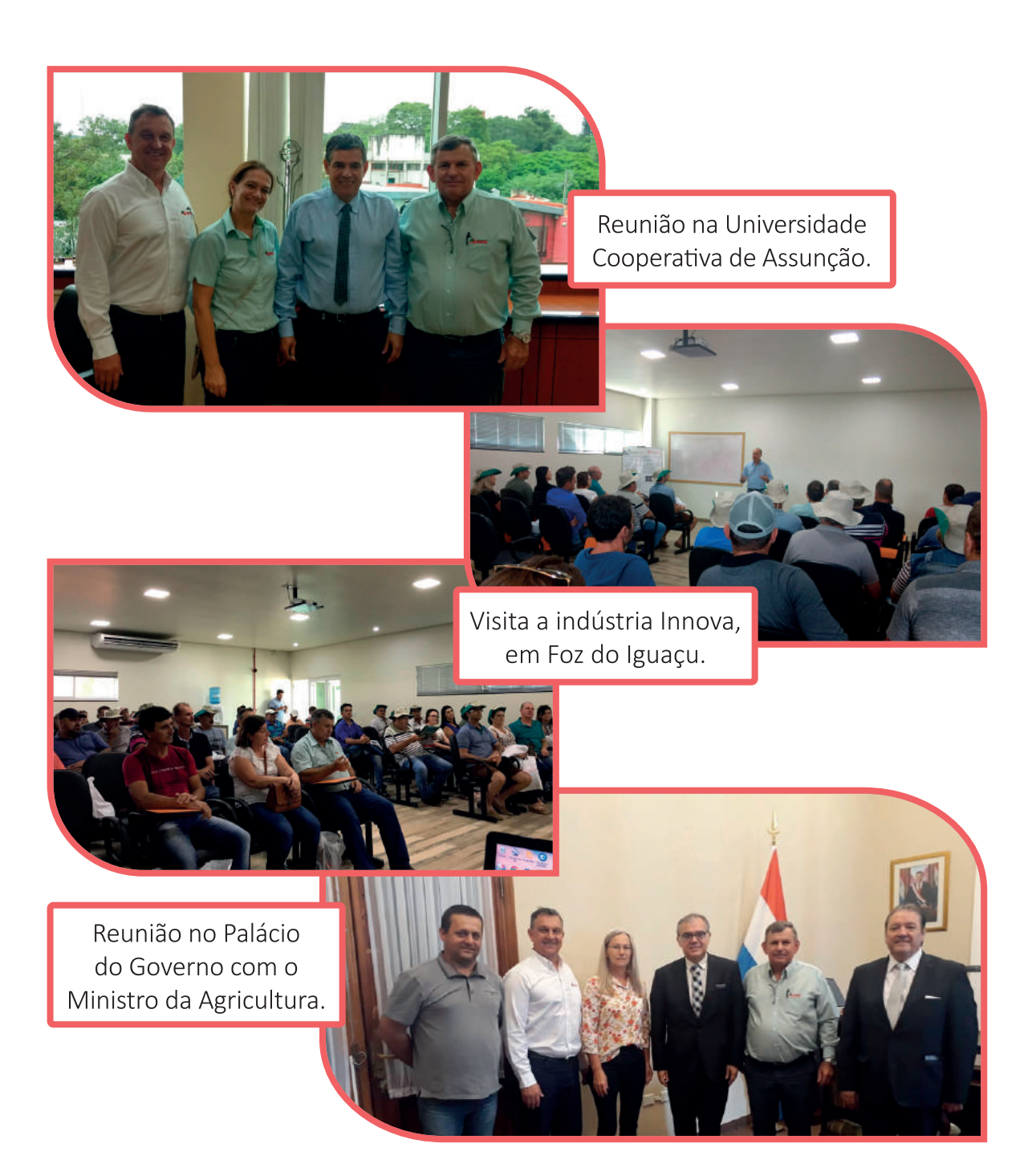

# NÚCLEO **FEMININO**

o dia 05/12/2019 ocorreu a formatura da nova turma de mulheres cooperativistas da CooperJuriti, com 23 integrantes e um

total de 112 horas de capacitação. As formadas agora se unem ao núcleo já formado em 2014, e passaram a fazer parte do núcleo ativo da Juriti.

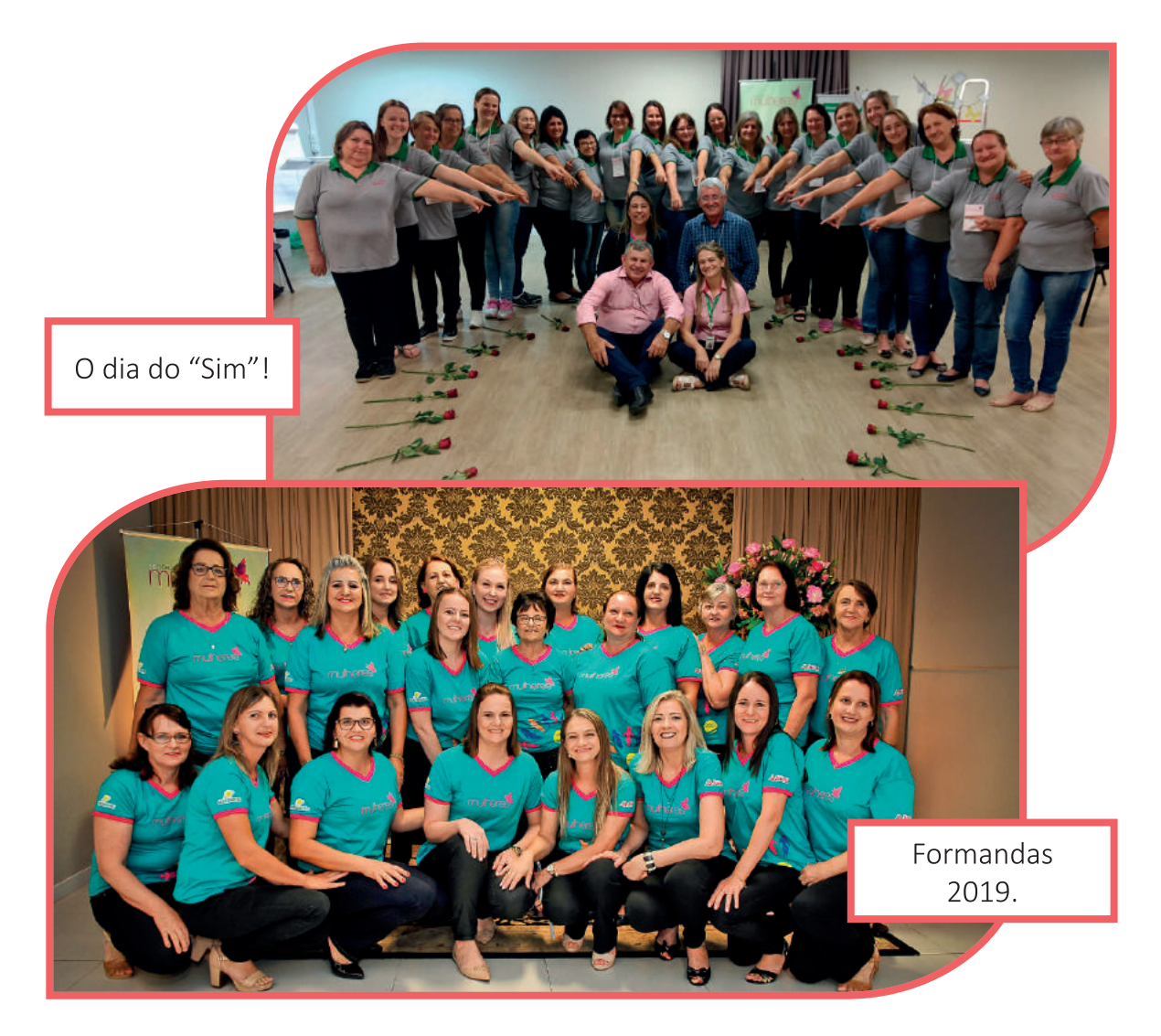

12 | Cooper Juriti

O

Núcleo Feminino Juriti marca presença no 16° Encontro Estadual de Mulheres Cooperativistas, realizado em Florianópolis pelo Sescoop/SC.

 $...$ 

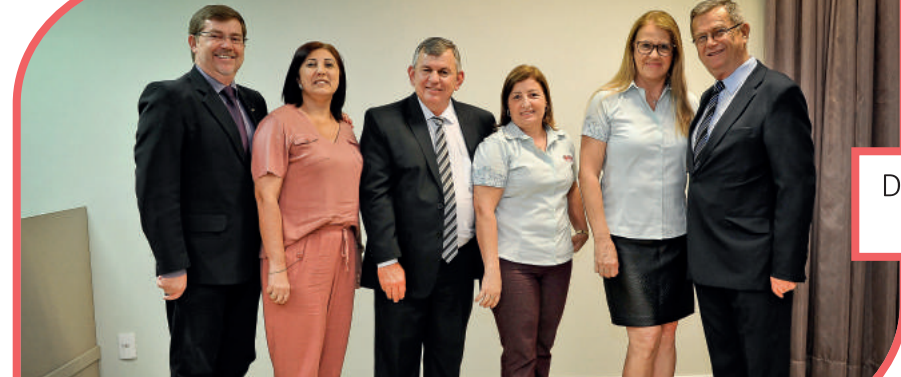

Direção presente na formatura.

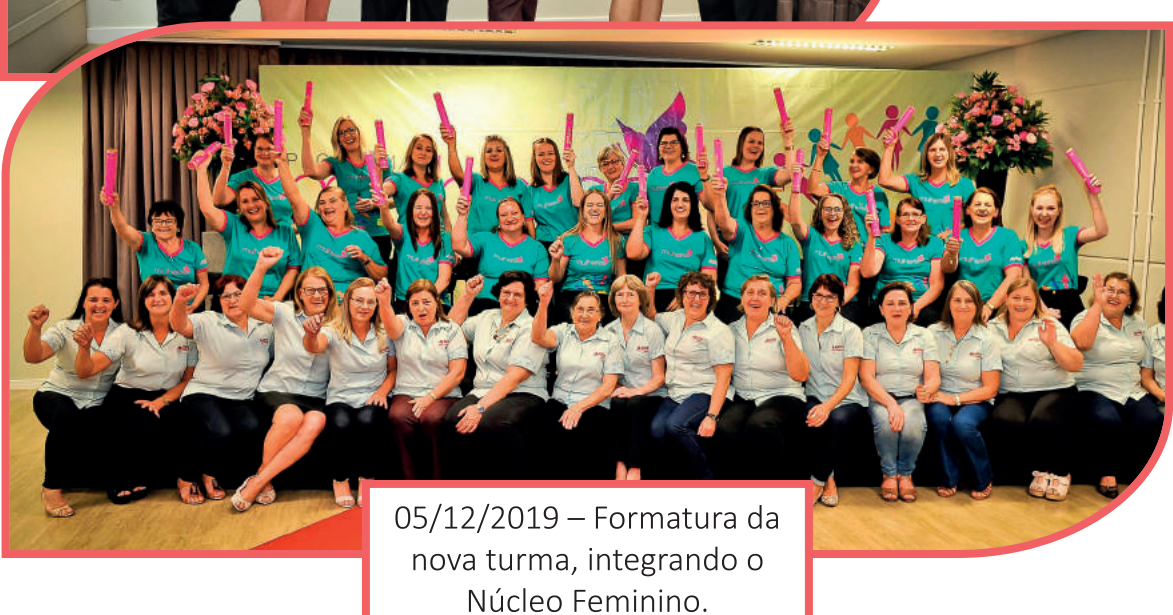

# **REUNIÕES** DE NÚCLEO

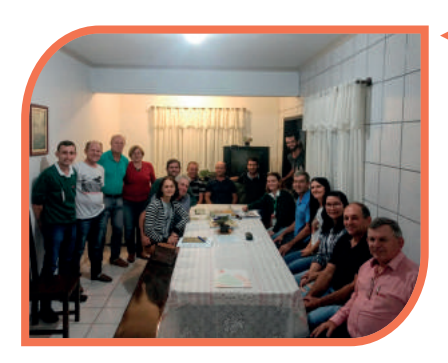

Reunião ocorreu em Guaramirim. Dia: 27/05/2019 Líder: Francisco Cirilo Dalpra Região: Poço Grande Participantes: Robson Ronan Dalpra, Elivelton Dalpra, Valmir Paulo Feder, Ivonei Guesser, Diego Dalpra, Edelberto Draeger, Elsira Draeger, Vilson Gonçalves de Souza, Terezinha de Souza, Luiz José Losi, Marisa A.P. Losi, Francisco Cirilo Dalpra, Mirian Dalpra,

Venesio Utech, Wilian Odorizzi, Mattheus Beck, Orlando Giovanella e Leila Estrowispi.

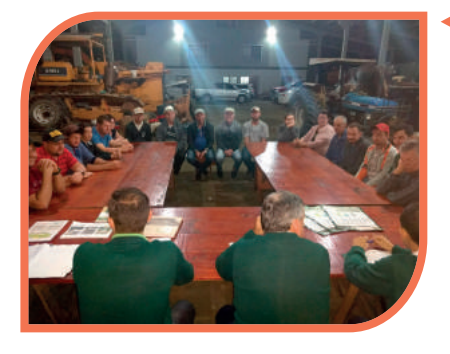

Reunião ocorreu em Guaramirim Dia: 28/05/2019 Líder: Janerson Hornburg Região: Bananal Participantes: Alice Teresinha Valcanaia, Andre Valler, Vilson Persike, Vitor Valcanaia, Dorvalino Almir Dancker, Glaico Antonio Goetten, Janerson Hornburg, Leandro Osmar Schuchardt, Lenor Hornburg, Lino Hornburg, Lucian Hellan Hornburg, Mariano Deretti, Mario

Hornburg, Mauricio Jose Valcanaia, Mauro Hornburg, Plínio Sebastião Nau, Diva Teresinha Volpi Hornburg, Aliria Hornburg Persike, Jessica Hornburg, Luciana Deretti Dancker, Ryana Valcanaia Cidral, Adailton Jancowski Mizwa, Wilian Odorizzi, Orlando Giovanella e Leila Estrowispi.

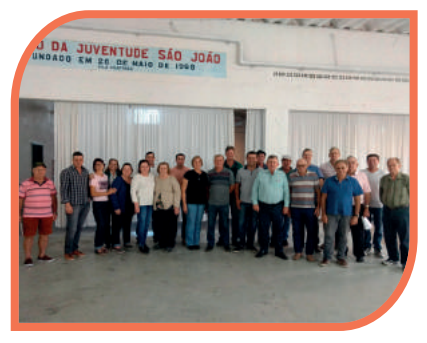

## Reunião ocorreu em Jaraguá do Sul Dia: 03/06/2019

Líderes: Gilmar Schunke, Max Koehler e Rodrigo Stolf Regiões: Santa Luzia, Rio Cerro, São João e Centro Participantes: Alcides Pereguda, Arno Borinelli, Curt Otto Weller, Hariwald Walter Obenaus, Marina Bridaroli Obenaus, Hélcio Demarchi, Jodi Jose Giovanella, Rodrigo Stolf, Tania Maria Stolf, Rosaurio Stolf, Sandro Edemir Campregher, Adolar Jahn, Aristides Anacleto

Garcia, Francisco Luís Demarchi, Ivanor Berri, Ivone Ehlert Jordan, Marcio Koehler, Max Koehler, Gilmar Schunke, Paula Ramthum Voigt, Silberto Voigt, Rita Berri, Evena Koehler, Wilian Odorizzi, Orlando Giovanella e Leila Estrowispi.

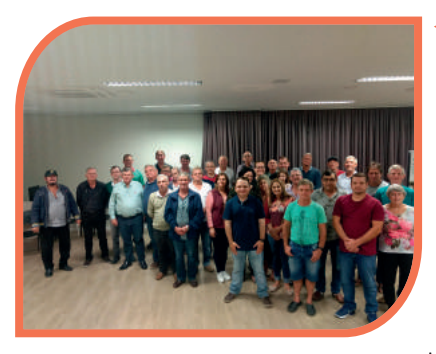

Reunião ocorreu em Massaranduba Dia: 03/06/2019

Líderes: Marileia Oechsler Pacher, Werner Marquardt e Osnir Otílio Zanluca.

Regiões: Centro, Patrimônio, Campinas Central, Massaranduba-baixo

Participantes: Fabiano Giovanella, Genésio Giovanella, Hilário Beck, Lúcio Eugênio Wenk, Mariano Koslopp, Tarcísio Wenk, Darci Wenk, Antonio Klosowski, Ivo

Lada, Marcio Klosowski, Mario Klosowski, Osnir Otílio Zanluca, Silvio Klosowski, Claudiomiro Ribak, Airton Morsch, José Cristofolini, Miro Berndt, Renata Hamann Morsch, Valmor Stassun, Werner Marquardt, Aroldo Rode, Lucas Pacher, Marcos Woisnak, Marileia Oechsler Pacher, Antenor Borgonha, Erivelto da Silva, Ingo Leitzke, , Marnei Augusto Pacher, Nelson Pacher, Rosette Chrast, Wilian Odorizzi, Mattheus Beck, Orlando Giovanella e Leila Estrowispi.

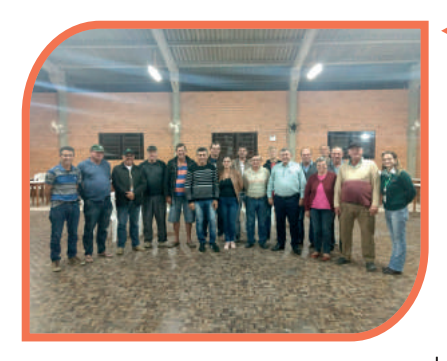

Reunião ocorreu em Massaranduba

Dia: 10/06/2019

Líder: Irio Will

Região: Ribeirão Gustavo.

Participantes: Adilson Baumann, Alexandre Tribess, Avenildo Beck, Dário Tribess, Dilmar Tribess, Dúlcio Eccel, Eno Baumann, Fabiano Tribess, Ilário Delai, Leonida Baumann Fleming, Lídio Fleming, Valmir Tribess, Valmor Fleming, Waltraud Z. Fleming, Affonso

Wulf Filho, Anicleto Bordin, Benito Stolf, Carlos Antonio Fogolari, Ilson Will, Irio Will, Luiz Altair Bertoldi, Wanderleia Maria Deretti Will, Kelvin Fleming, Wilian Odorizzi, Mattheus Beck, Orlando Giovanella e Leila Estrowispi.

## 2. SIMPLICIDADE

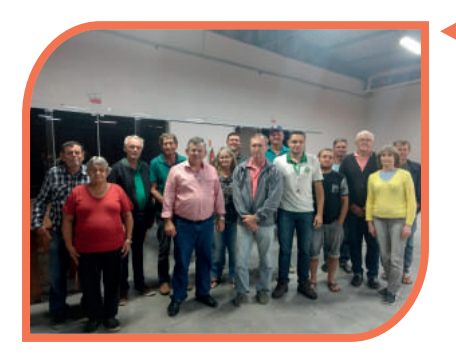

Reunião ocorreu em Massaranduba Dia: 11/06/2019 Líder: Fabiano Kempski Região: Ribeirão da Lagoa Participantes: Fabiano Kempski, Felício Kempski, João Francisco de Souza, José Lauro Pauli, Mario Slomecki, Lorens Arno Persike, Rodrigo Redmerski, Romão Redmerski, Sílvio Kempski, Ignacio Gustsack, Maria Gustsack, Ermelinda Kempski, Maria Denk de Souza, Adail-

ton Jancowiski Mizwa, Orlando Giovanella e Leila Estrowispi.

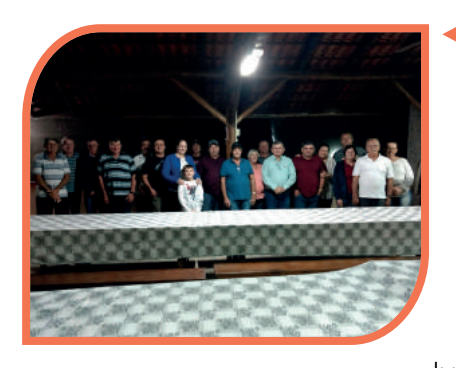

Reunião ocorreu em Guaramirim Dia: 12/06/2019 Líder: Everaldo Sprung Região: Guamiranga Participantes: Ademar Steffens, Valter Tomelin, André Valdir Jordan, Cleunor Spezzia, Edelar Carlos

Conzati, Everaldo Sprung, Doris Cord Sprung, Francisco Valler, Geomar Antônio Rausisse, Hercílio Zanluca, Ivone Sprung, Jaison Antônio Rausisse, Deise Rausisse,

Davi Rausisse, José Roberto Azevedo, Leonir Borgonha, Veronica Kazmierski Borgonha, Nilson Steffens, Sayuri Isago Spezzia, Adailton Jancowski Mizwa, Orlando Giovanella e Leila Estrowispi.

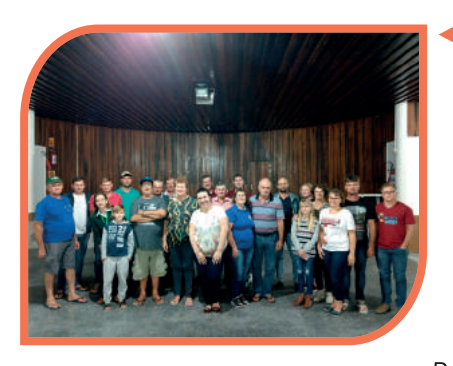

Reunião ocorreu em Massaranduba Dia: 13/06/2019 Líder: Namir Besen Região: Massarandubinha Participantes: Acyr Tassi, Ademir Heise, Andrei Luciano Tassi, Avelino Besen, Salete Besen, Cecilia Maria Berri Pauli, Ildemar Besen, Ivan Persike, Luiz Rogerio Pauli, Valdecir Winter, Sandra Andreia Schveitzer Besen, Gustavo Besen, Namir Besen, Nilson Francisco

Pauly, Celia Pauly, Jéstica Pauly, Sofia Schappo Pauli, Sueli Schappo Pauli, Valério Ott, Vicente Winter, Mattheus Beck, Orlando Giovanella e Leila Estrowispi.

16 | Cooper Juriti

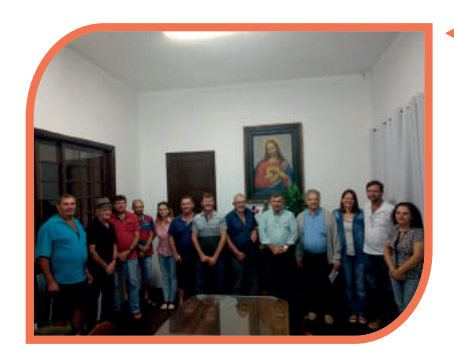

Reunião ocorreu em Massaranduba Dia: 14/06/2019 Líder: Ademar André Safanelli Regiões: Guarani-mirim, Alto Guarani-açú Participantes: Ademar Andre Safanelli, Adriano Prawutzki, Janette Kuczkowski Safanelli, Edmundo Domaszak, Estanislau Klinkowski, Rosangela Klinkowski, Nilton Koslopp, Celso Tironi, José Deretti, Salvio Lipinski, Salatiel Rufino dos Santos, Mattheus

Beck, Orlando Giovanella e Leila Estrowispi.

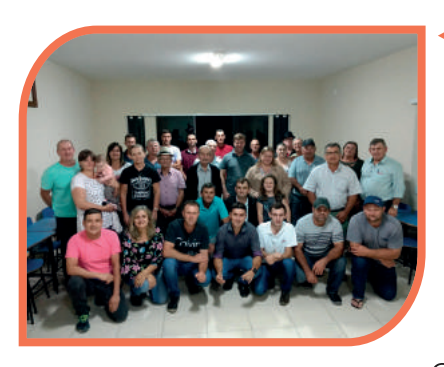

Reunião ocorreu em São João do Itaperiú Dia: 17/06/2019

Líderes: Sandro Jarozinski, Gilberto Luiz Da Silva Azevedo e José Carlos Dos Santos

Regiões: Santa Cruz, Santo Antônio, Porto do Itaperiú, Medeiros, e Rio Novo

Participantes: Alexandre Guszaky, Antônio João da Cunha, Erivelto Gustzaki, Patrícia Maria Dombrowicz Gustzaki, Ana Flavia Gustzaki, Everton Roden, Fabio

Kuszkowski, Gilberto Luiz da Silva Azevedo, Ivo Kemski, Jonas Kuszkowski, Pedro Célio Azevedo, Maria Margaretti Azevedo, Roziliani Michalaki Gustzaki, Paulo Lopes, Sandro Junkes, Sérgio da Cunha, Vitoria Meurer Guszaky, Alzerino Bernardes, Anderson Reinert, Evanildo Wilbert, Evelásio Gustzaki, José João Moraes, José Tercílio Buzzi, Júlio Velinski Júnior, Sandro Jarozinski, Agda Gelsleihter Jarozinski, Antônio Eger, Judite Pereira Eger, José Carlos dos Santos, Maria Madalena Valdrich, Rafael Valdrich, Wilian Odorizzi, Orlando Giovanella e Leila Estrowispi.

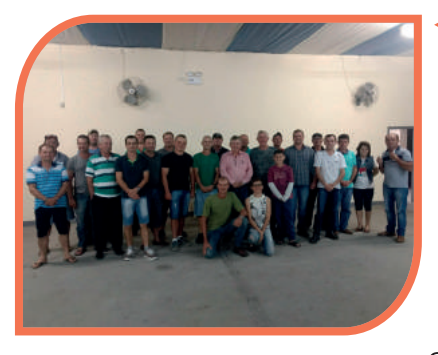

Reunião ocorreu em Massaranduba Dia: 18/06/2019 Líder: Roberto Cisz Regiões: Campinas e Braço do Norte Participantes: Acacio Claucir Kasmirski, Cirilo Panoch, Cristiane Aparecida Baumann Cisz, Douglas José Eccel, Francisco Cisz, Irineu Kubnik, Isaías Kubnik, Iria Eccel, Laercio Cisz, Leonir Kubnik, Lucas Cisz, Mariano Olos, Marcelo Benilto Berri, Roberto Cisz, Rubens Stanir

Kazmirski, Sidnei Eccel, Sidnei Régis Kasmirski, Silvino Conzatti, Stanislau Kasmirski, Tercilio Berri, Valerio Panoch, Lindomar Fleming, Mattheus Beck, Wilian Odorizzi, Orlando Giovanella e Leila Estrowispi.

## 2. SIMPLICIDADE

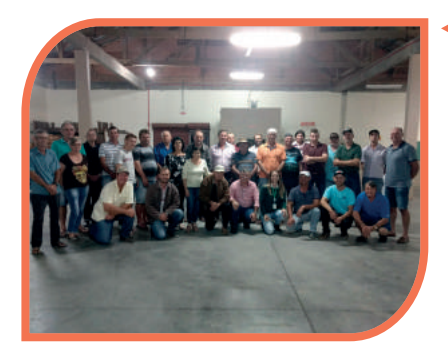

## Reunião ocorreu em Massaranduba Dia: 19/06/2019

Líderes: Vanderlei Moser, Ruben Fauth e Mario Moser Regiões: Guarani-açú, Linha Telegráfica e Laranjeiras Participantes: Antônio Mader, Maria Aparecida Pauli Mader, Luiz Gustack, Paulo Sergio Zapelini, Ruben Fauth, Silvio José Pauli, Udo Fauth, Anderson Tiago Mader, Antonio Mannes, Mario Moser, Valdenor Mannes, Arno Oestreich, Arnold Fauth, Elias Kluck, Elton Alan

Oestreich, Erico Bertoldi, Lourdes Moser Bertoldi, Ilvar Gasda,

Alcidio Bruhns, Ivo Fauth, Ivo Saplinski, Adriane da Silva Saplinski, Ivo Voigt, Geraldo Betti, Niomar Gasda, Pedro Bandoch, Silvério Jaroczinski, Silvério Jaroczinski Junior, Vanderlei Moser, Wilian Odorizzi, Orlando Giovanella e Leila Estrowispi.

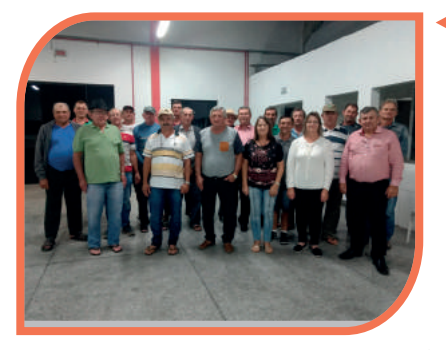

Reunião ocorreu em Massaranduba Dia: 24/06/2019 Líder: José Witkowski Júnior Região: Benjamin Constant Participantes: Alberto Lewandowski, Pedro Cisz, Artur Kruger, Célio Andrejewski, Cirilo Friedel, Cirilo

Kruger, Edinho Gaedke, Giomar Fabio Prawucki, José Witkowski Junior, Lidio Hafemann, Pedro Hafemann, Lucilia Lourdes Hafemann, Rodolfo Kasmirski, Vanilde

Zastrow, Viviane Zastrow Santana, Clodoaldo Bordin, Elirio Cisz, Silvério Orzechowski, Orlando Giovanella e Leila Estrowispi.

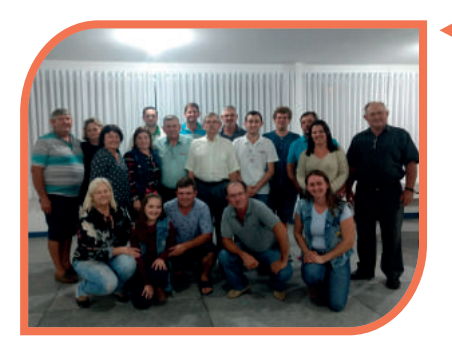

Reunião ocorreu em Massaranduba Dia: 25/06/2019 Líder: Marise Safanelli Mohr Regiões: Fundos Butuca e Fundo Sueco Participantes: Elsa Borgmann Trainotti Stoinski, Sílvio Mohr, Armando Sasse, Carmen Schmelzer Mohr, Cristiano Mohr, Evair Belegante, Andra Dinara de Andrade Belegante, Ildemar Voelz, Ivan Mohr, Marise Safanelli Mohr, Nilton Roden, Udo Borchardt, Rosimeri

Ana Berri Giovanella, Hedwiges Koslopp Sasse, Davi Mohr, Adailton Jancowski Mizwa, Wilian Odorizzi, Orlando Giovanella e Leila Estrowispi.

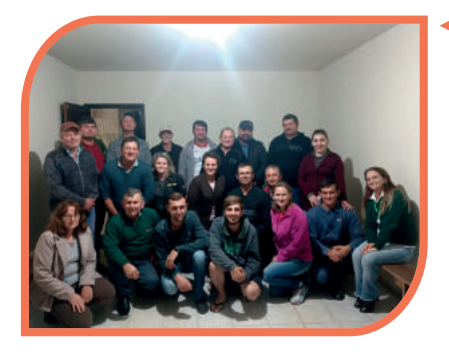

Reunião ocorreu em Garuva Dia: 26/06/2019 Líder: Clóvis Cristofolini Regiões: Garuva e Joinville Participantes: Arcenio Monney, Clóvis Cristofolini, Susane Stockhausen Cristofolini, Dário Kuster, Eduardo Saviceli Conte, Evandro Osmar Feldmann, Fabio Borghesan, Hildegard Kuster, Jair Jose Raimondi, Beatriz Maia, Kaue Cristofolini, Miguel Borguesan, Rafael

Kuster, Rafael Piazza Ghisi, Rodrigo Kazmierski, Sirlei Kasmierski, Orlando Giovanella, Mattheus Beck e Leila Estrowispi.

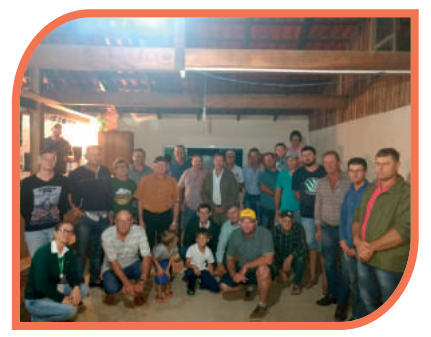

Reunião ocorreu em Guaramirim Dia: 28/06/2019 Líder: Ivan Junior Jagiello Região: Rio Branco Participantes: Ademar Weigsding Junior, Djone Luis Bachmann, Eleonor Von Den Bylaardt, Hilario Safanelli, Maria Safanelli, Jackson Ney Jagiello, Felipe Kluck, Livia Albano, Fidelis Kemczinski, Genésio Jangiello, Itamar De Souza, Ivan Junior Jagiello, João Teo-

doro Feldmann, Jorge Luiz Feldmann, Martin Mainka, Vitor Jose Kluck, James Joel Jagiello, Matheus Jagiello, Pedro Vinicius Jagiello, Mattheus Beck, Wilian Odorizzi, Orlando Giovanella e Leila Estrowispi.

# **TREINAMENTOS** 2019

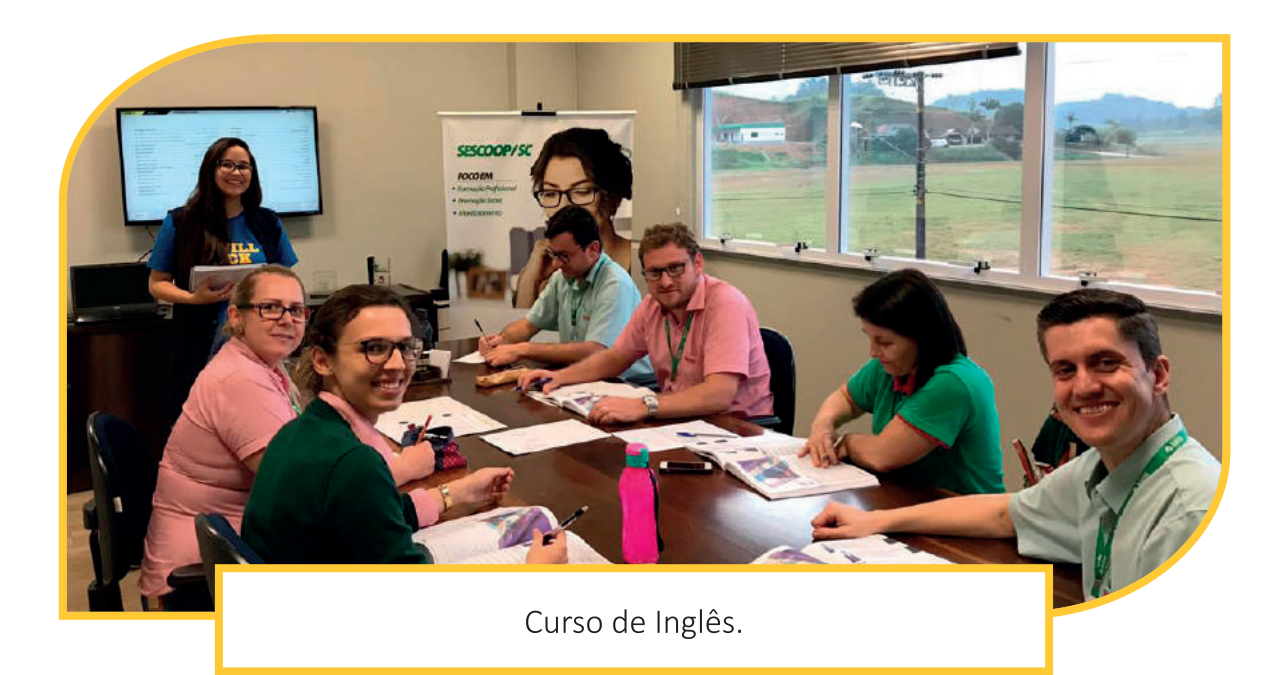

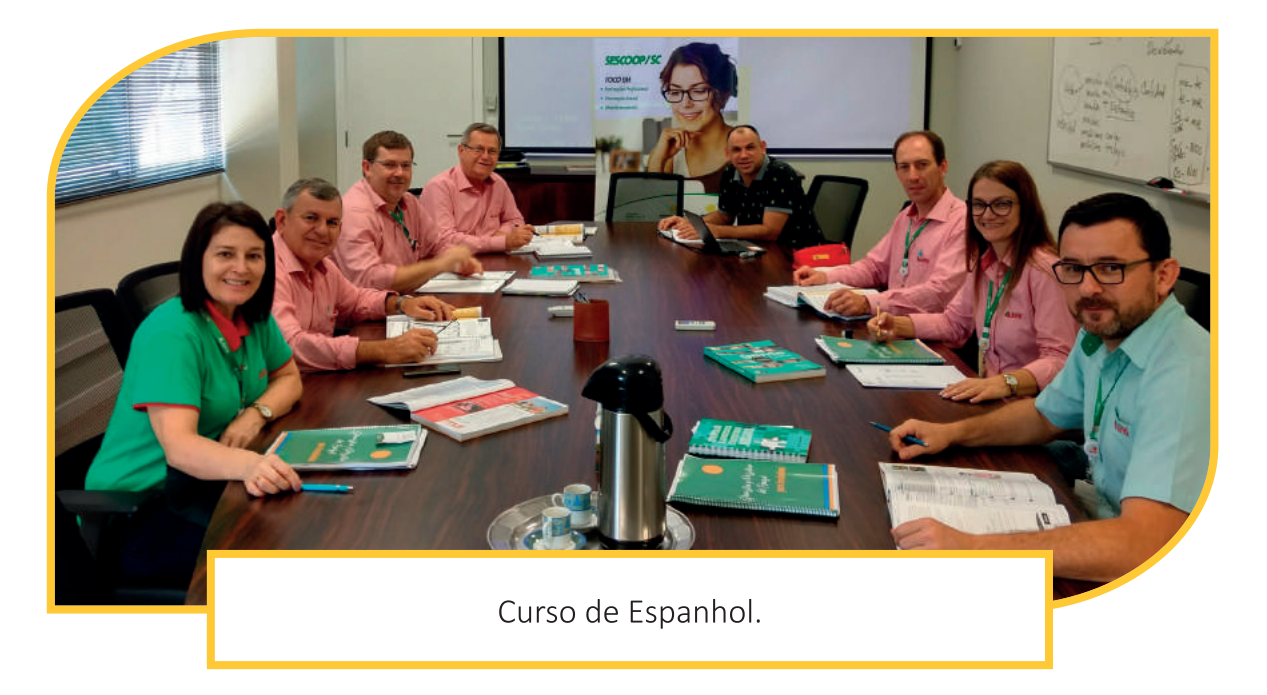

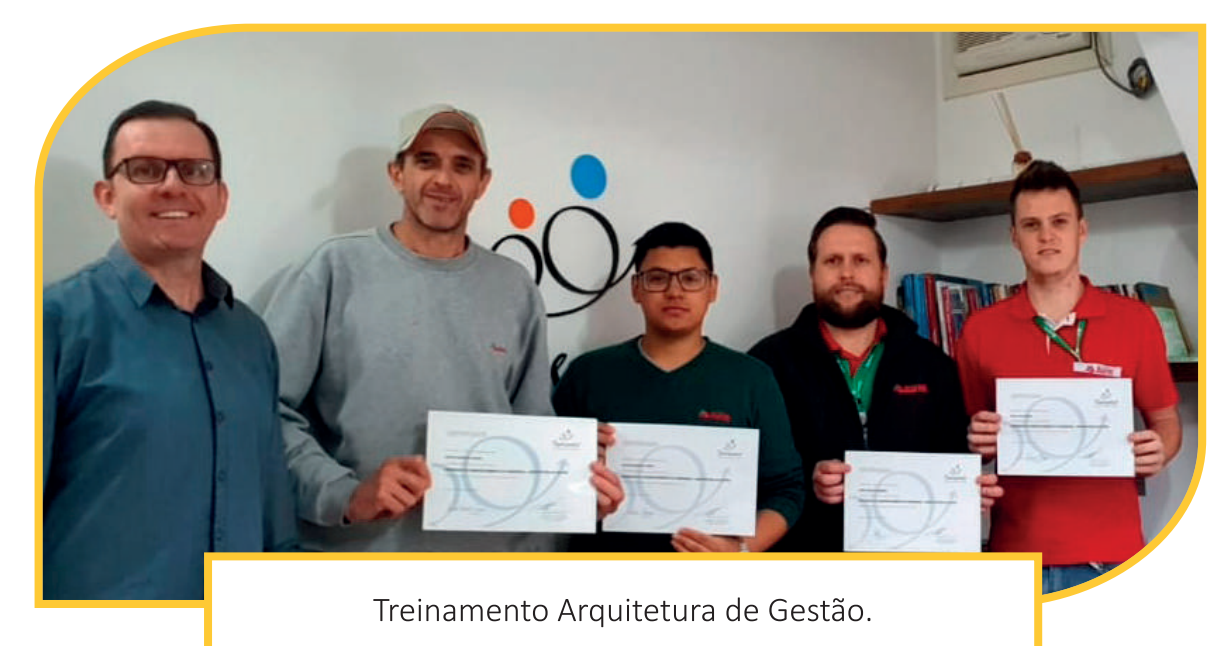

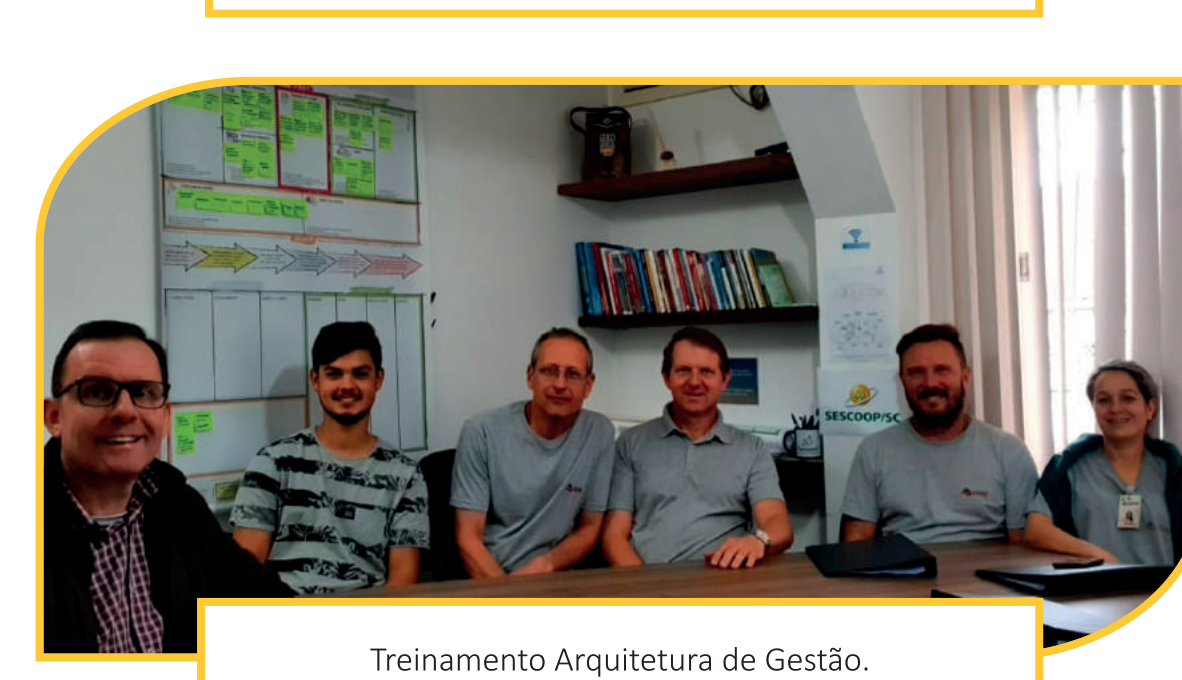

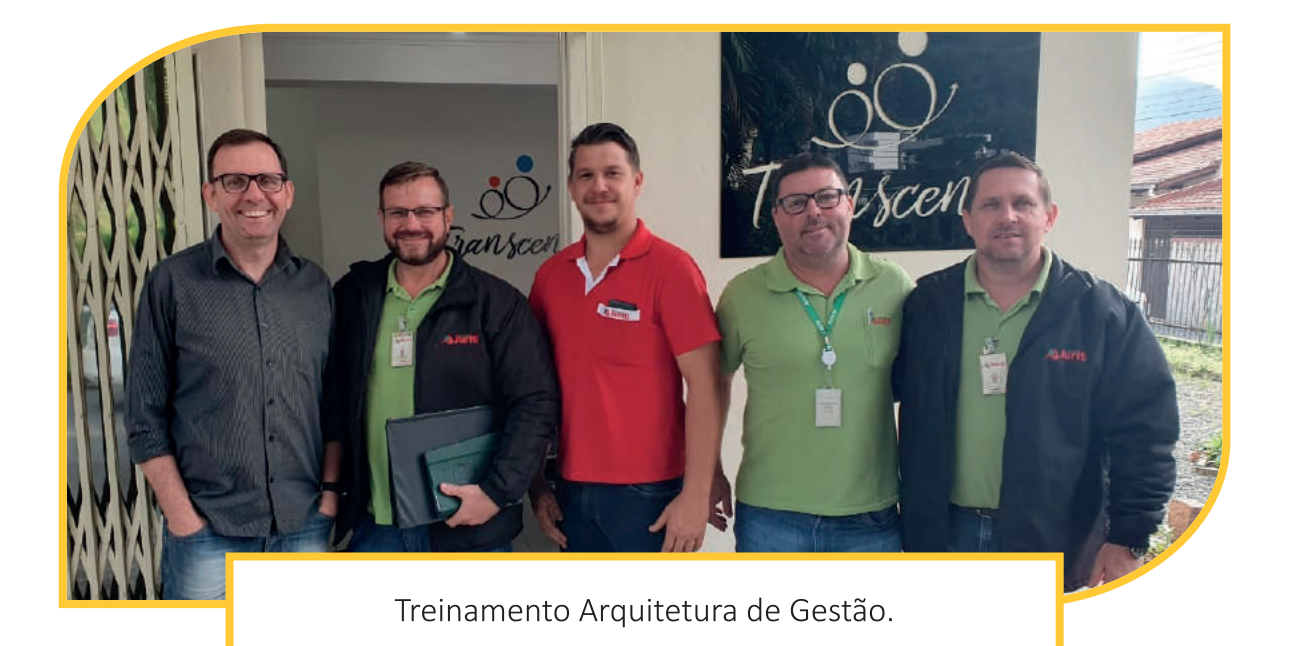

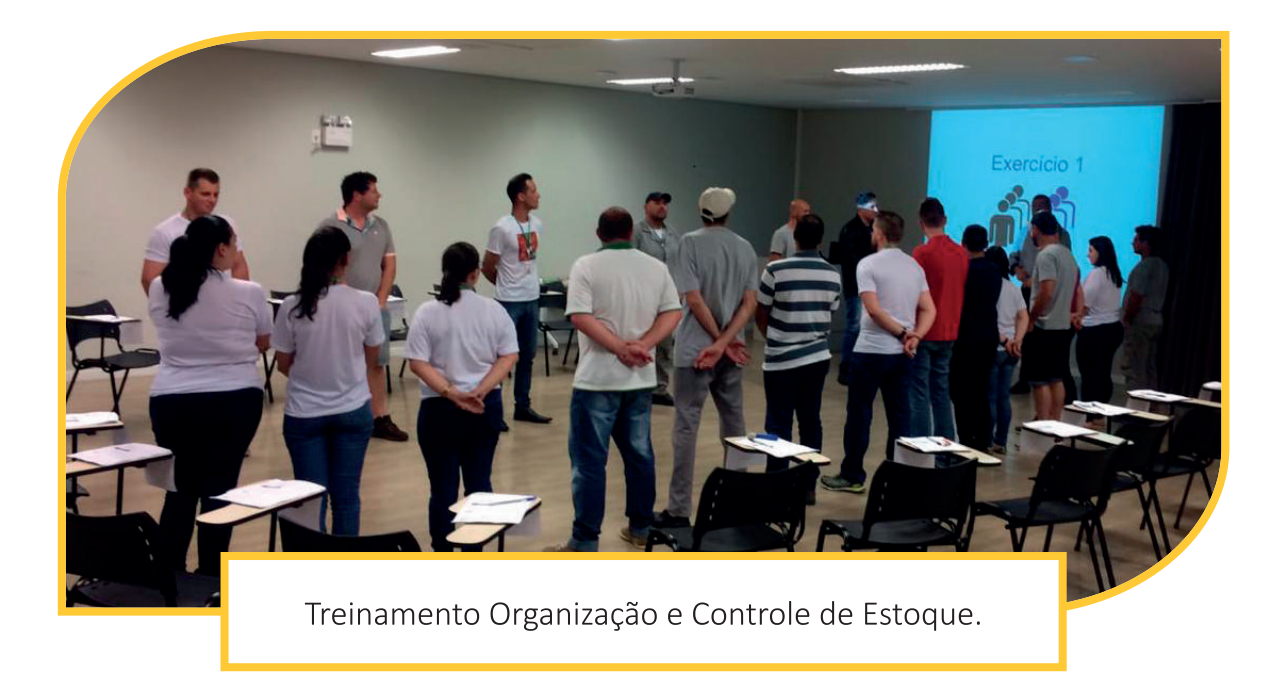

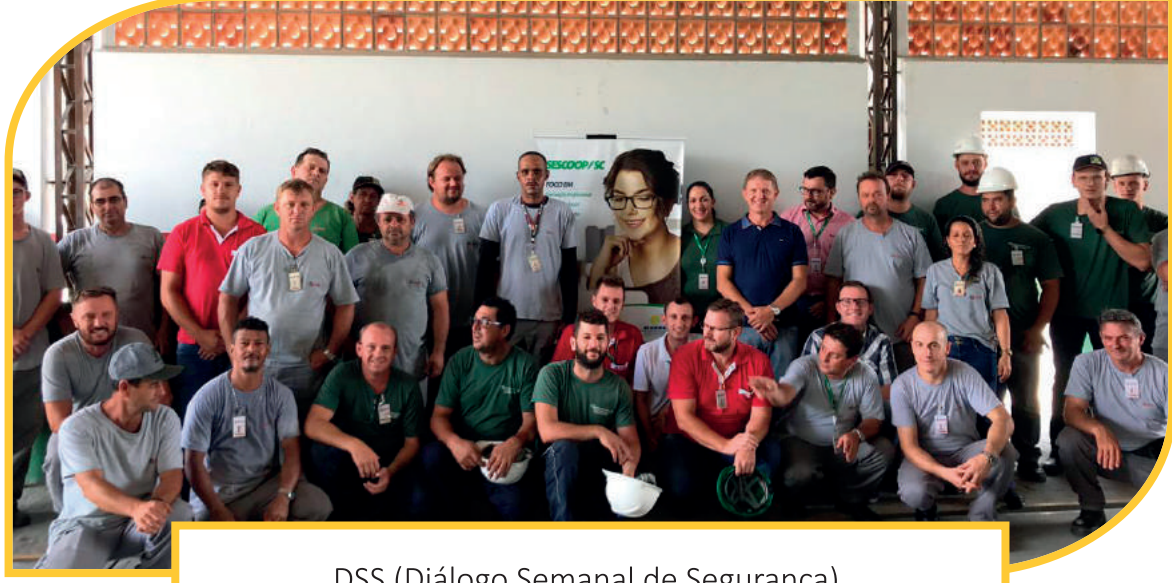

## DSS (Diálogo Semanal de Segurança).

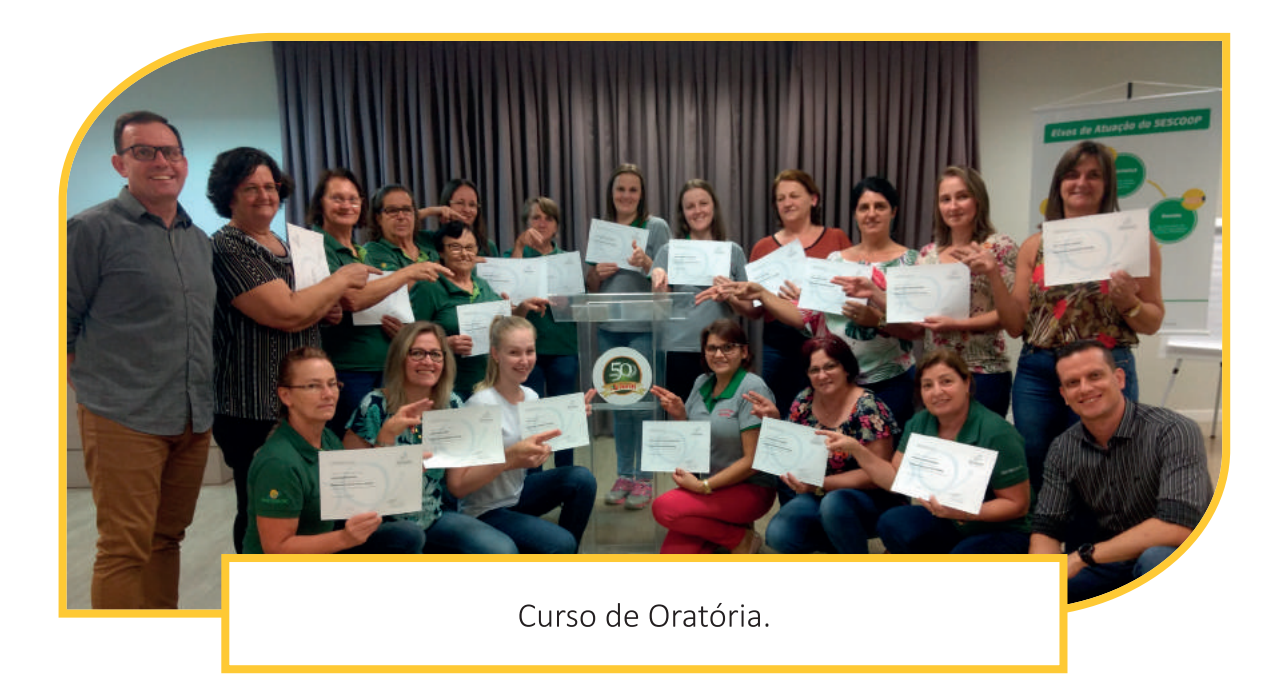

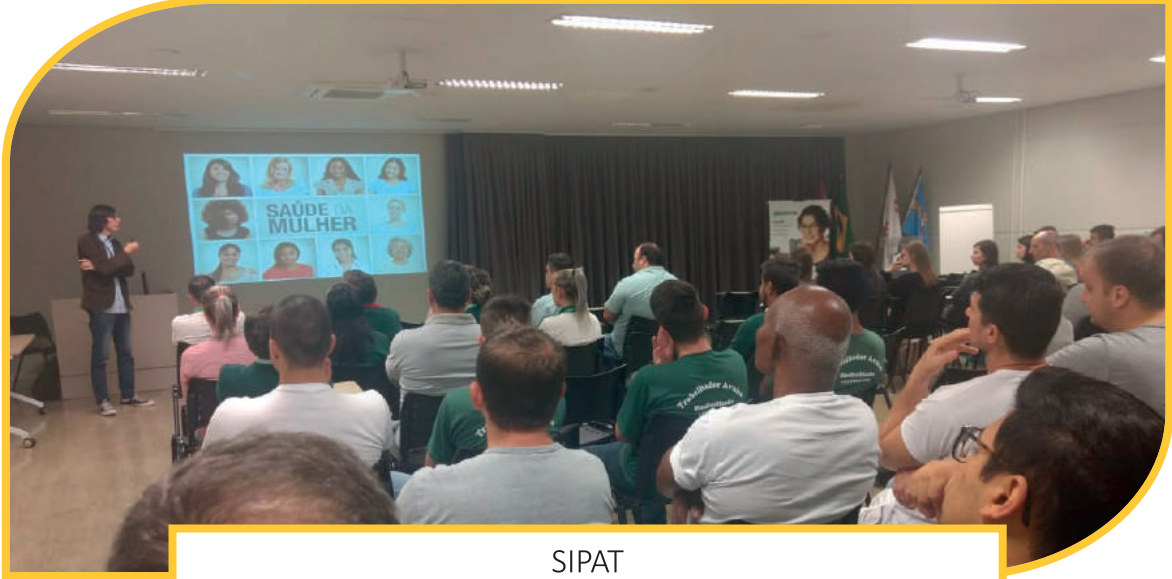

(Semana Interna de prevenção de Acidentes de Trabalho).

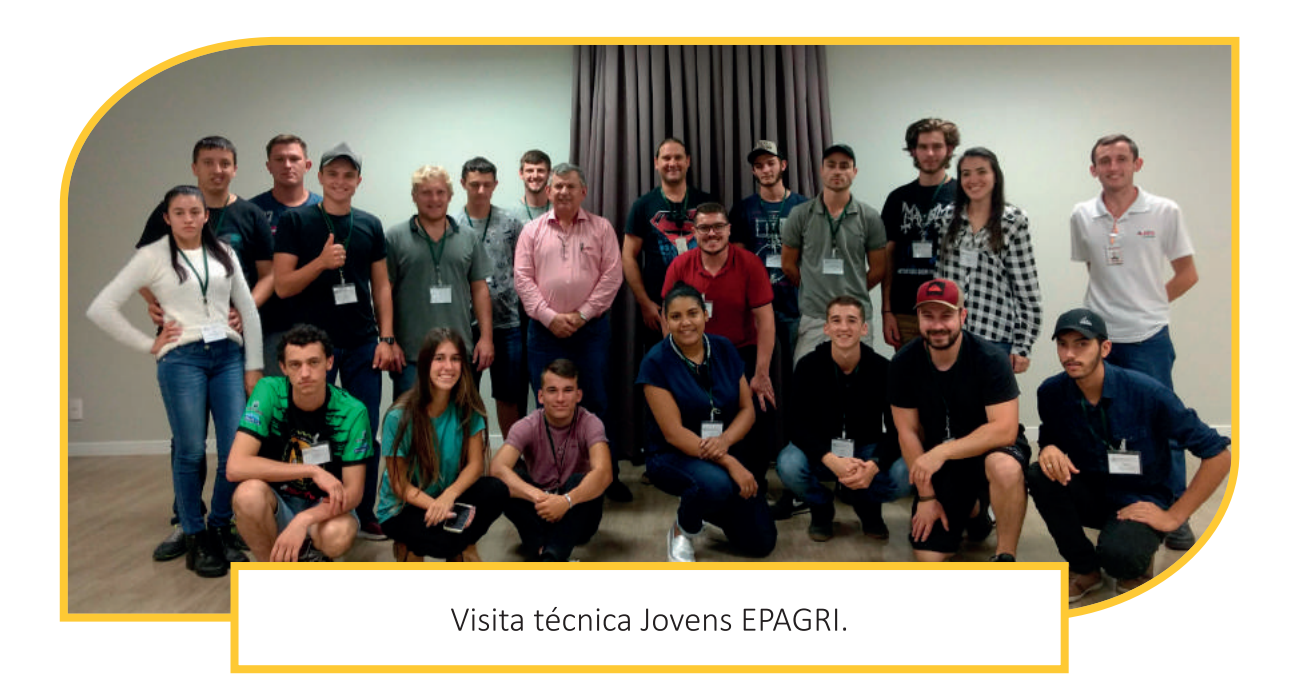

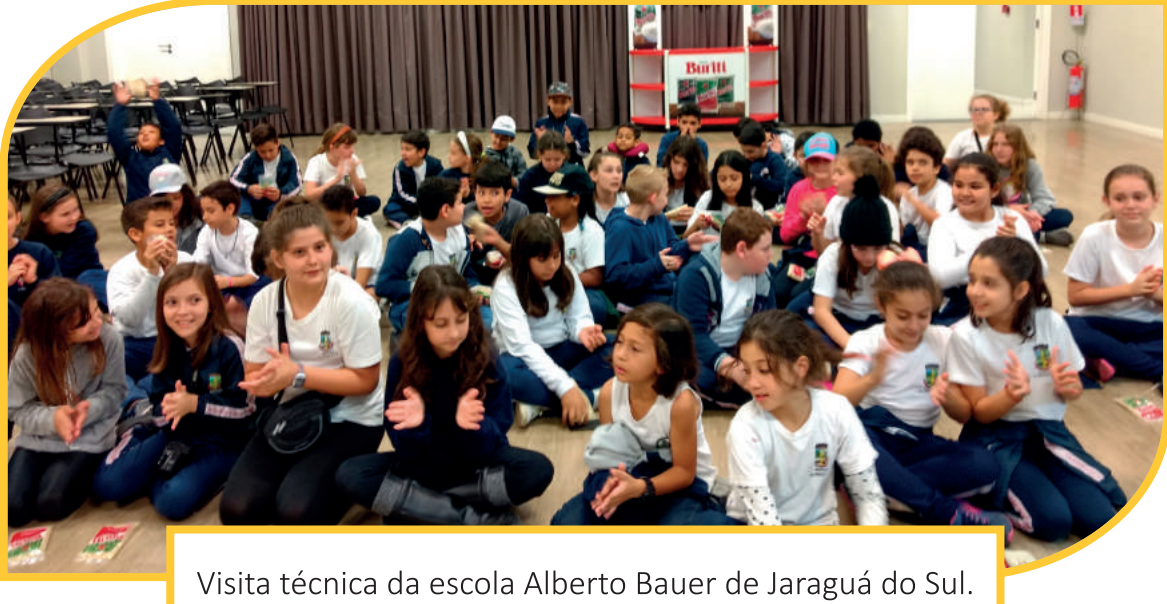

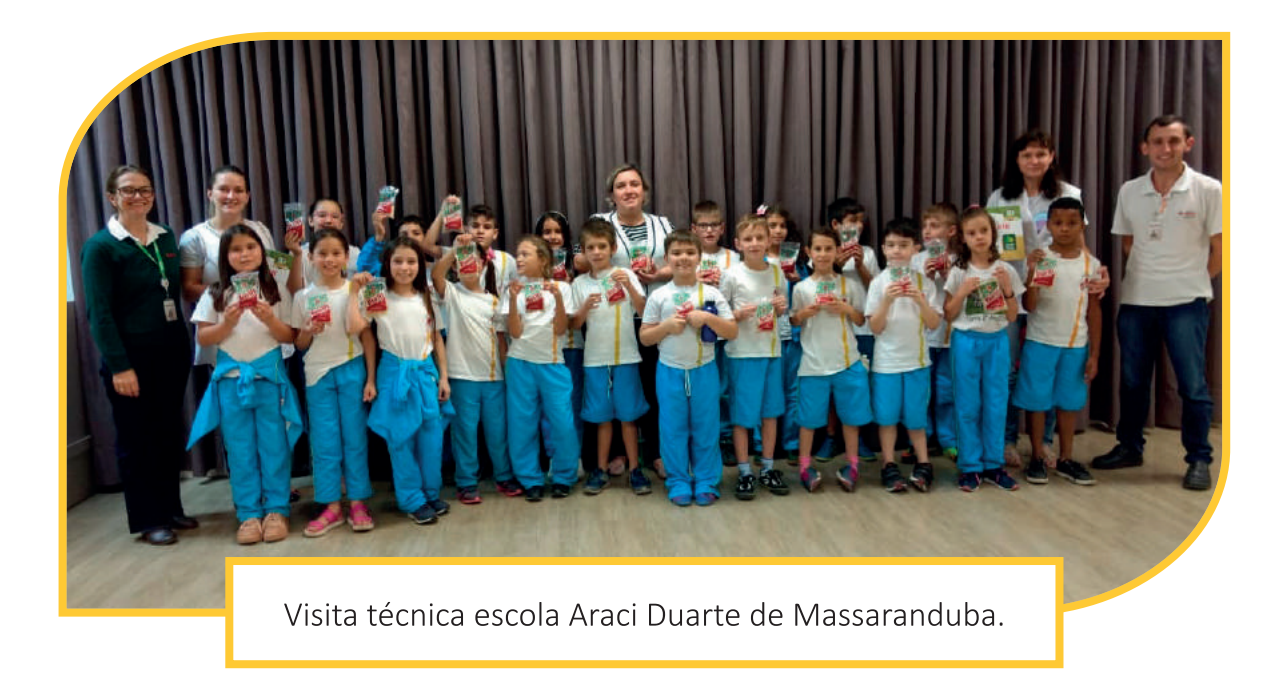

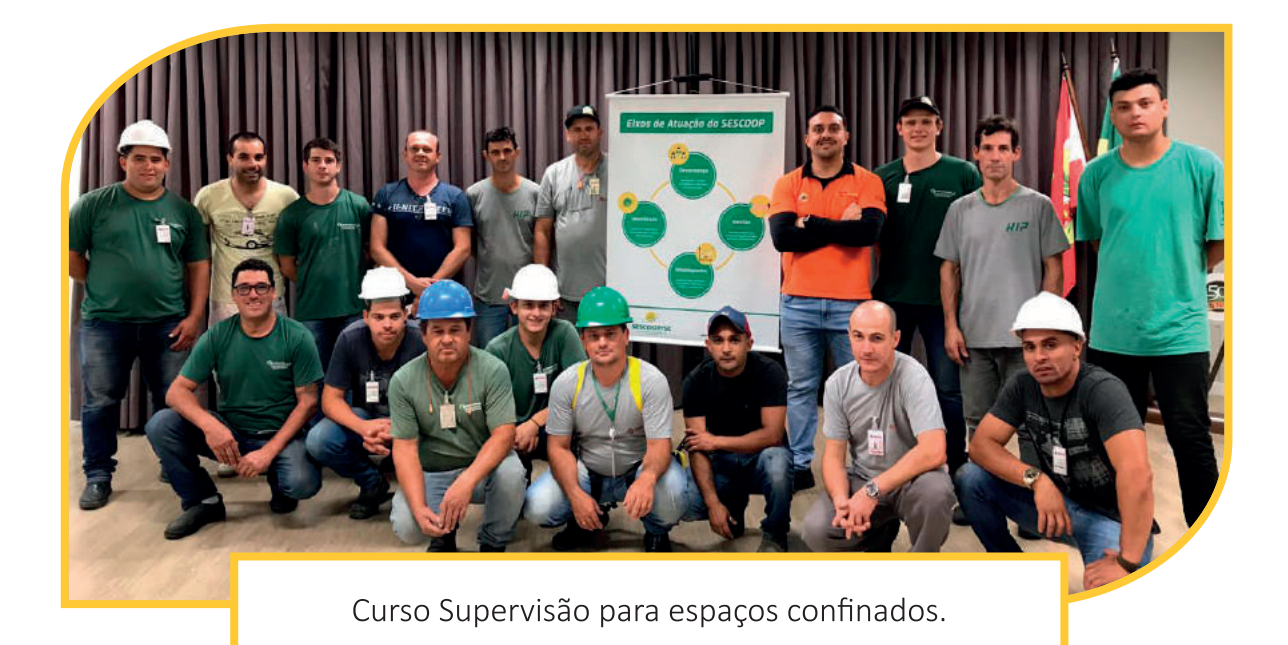

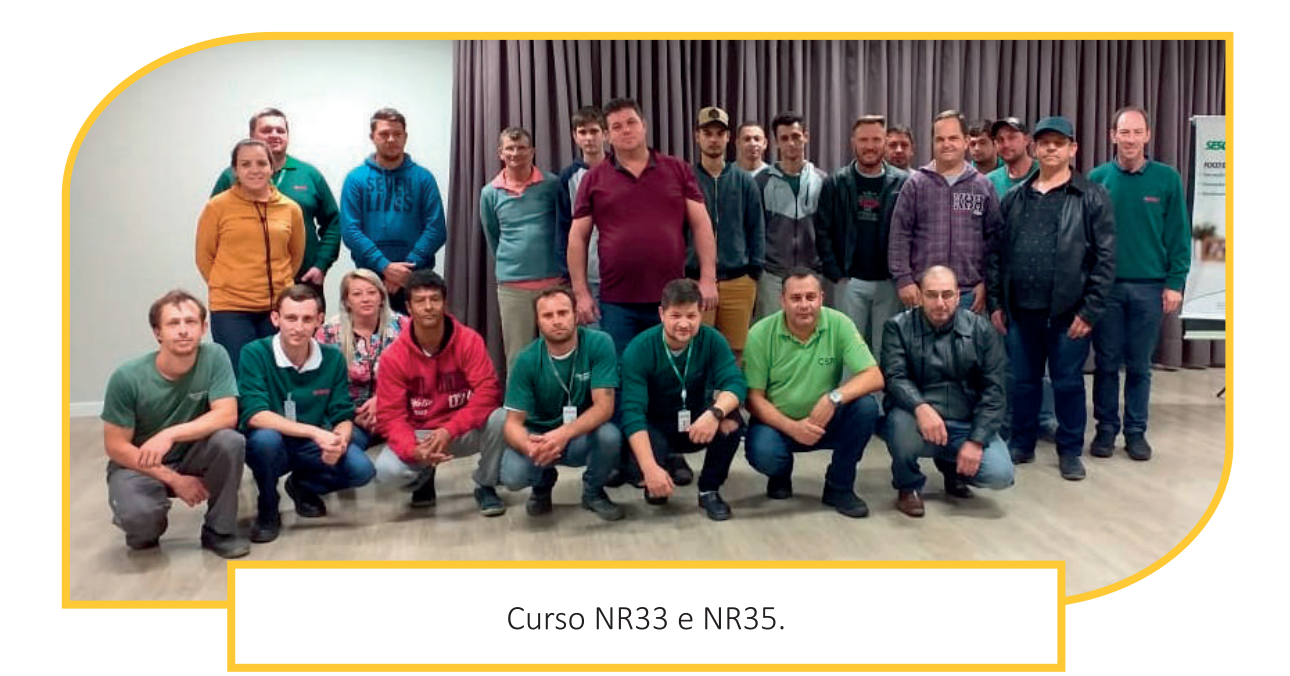

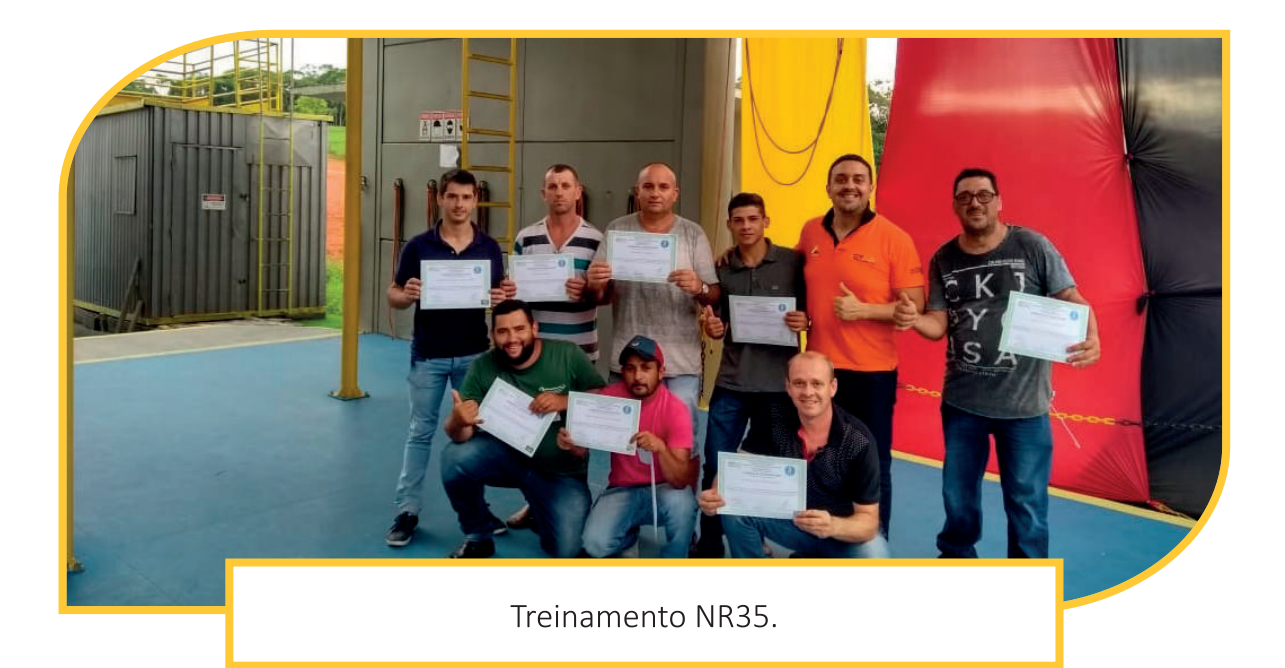

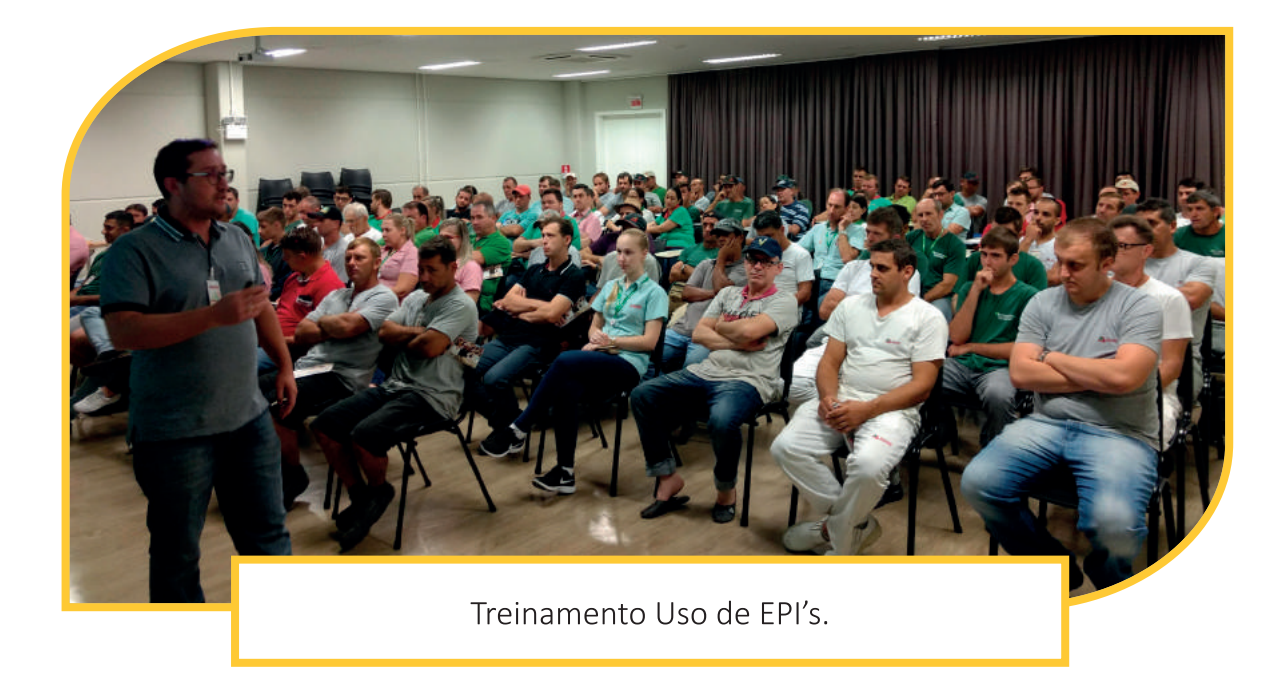

Cooper Juriti | 27

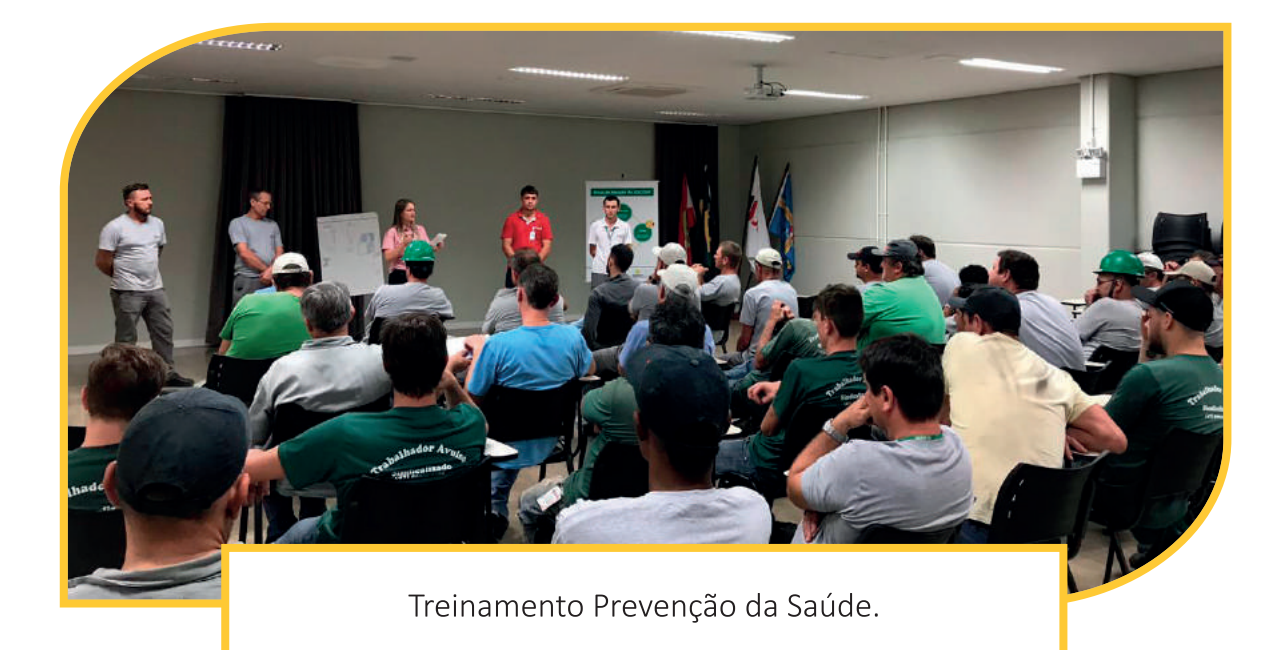

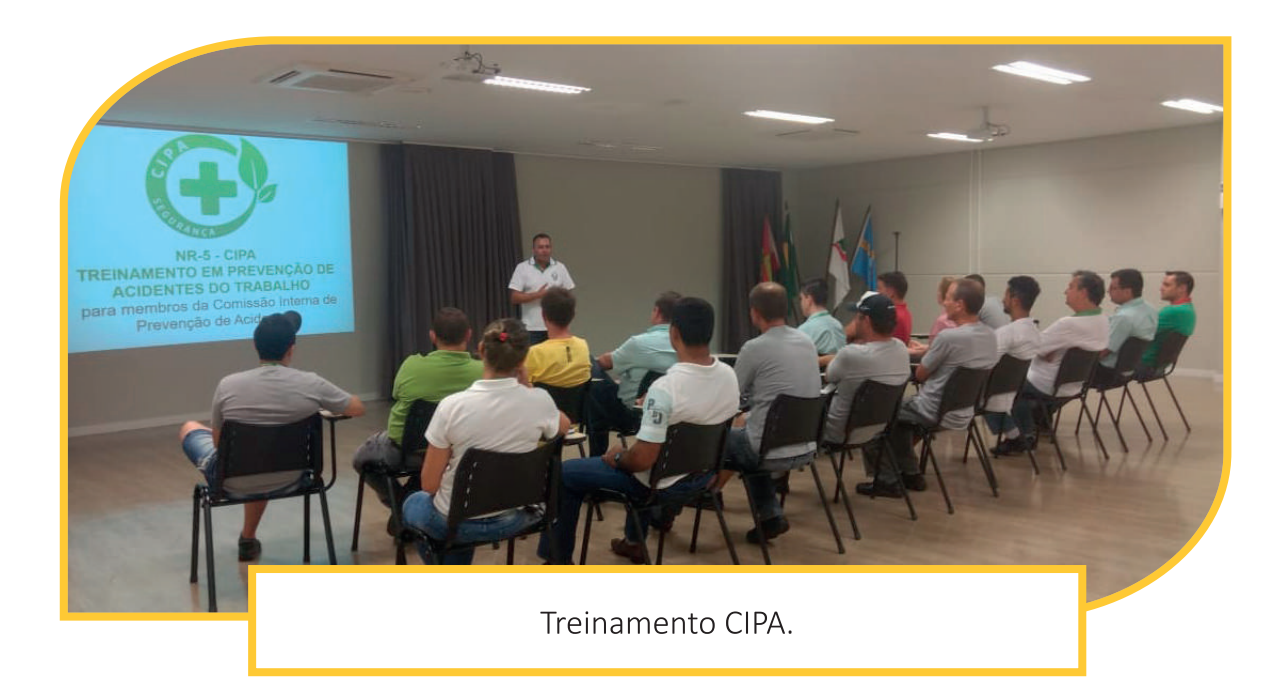

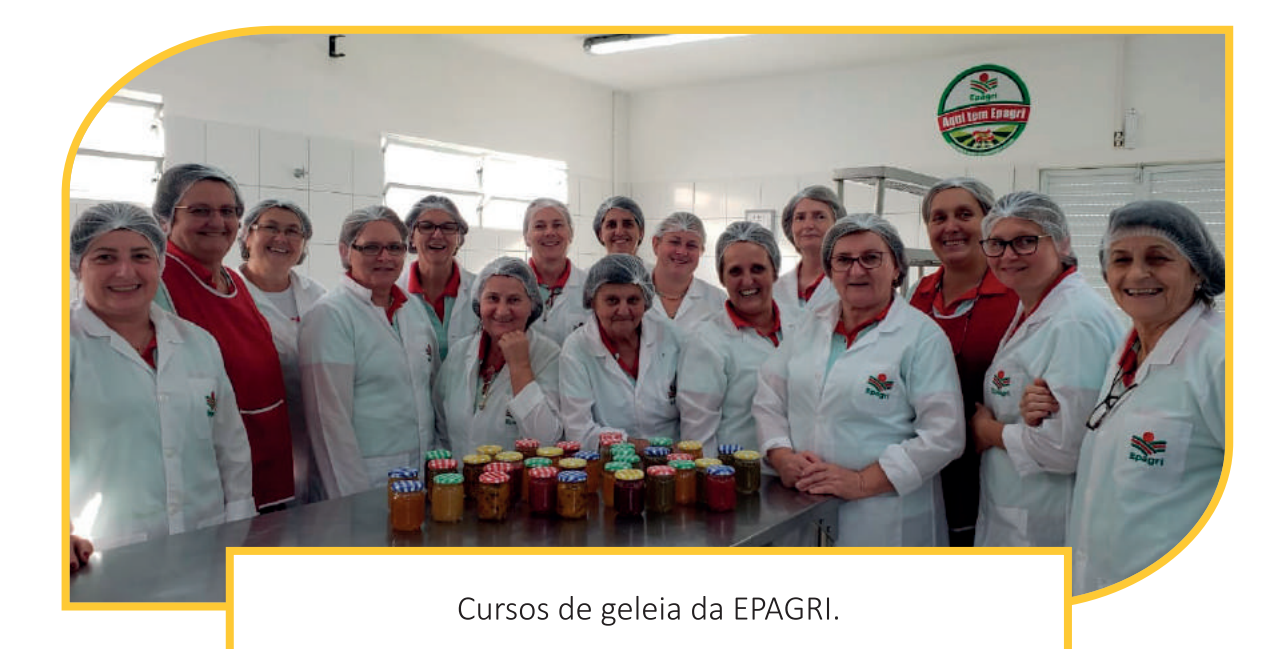

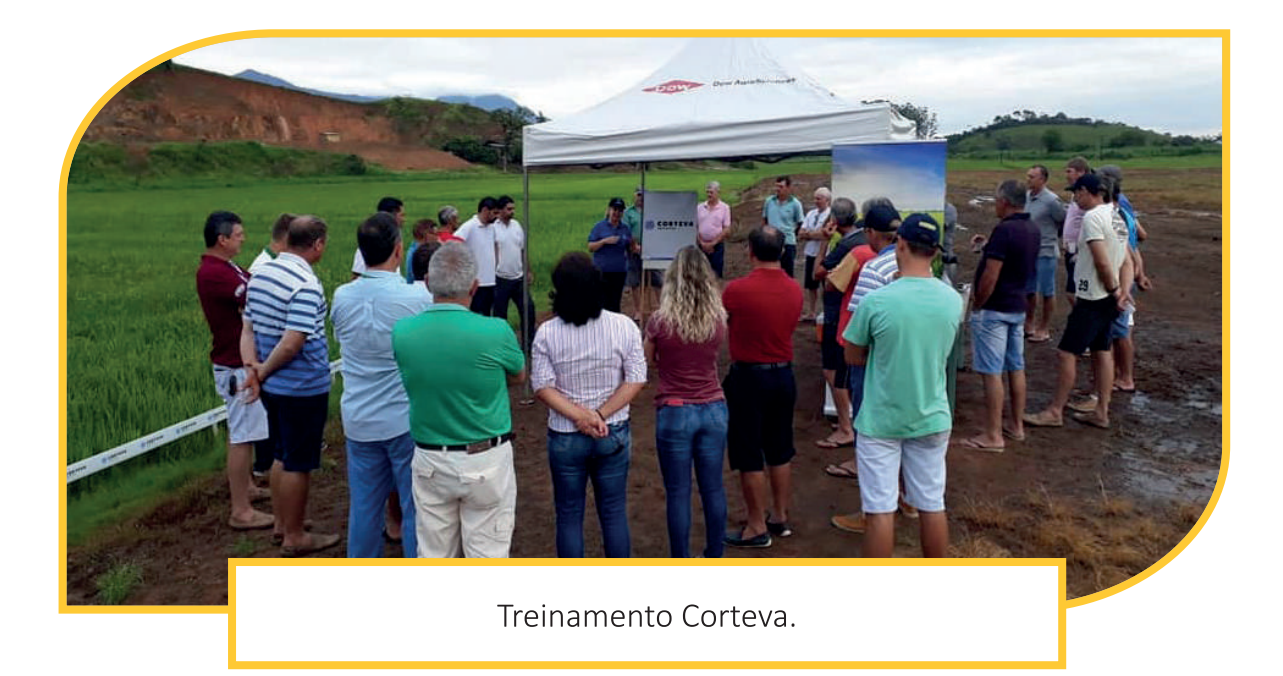

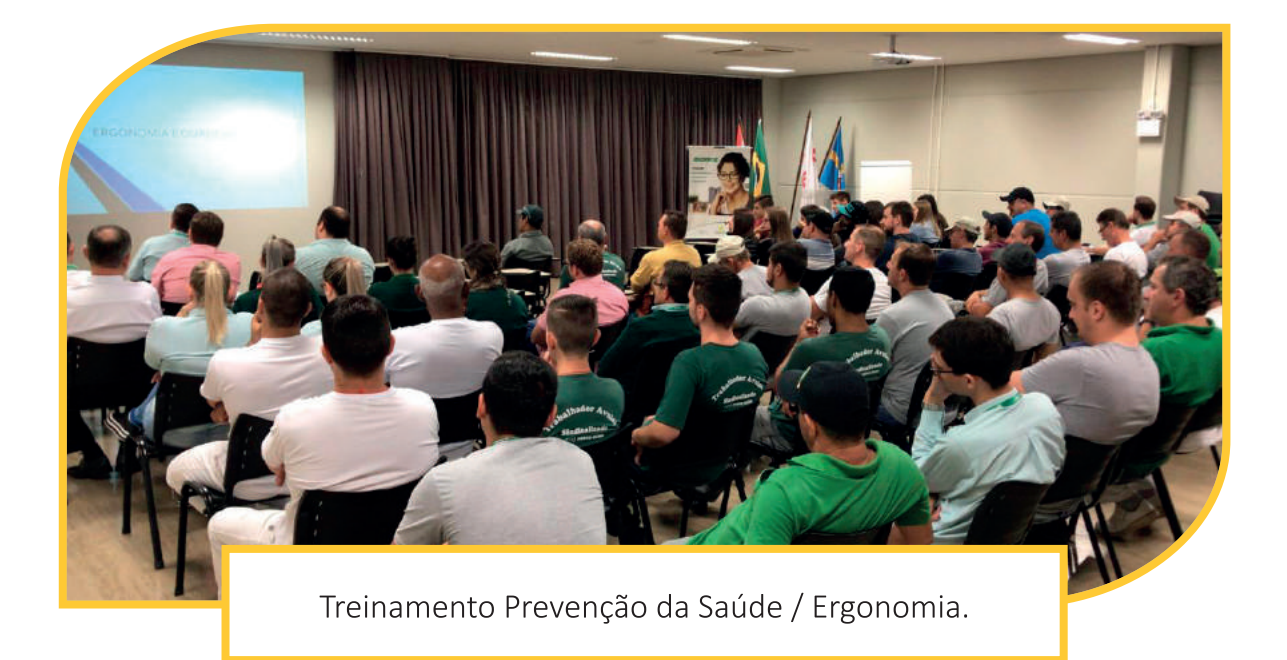

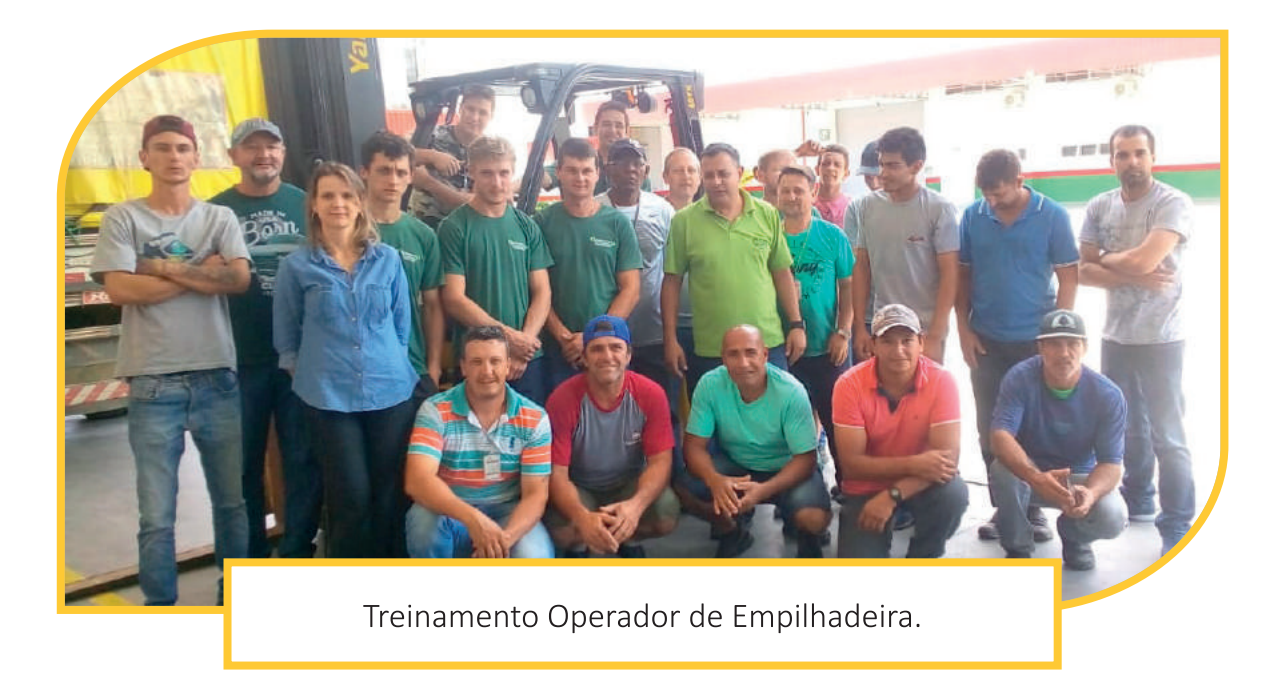

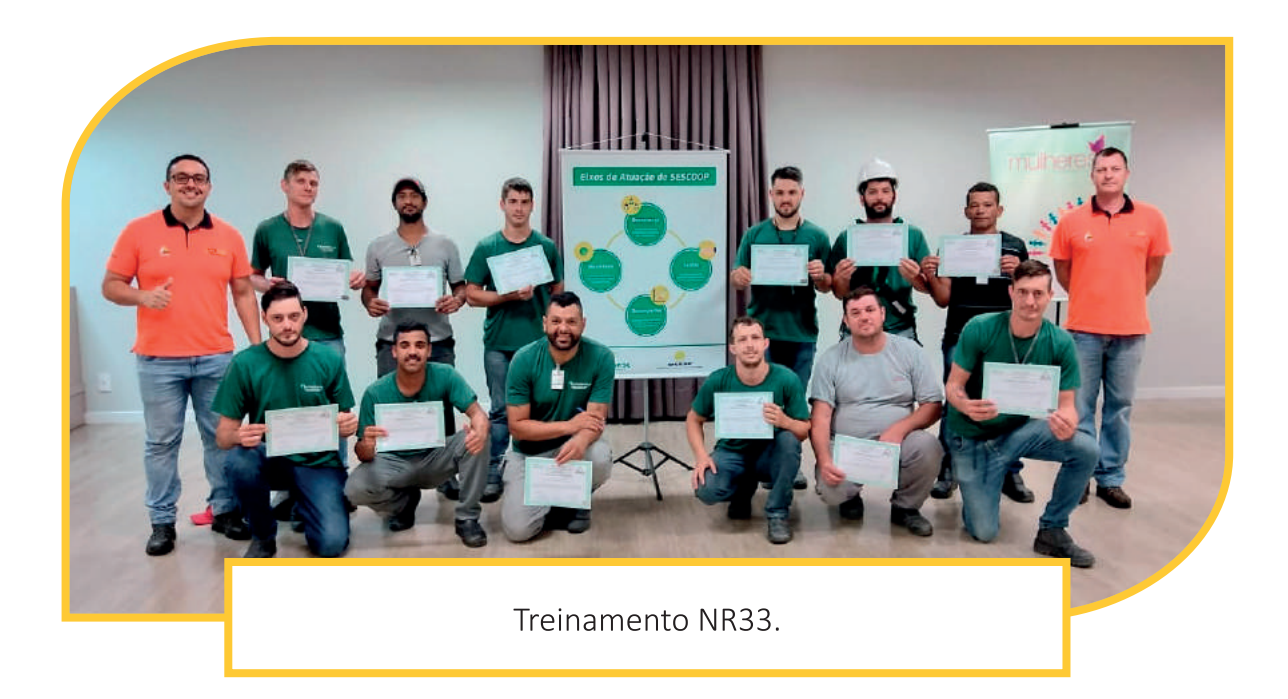

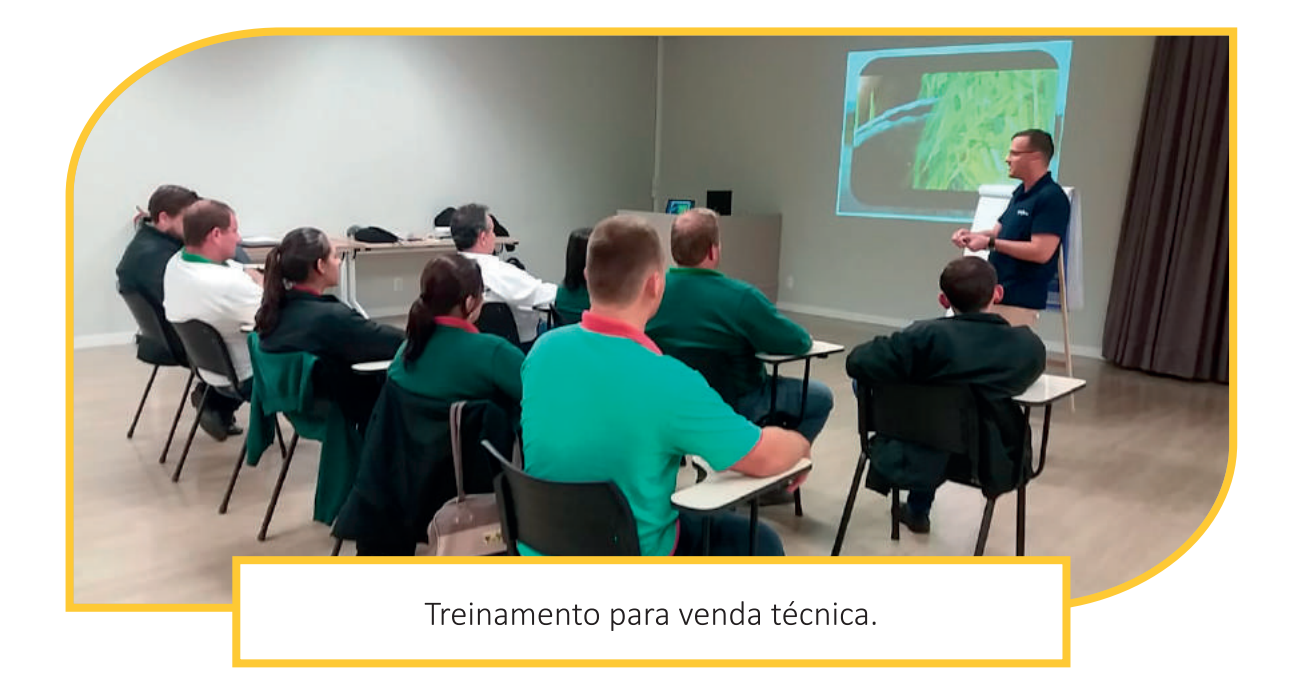

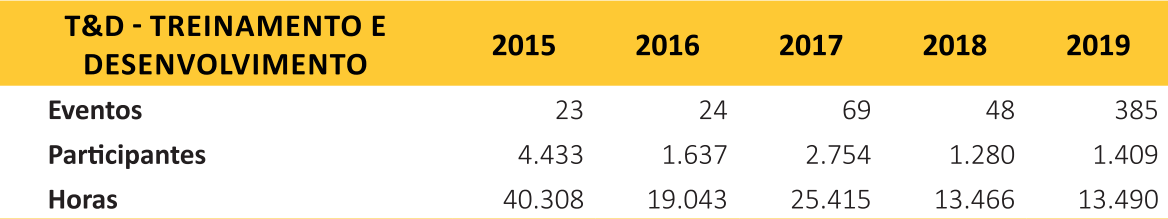

Cooper Juriti | 31

# **JOVEM** APRENDIZ

turma de jovens aprendizes de 2018 / 2019 contou com 8 aprendizes: Camila Winter, Daniel Mateus Link, Gabriela Sa-Joao Antonio plinski, Prussek, Karine Voigt, Rafaela Saplinski, Raquel

Maida Holtz, Thais Caroline Kulling.

No dia 22 de novembro de 2019 foi realizada a prova que selecionou os jovens aprendizes para o ano de 2020. Foram 116 inscritos com idade variante entre 14 e 23

anos, obtendo no dia, 97 comparecimentos.

Os jovens foram selecionados de acordo com os três grupos: Comunidade, Empregados e Cooperados.

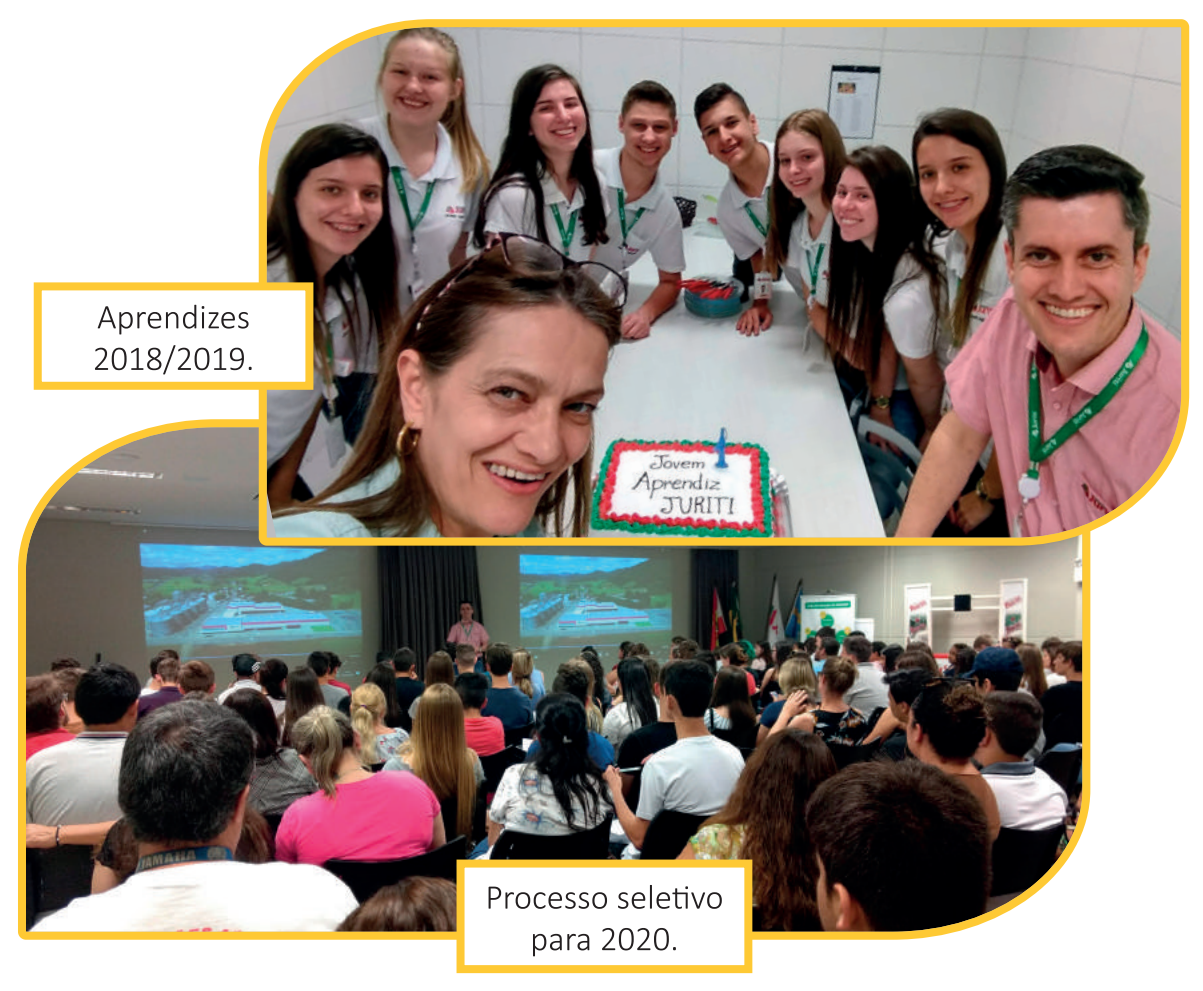

# **ACONTECEU** 2019

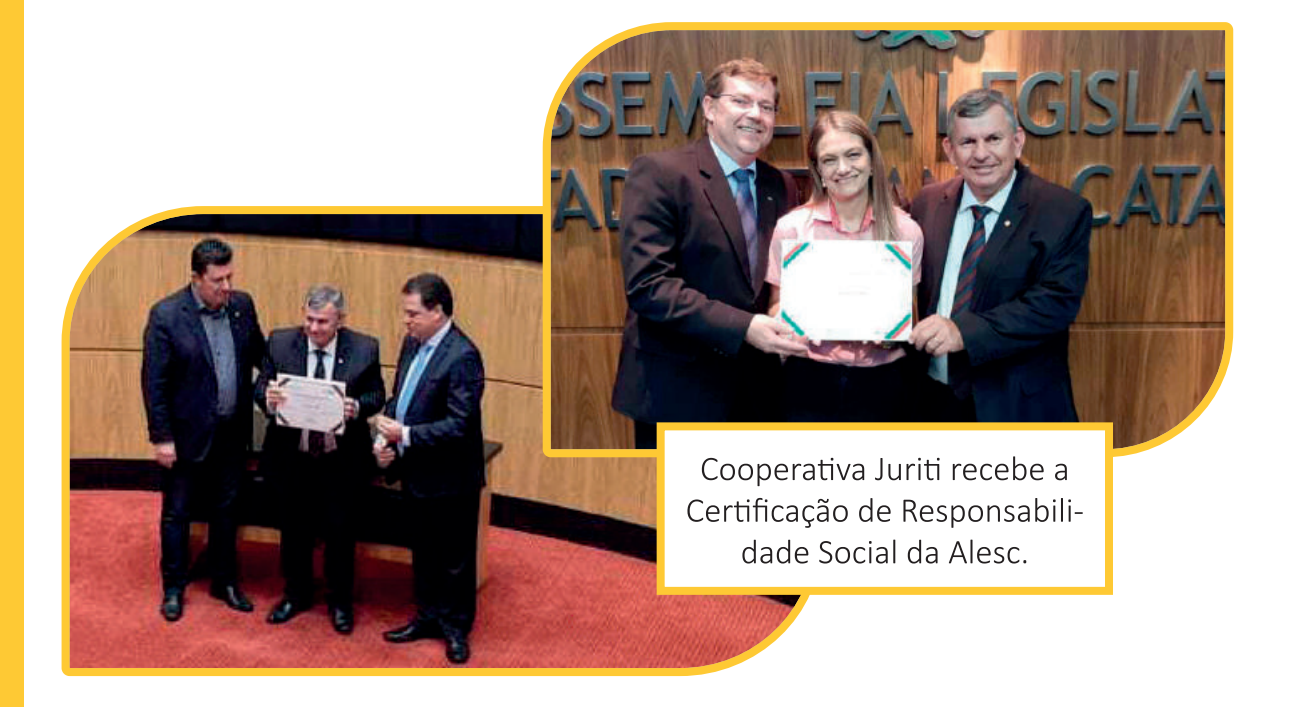

Cooperativa  $Ju$ riti recebeu em dezembro, pela segunda vez, a Certificação de Responsabilidade Social na categoria empresa privada.  $[...]$ 

Segundo o presidente Orlando Giovanella, a Cooperativa Juriti se inscreveu em duas oportunidades à certificação e nas duas foi distinguida. "Para nós, isso tem um valor muito grande. A responsabilidade socioambiental na gestão da Juriti faz parte dos princípios cooperativos e isso primamos muito. É um orgulho imenso essa conquista, que não é do conselho de administração, mas de todos associados", registrou.

A sessão especial para premiar os vencedores da 9ª edição do prêmio de Certificação e Troféu de Responsabilidade Social - Destaque SC, aconteceu no dia 2 de dezembro. Foram agraciadas 86 organizações, sendo 52 sem fins lucrativos, 29 empresas privadas e cinco empresas públicas.

FONTE: JDV- Matéria na íntegra no site da cooperativa: www.juriti.com.br

Participação na Feira da Indústria Fiesc - Sesi/Senai.

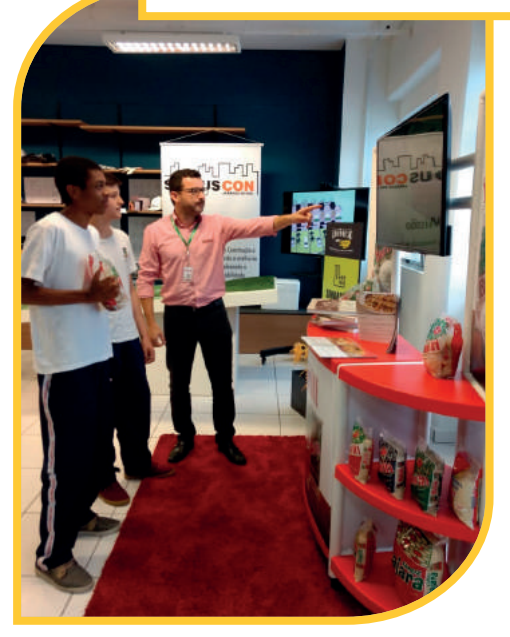

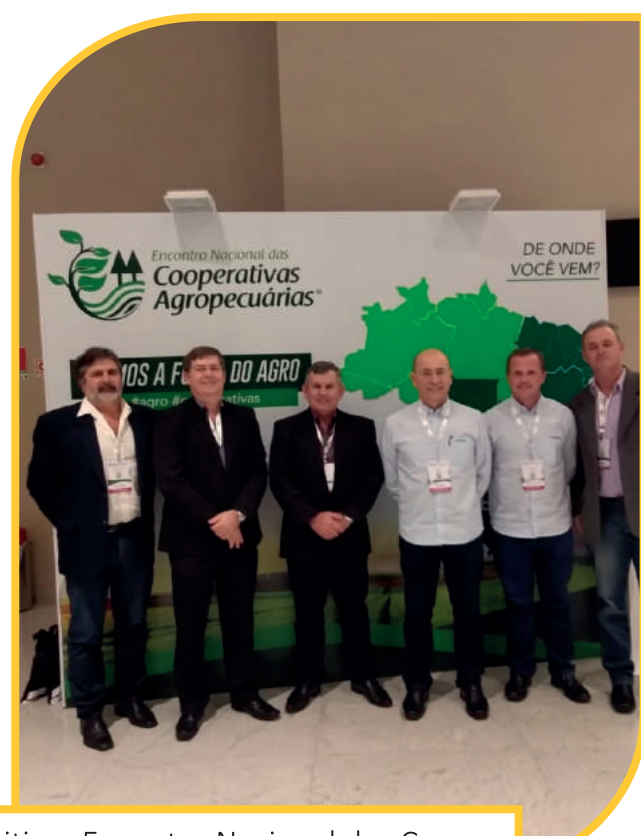

Juriti no Encontro Nacional das Cooperativas Agropecuárias, em São Paulo, nos dias 03, 04 e 05 de junho de 2019.

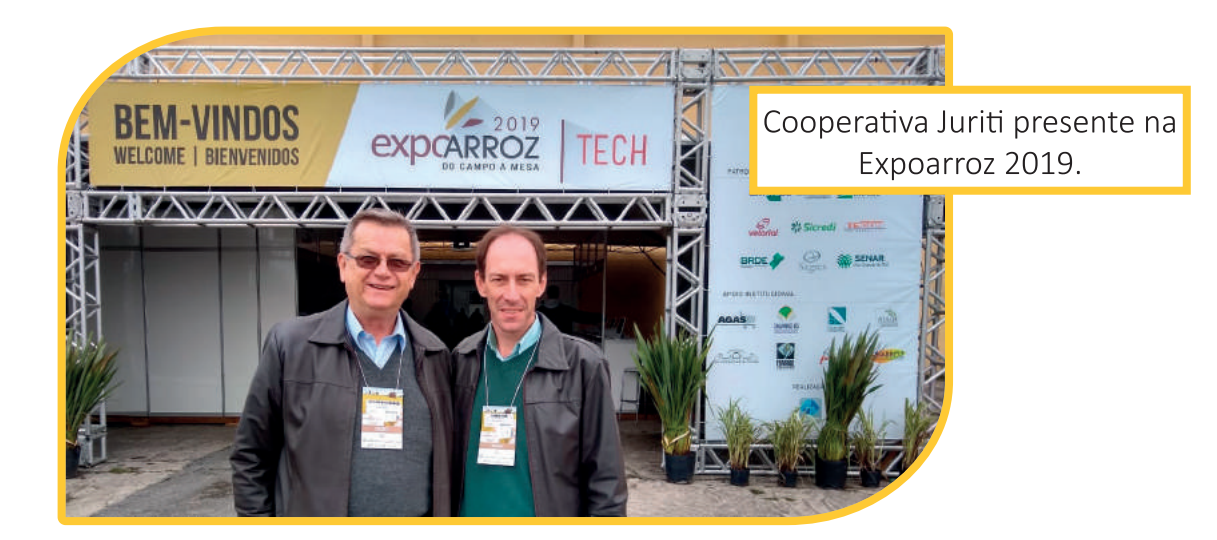

34 | Cooper Juriti

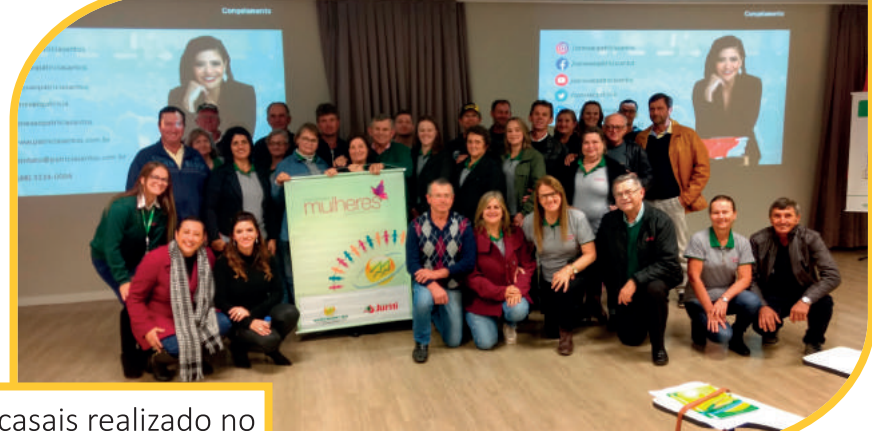

Encontro de casais realizado no dia 19 de outubro de 2019.

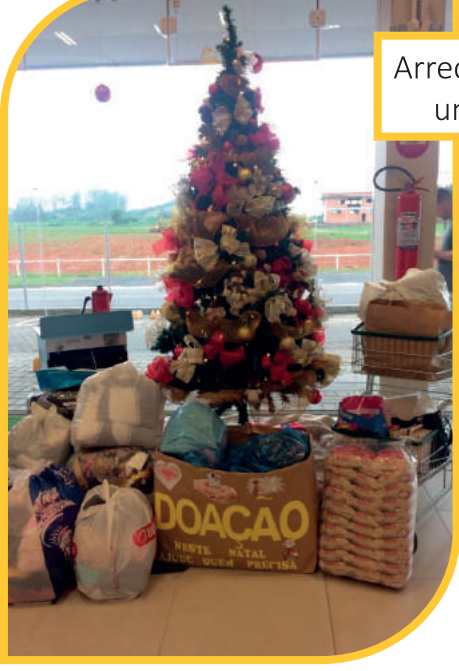

Arrecadação de doações para um natal mais solidário.

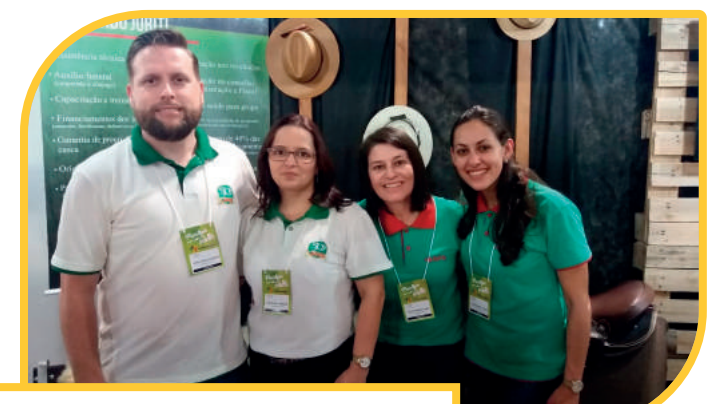

Loja Agropecuária presente na Feira de Oportunidades Viacredi nos dia 13, 14 e 15 de setembro de 2019.

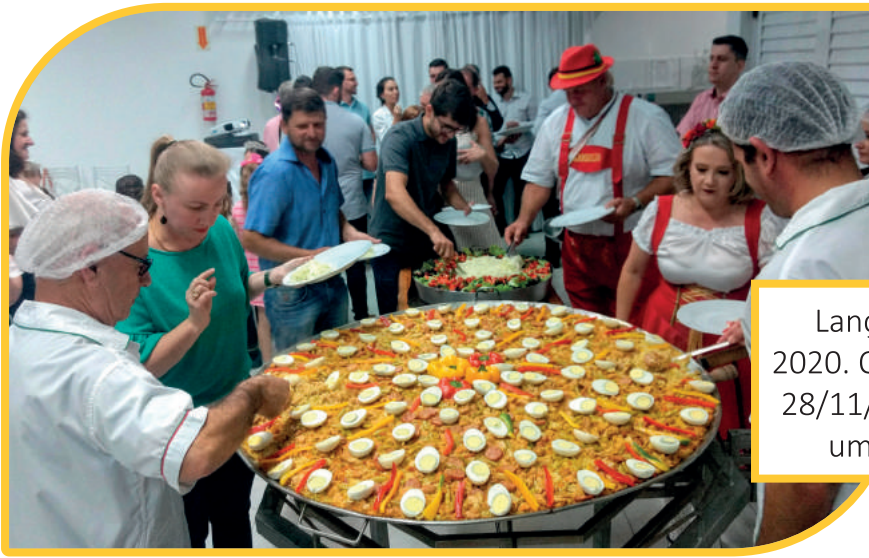

Lançamento Fecarroz 2020. O evento ocorreu em 28/11/2019 e contou com uma Paella gigante.

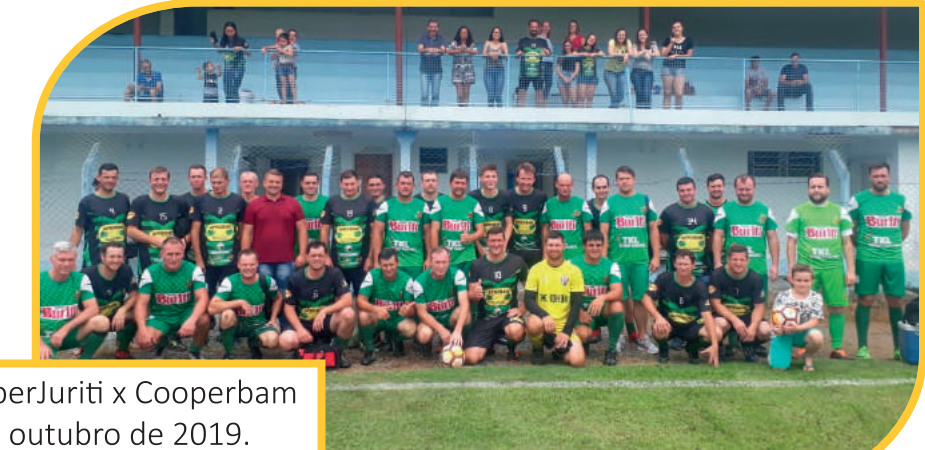

Jogo entre CooperJuriti x Cooperbam no dia 26 de outubro de 2019.

Ação em parceria com a escola Vidalina Xavier- Massaranduba.

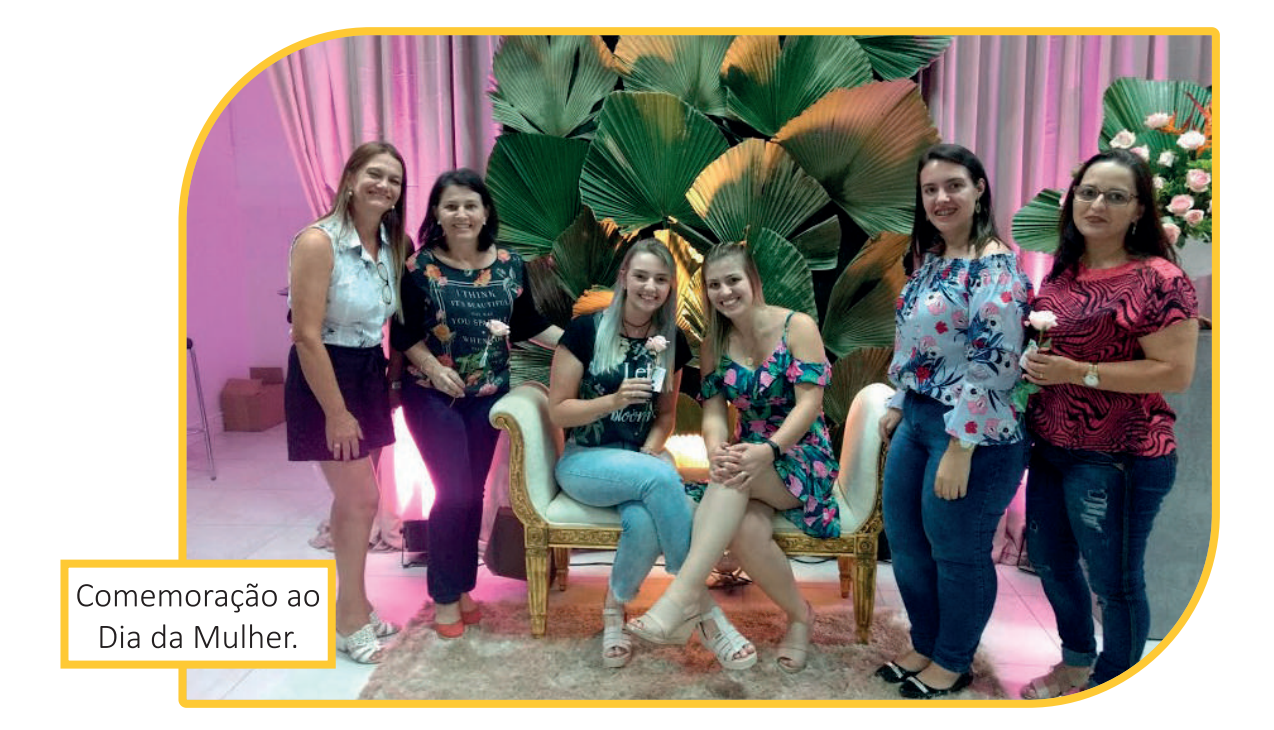

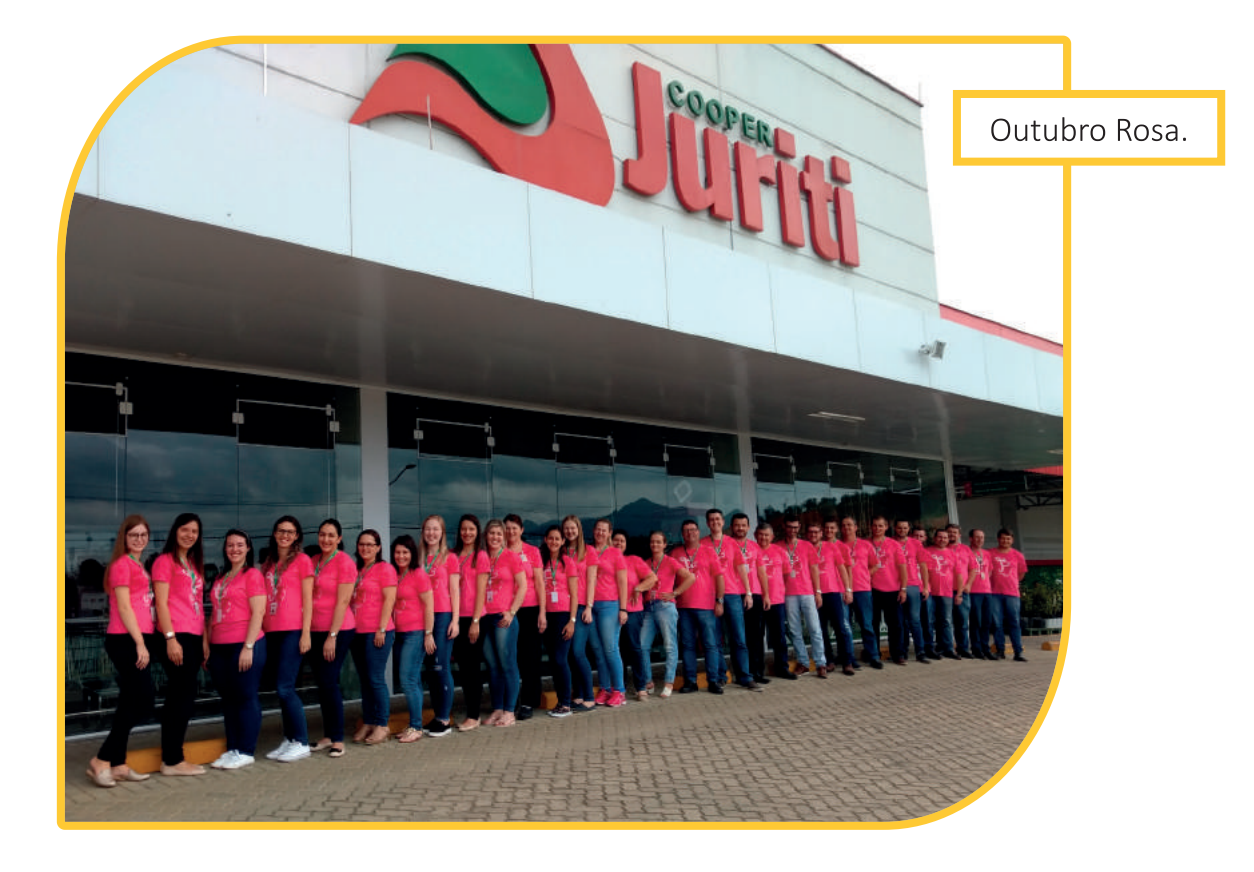

# **DIA DE** COOPERAR 2019

No dia 06 de junho de 2019 - Dia Internacional do Cooperativismo, a Cooperativa Juriti, em parceria com a Cooperbam, Sicoob Maxicrédito, Viacredi, Escrivania de

Paz, Lili Fiori Floricultura, prefeitura e suas secretarias e o apoio da Câmara de Vereadores promoveu ações de solidariedade em comemoração ao "Dia C - Dia de Cooperar". O evento aconteceu na Rua

Paulo Cardoso, ao lado da prefeitura, com serviços gratuitos à população de saúde, beleza, cultura, educação, cidadania e casamento coletivo, que contou com 38 casais.

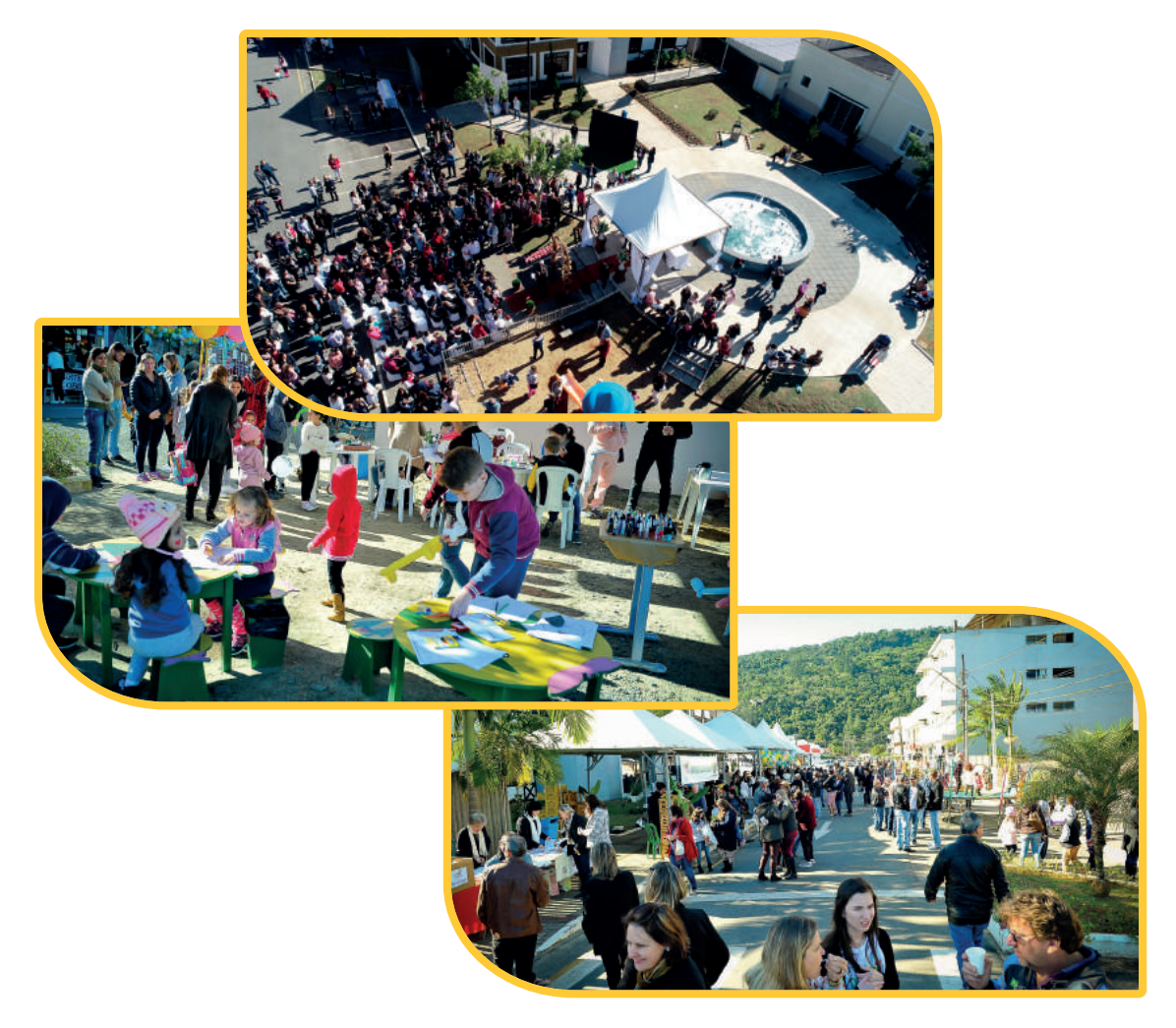

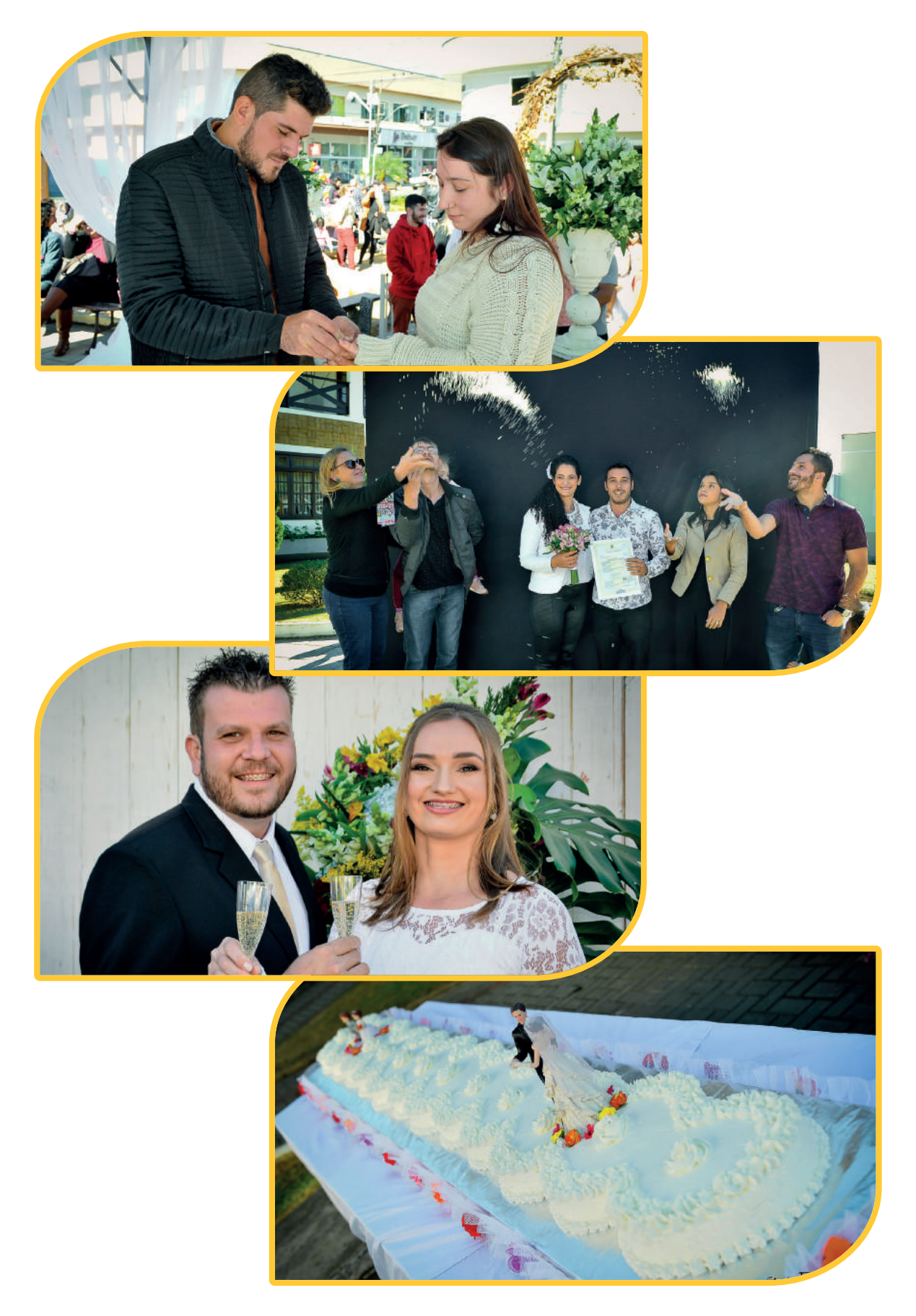

Cooper Juriti | 39

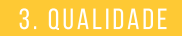

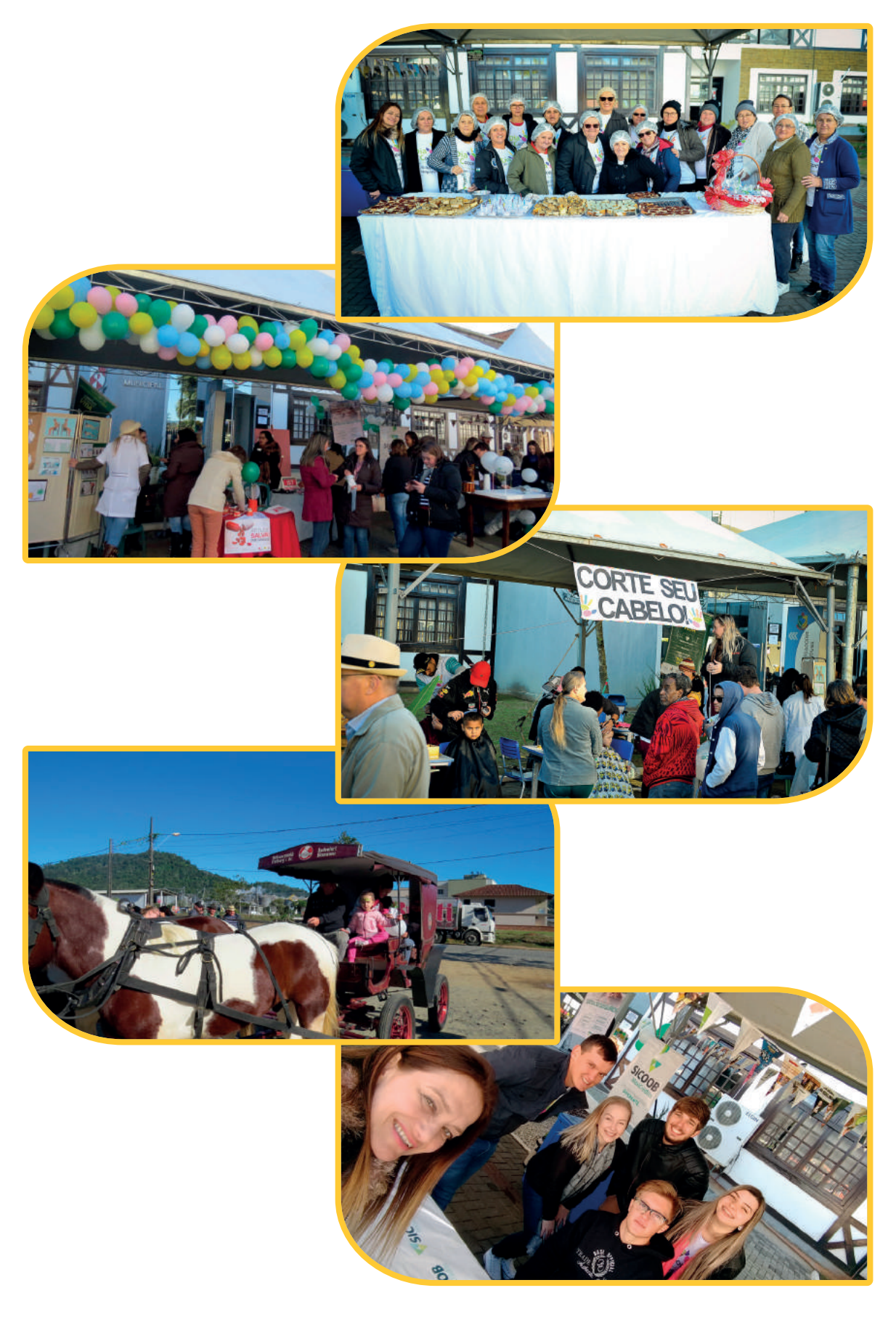

# **PROGRAMA JUBILADOS 2019**

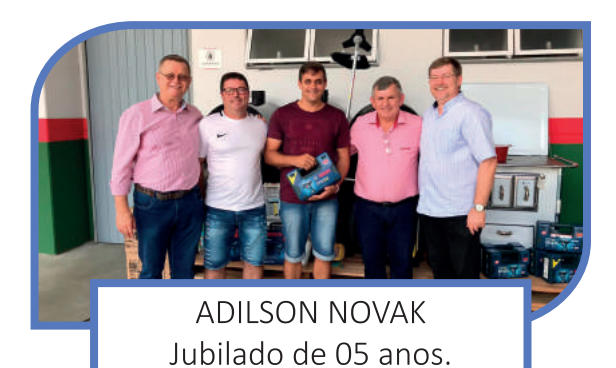

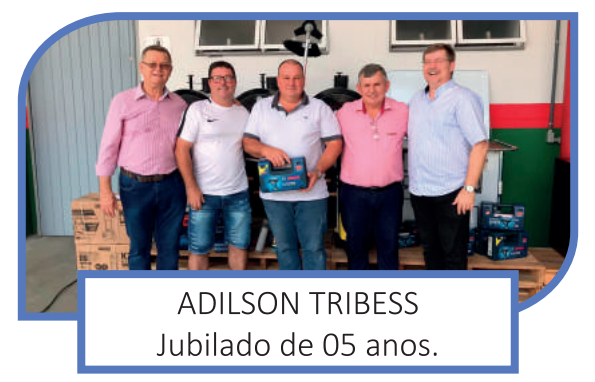

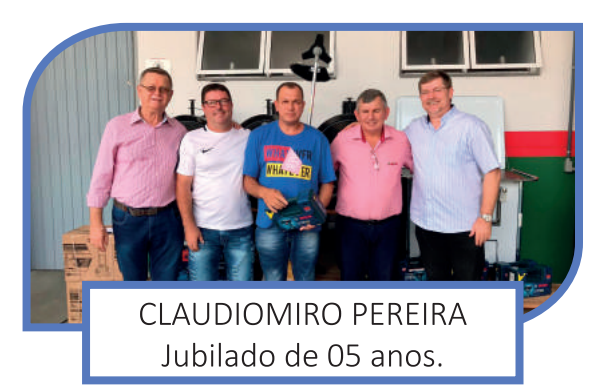

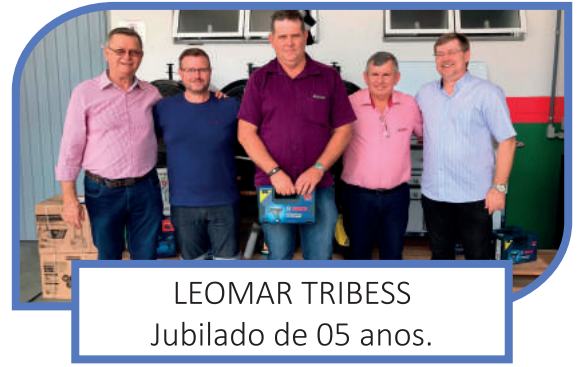

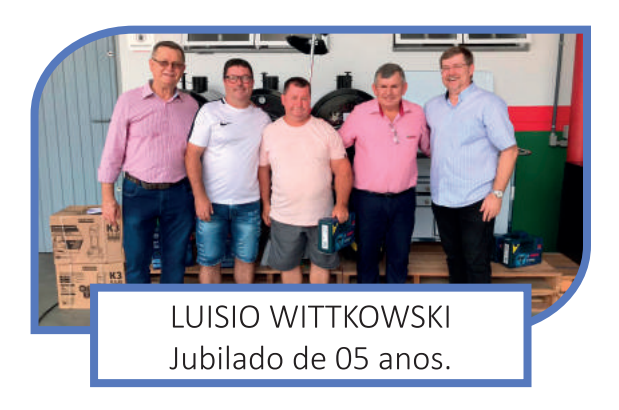

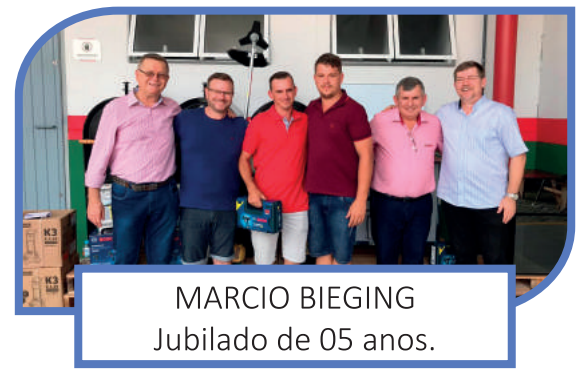

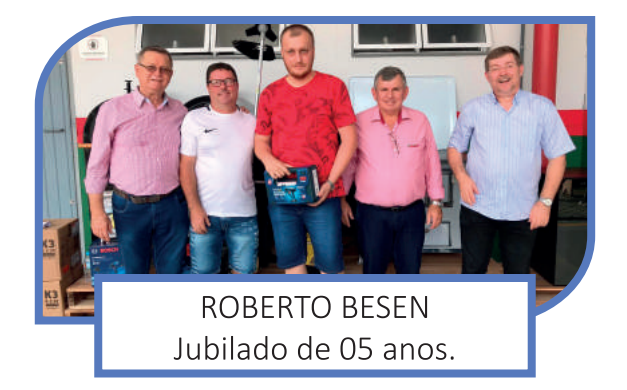

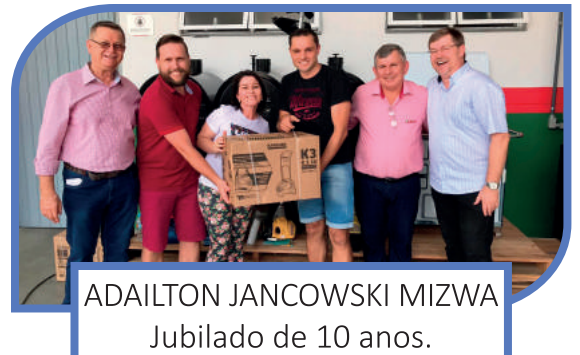

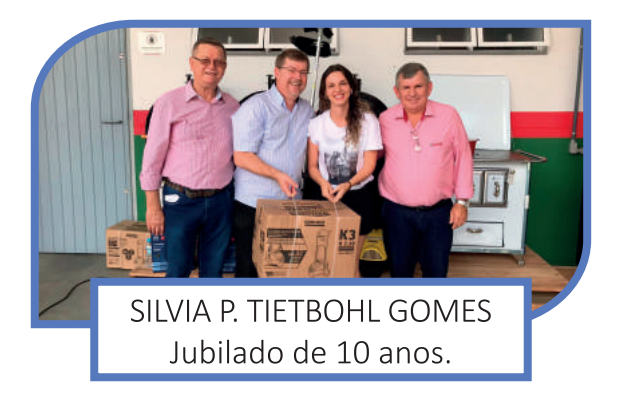

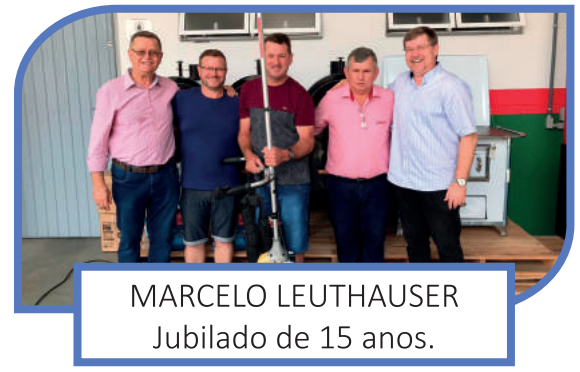

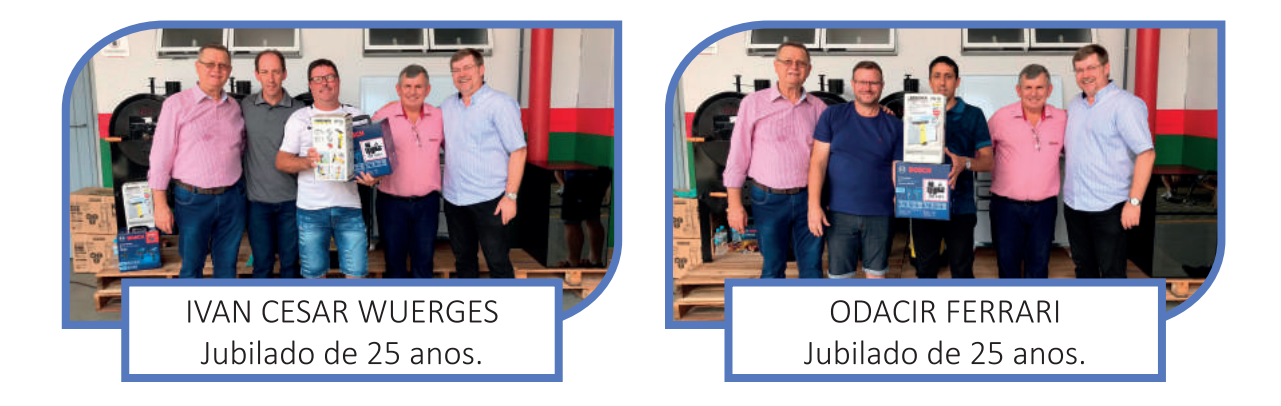

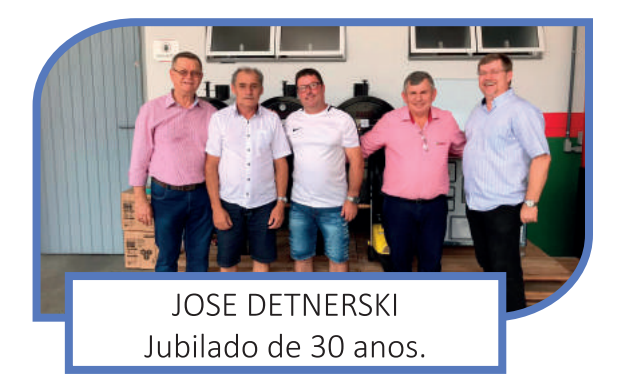

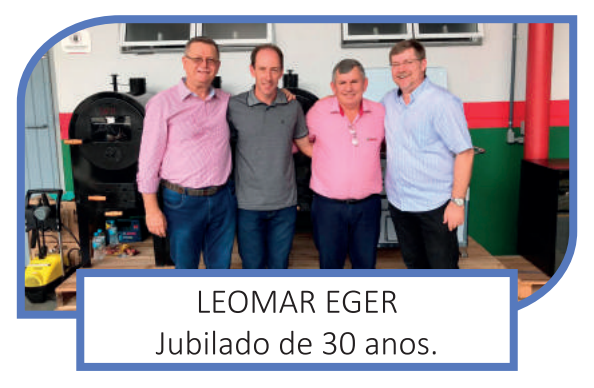

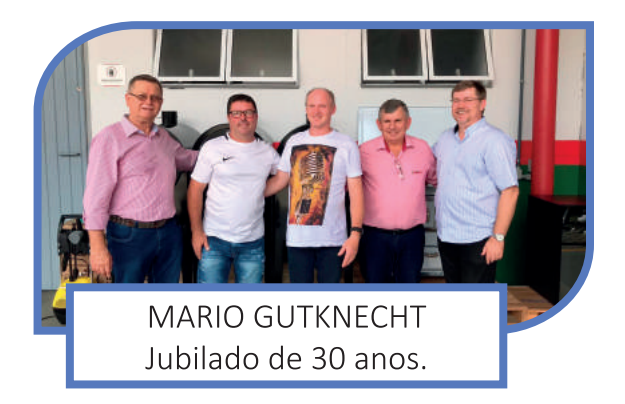

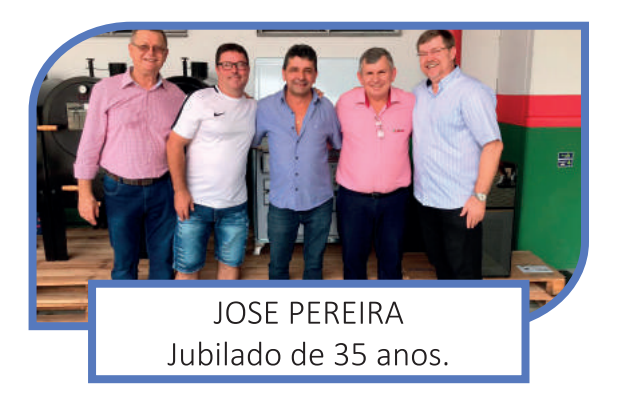

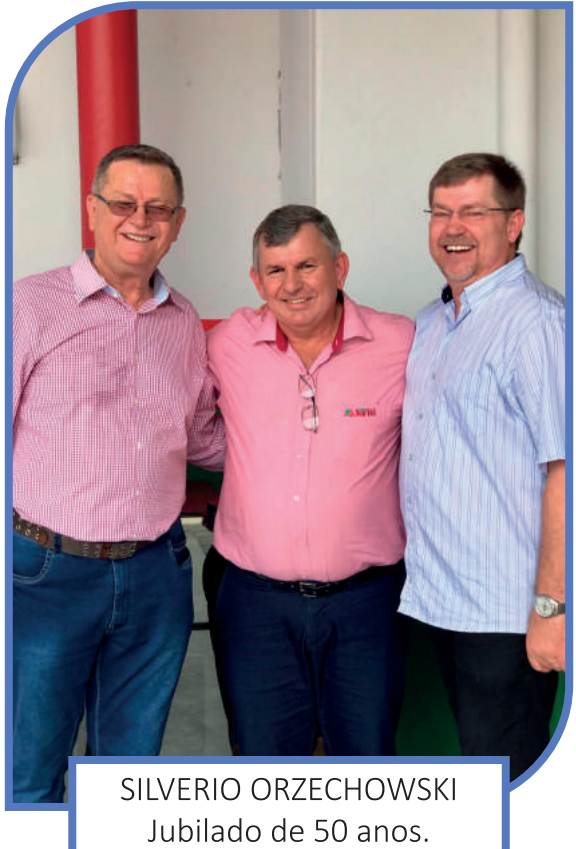

Agradecemos o empenho e a dedicação de todos os jubilados do ano de 2019 e parabenizamos pela data comemorativa!

# **PISCICULTURA** 2019

# NOVA UNIDADE DE NEGÓCIO: ABATEDOURO DE TILÁPIAS

Cooperativa Juriti vai abrir um novo negócio. A assem-Ibleia aprovou o plano de negócios de peixes destinado a construção de um abatedouro de tilápias, com foco na produção, industrialização e comercialização do pescado. A área destinada será anexa ao complexo da Unidade de Beneficiamento de Sementes (UBS), junto a Área Industrial Zeferino Kuklinski, onde já existe um poço artesiano e espaço suficiente para a construção das lagoas de decantação para o tratamento da água utilizada no processo.

O estudo de viabilidade econômica e integração demandou o envolvimento tanto de equipe interna da Cooperativa, como também de consultores externos especializados na área, com amplo conhecimento do mercado de peixe, inclusive com serviços prestados a outras cooperativas que atuam no setor. Os associados conheceram detalhes do projeto apresentado pelo Diretor Administrativo/Financeiro Francisco Pawlak. A planta do frigorífico também foi apresentada, assim como a projeção do plano de negócios para cinco anos. A ideia é iniciar com cinco toneladas/dia de peixe bruto e, a partir do terceiro ano, 20 toneladas processadas ao dia.

Não está prevista a filetagem automatizada. O trabalho será manual na

maior parte do processo, o que vai demandar mão-de-obra. A projeção financeira é de um investimento de R\$ 9,9 milhões para a construção do frigorífico, equipamentos e valor de capital de giro para as atividades do próprio frigorífico. A atividade deve ser autossuficinte. ou seja, será independente e dará resultados à Cooperativa Juriti e aos sócios integrados na criação de tilápias. Nos dois primeiros anos do abatedouro de peixes, a Cooperativa comprará a tilápia de sócios e não sócios, mas a partir do terceiro ano, será exclusivamente de associados. Nesse período será organizada a cadeia de produção, no sistema de integração.

# **OBSTINAÇÃO POR RESULTADOS**

# **INVESTIMENTOS**

O maior volume de investimentos foi direcionado para as adequações dos equipamentos às normas regulamentares, aos sistemas de secagem de arroz e automação dos processos industriais.

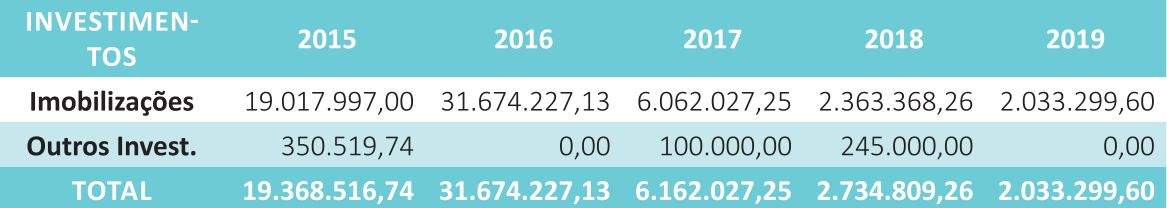

# **TRIBUTOS GERADOS**

Seguindo um de seus princípios, a legalidade, a Cooperjuriti sempre recolheu ao erário público o que a lei determina. E assim, continua sendo uma grande geradora e arrecadadora de tributos e com isso o Governo é um dos grandes beneficiários pela existência da Cooperativa, principalmente o Governo Estadual.

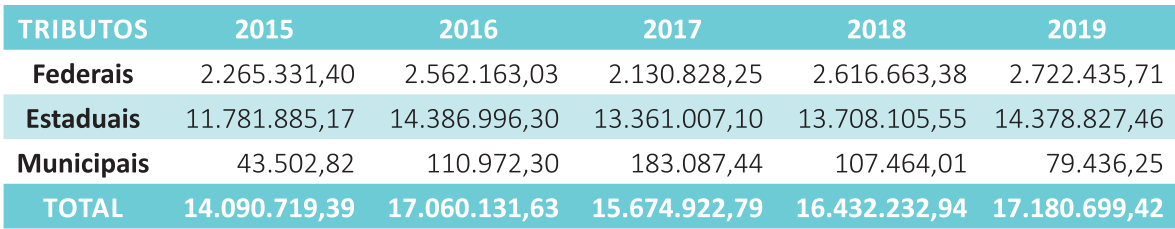

# SAFRA 2018/2019

No final do ano a Cooperativa concedeu mais R\$ 2,00 por saca, a título de antecipação de sobras. A Cooperativa manteve a garantia de preço, garantindo ao seu cooperado o melhor preço entre o praticado no dia da entrega do produto ou o do dia do fechamento do preço.

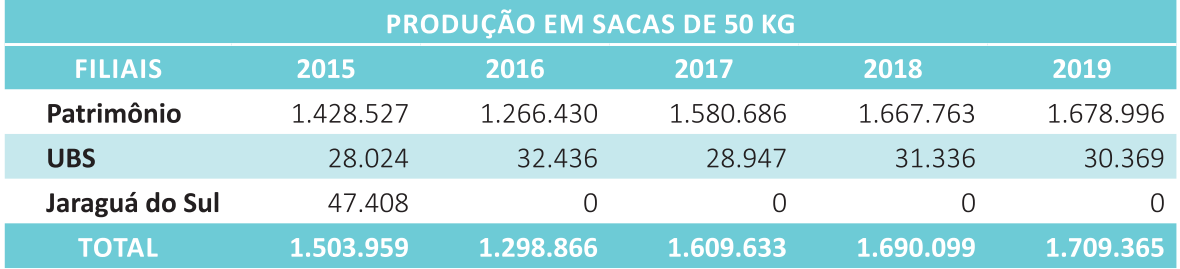

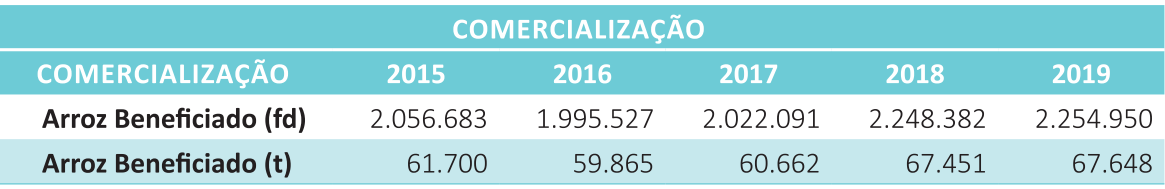

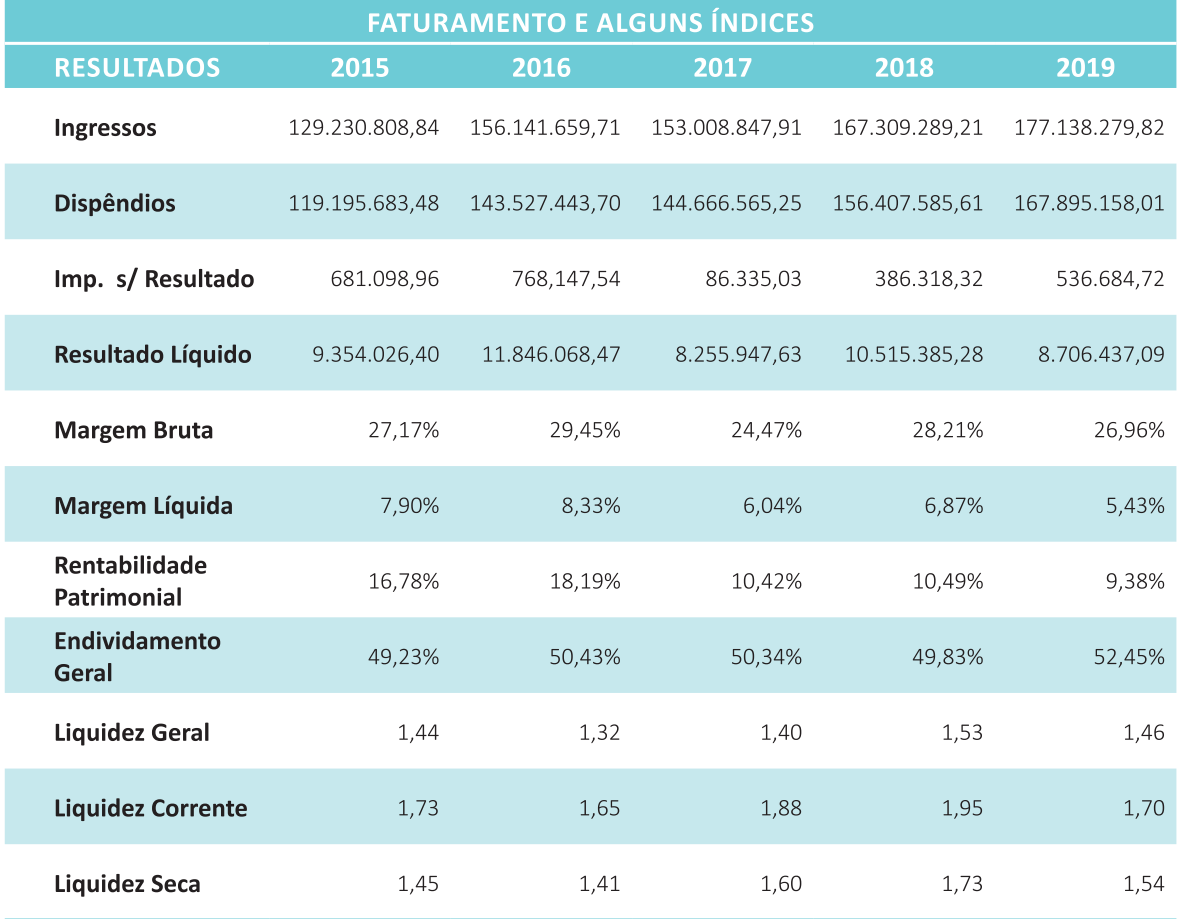

# GOVERNANÇA CORPORATIVA

Mensalmente  $OCOr$ rem as reuniões do Conselho de Administração, ocasião em que, além da avaliação da situação financeira e econômica da Cooperativa, acompanha-se o cumprimento do Plano Estratégico, garantindo, dessa for-

ma, que a administração atinja os objetivos estratégicos planejados.

Foram realizadas Assembleias Gerais Ordinária e Extraordinária. O Comitê de Líderes exerceu importante papel, pois continuou sendo um elo entre os coope-

rados e a administração da Cooperativa.

O Núcleo Feminino, formado por cooperadas e esposas de cooperados, manteve agenda extensa de encontros e atividades incluindo a formatura da nova turma do núcleo.

# **BENEFÍCIOS SOCIAIS**

O cooperado e sua família, verdadeiros donos da Cooperativa, receberam, durante o ano, todos os benefícios que a Cooperativa vem oferecendo ao longo dos anos. O quadro abaixo mostra alguns deles:

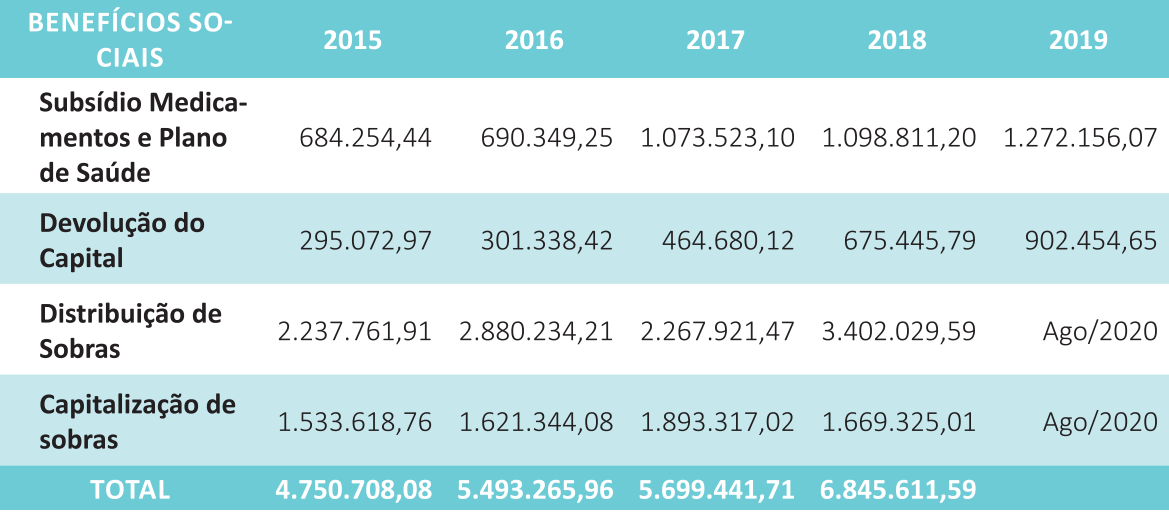

# FINANCIAMENTO DE INSUMOS, ÓLEO DIESEL E RAÇÃO PARA PEIXES

A Cooperativa financia os insumos agrícolas na produção do arroz, inclusive o óleo diesel, além da ração para os piscicultores até a comercialização da produção.

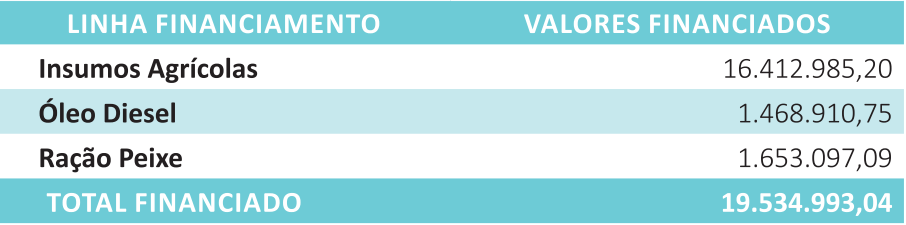

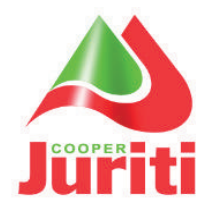

## **COOPERATIVA JURITI**

CNPJ: 84.093.137/0001-28 Demonstrações Contábeis em 31 de dezembro de 2019 e 31 de dezembro de 2018 **BALANÇO PATRIMONIAL** 

(Valores em Reais)

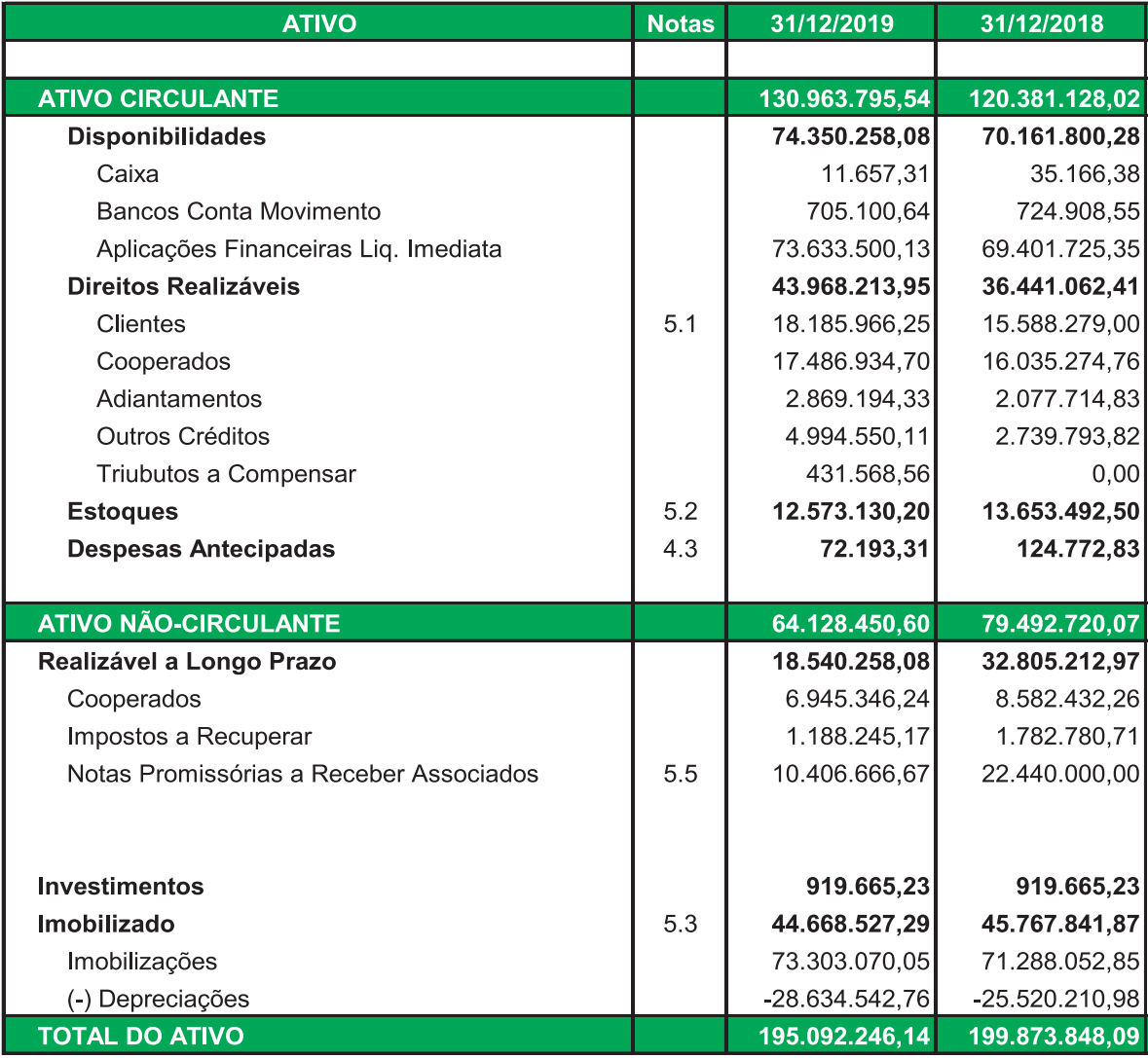

As notas explicativas são parte integrante das demonstrações contábeis

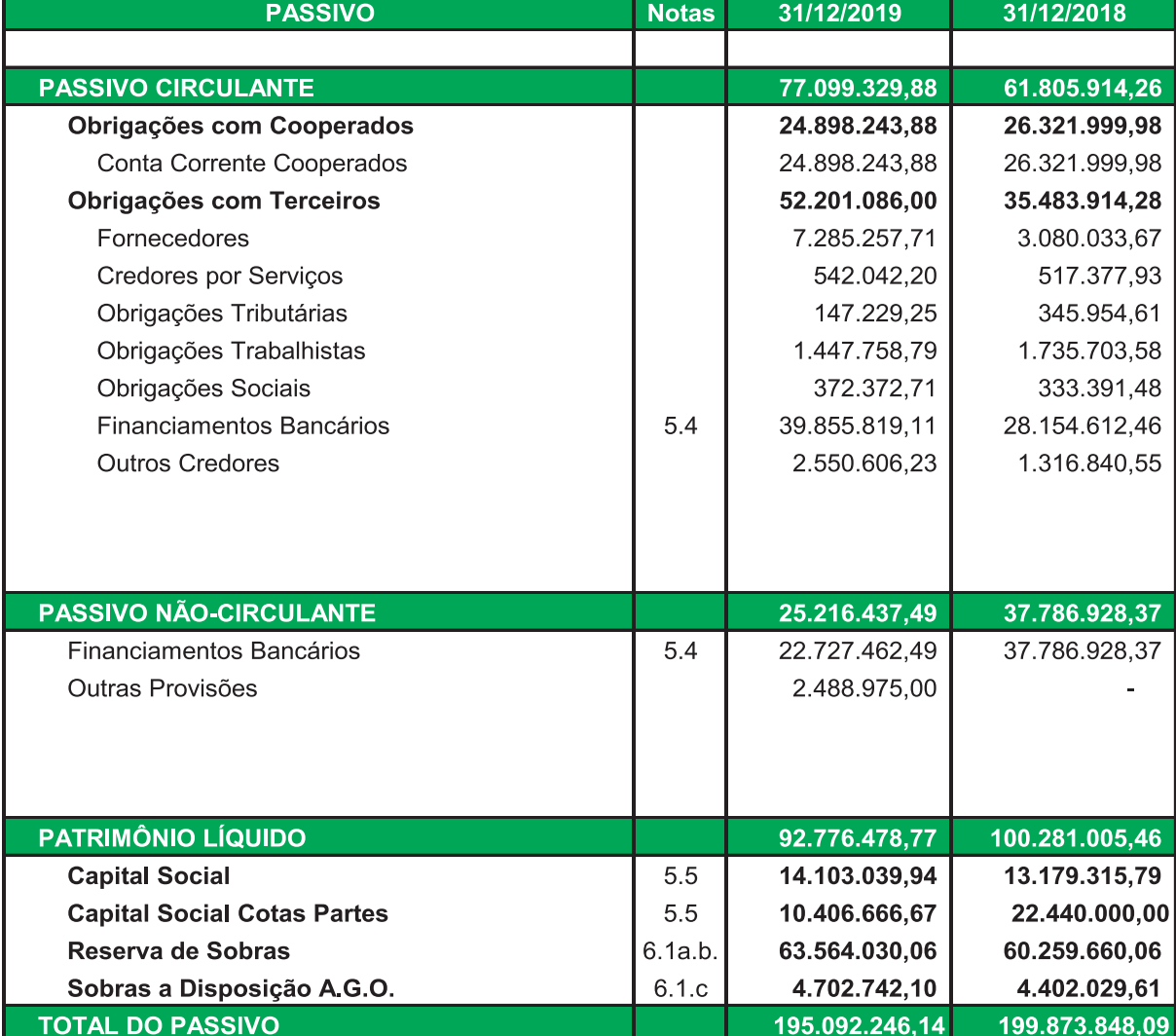

Presidente Orlando Giovanella<br>CPF 537.671.019-04

Contador - CRC/SC 019174/0-1<br>Diretor Administrativo e Financeiro<br>Francisco Pawlak<br>CPF 733.358.279-53

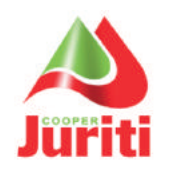

### Demonstrações Contábeis em 31 de dezembro de 2019 e 31 de dezembro de 2018

(Valores em Reais)

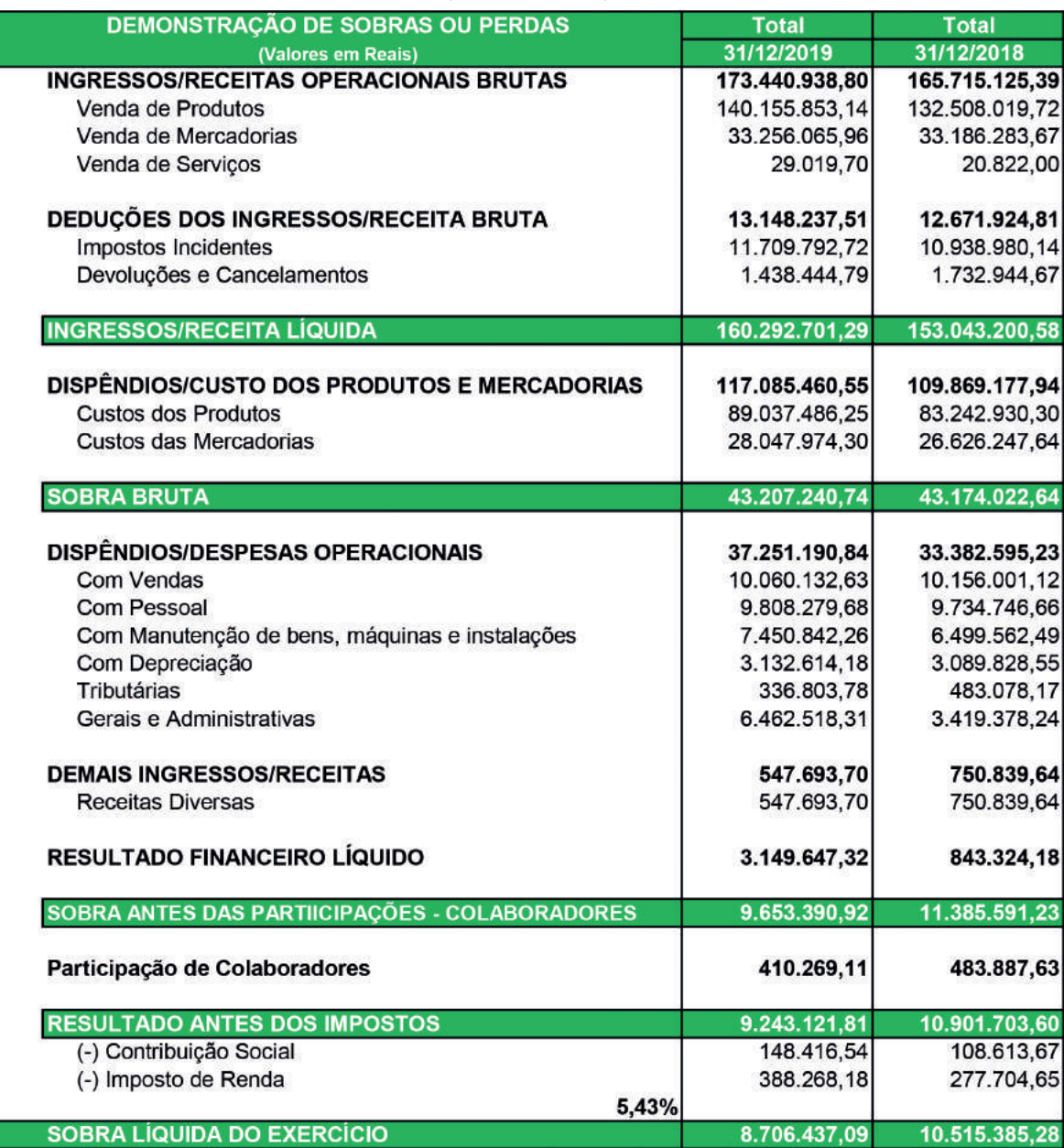

As notas explicativas são parte integrante das demonstrações contábeis

Presidente Orlando Giovanella<br>CPF 537.671.019-04

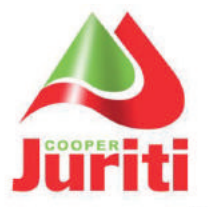

# **COOPERATIVA JURITI**

CNPJ: 84.093.137/0001-28

Demonstração de Fluxo de Caixa do Exercício de 2019 e 2018

(Valores em Reais)

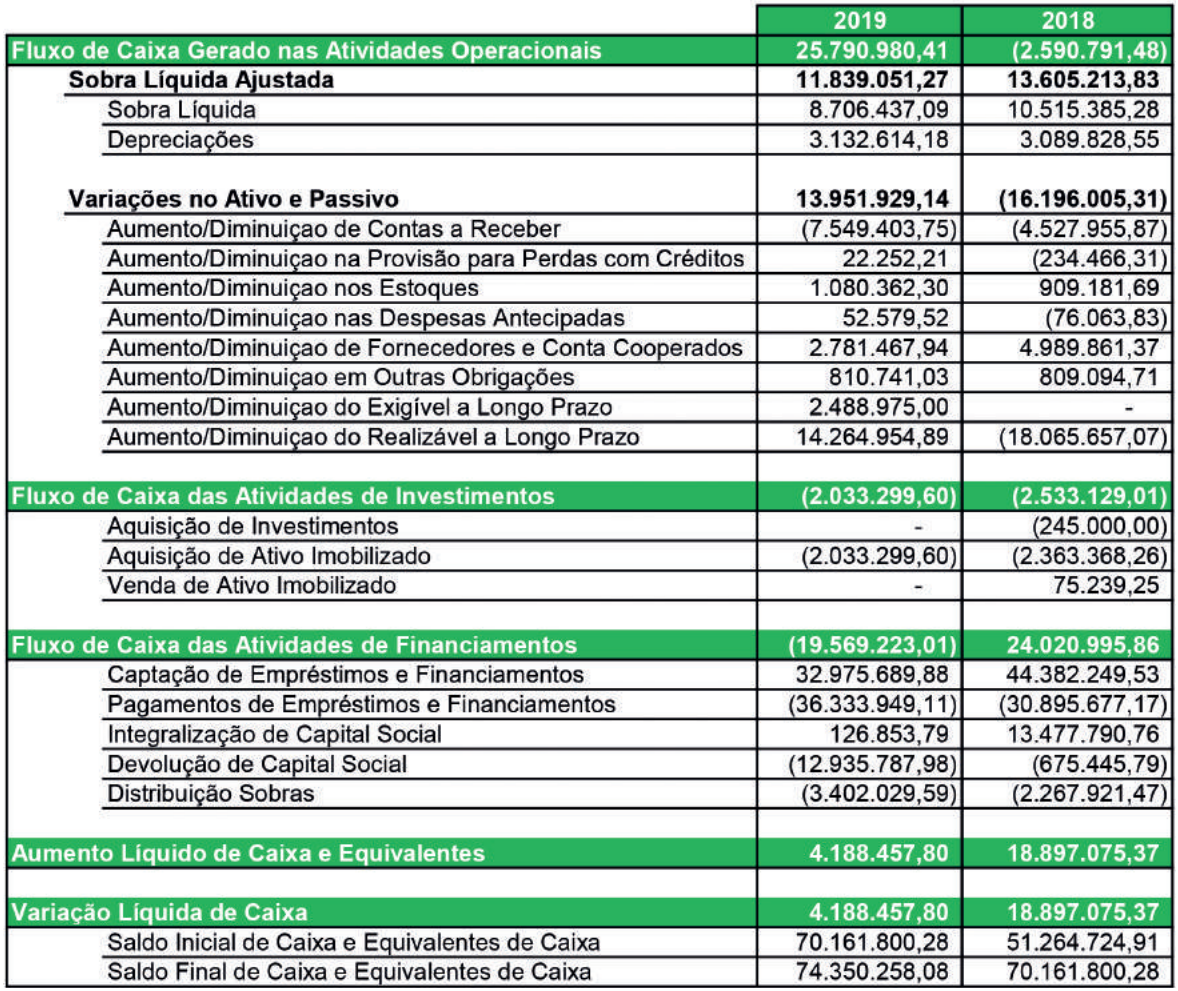

As notas explicativas são parte integrante das demonstrações contábeis

Presidente Orlando Giovanella<br>CPF 537.671.019-04

Ł

Contador - CRC/SC 019174/0-1<br>Diretor Administrativo e Financeiro<br>Francisco Pawlak<br>CPF 733,358.279-53

Cooper Juriti | 51

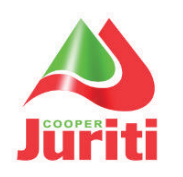

## **COOPERATIVA JURITI**

CNPJ: 84.093.137/0001-28

Demonstrações Contábeis em 31 de dezembro de 2019 e 31 de dezembro de 2018

## DEMONSTRAÇÕES DAS MUTAÇÕES DO PATRIMÔNIO LÍQUIDO

(Valores em Reais)

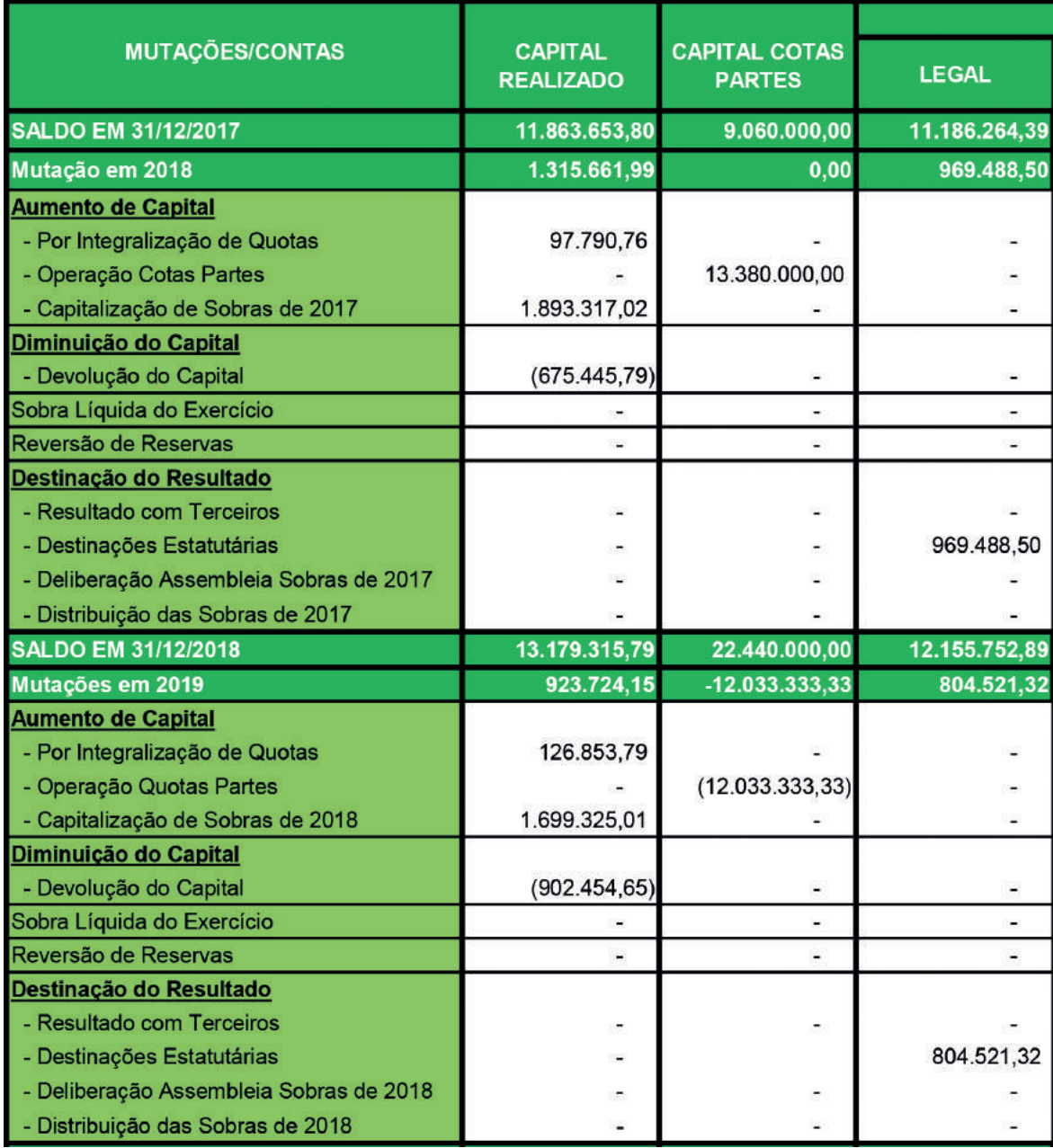

As notas explicativas são parte integrante das demonstrações contábeis

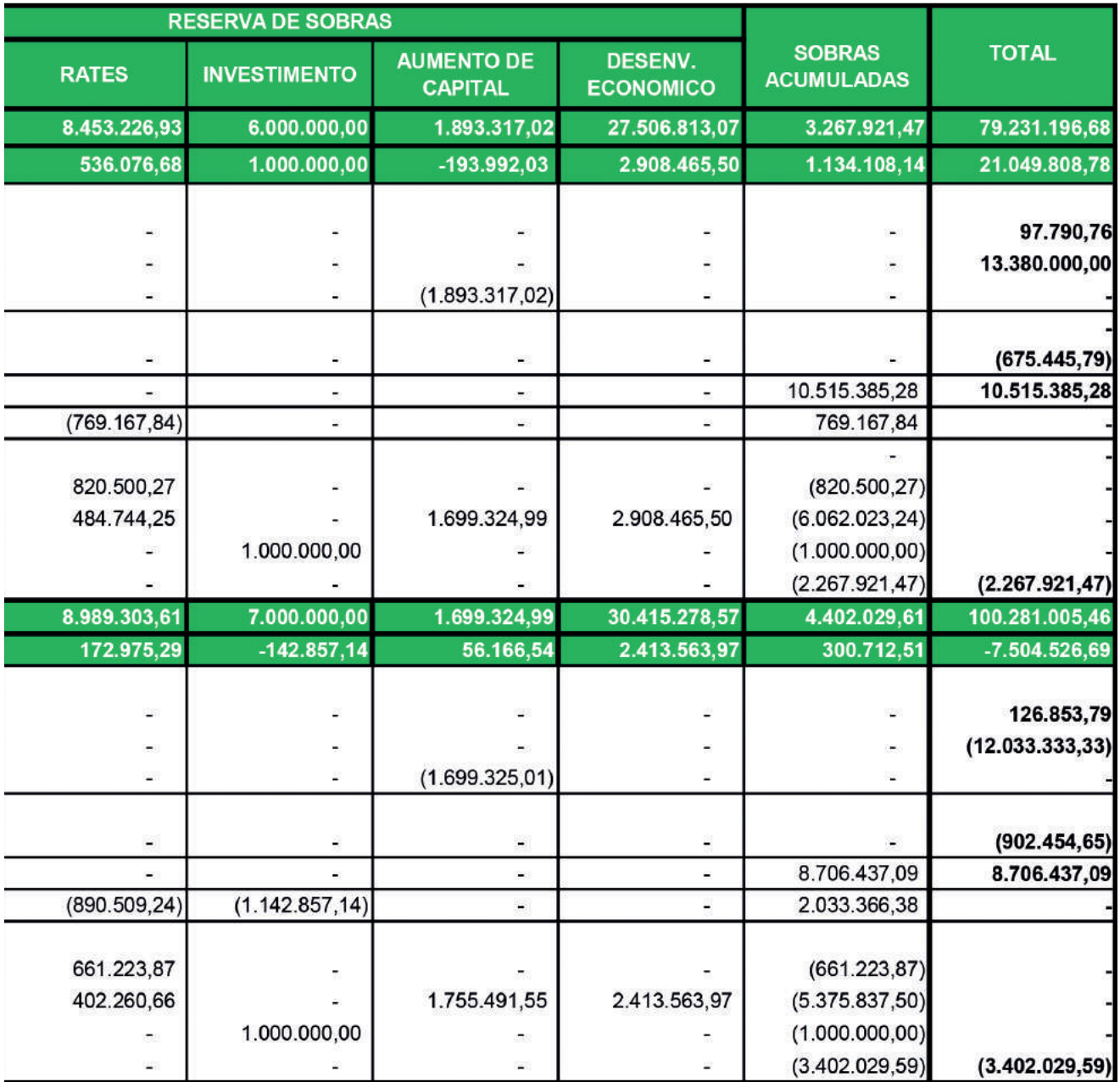

Presidente<br>Orlando Giovanella<br>CPF 537.671.019-04

Contador - CRCC 019174/0-1<br>Diretor Administrativo e Financeiro<br>Francisco Pawlak<br>CPF 733.358.279-53

Cooper Juriti | 53

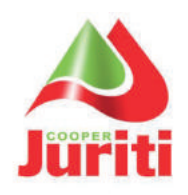

### Demonstração do Valor Adicionado do Exercício de 2019 e 2018

(Valores em Reais)

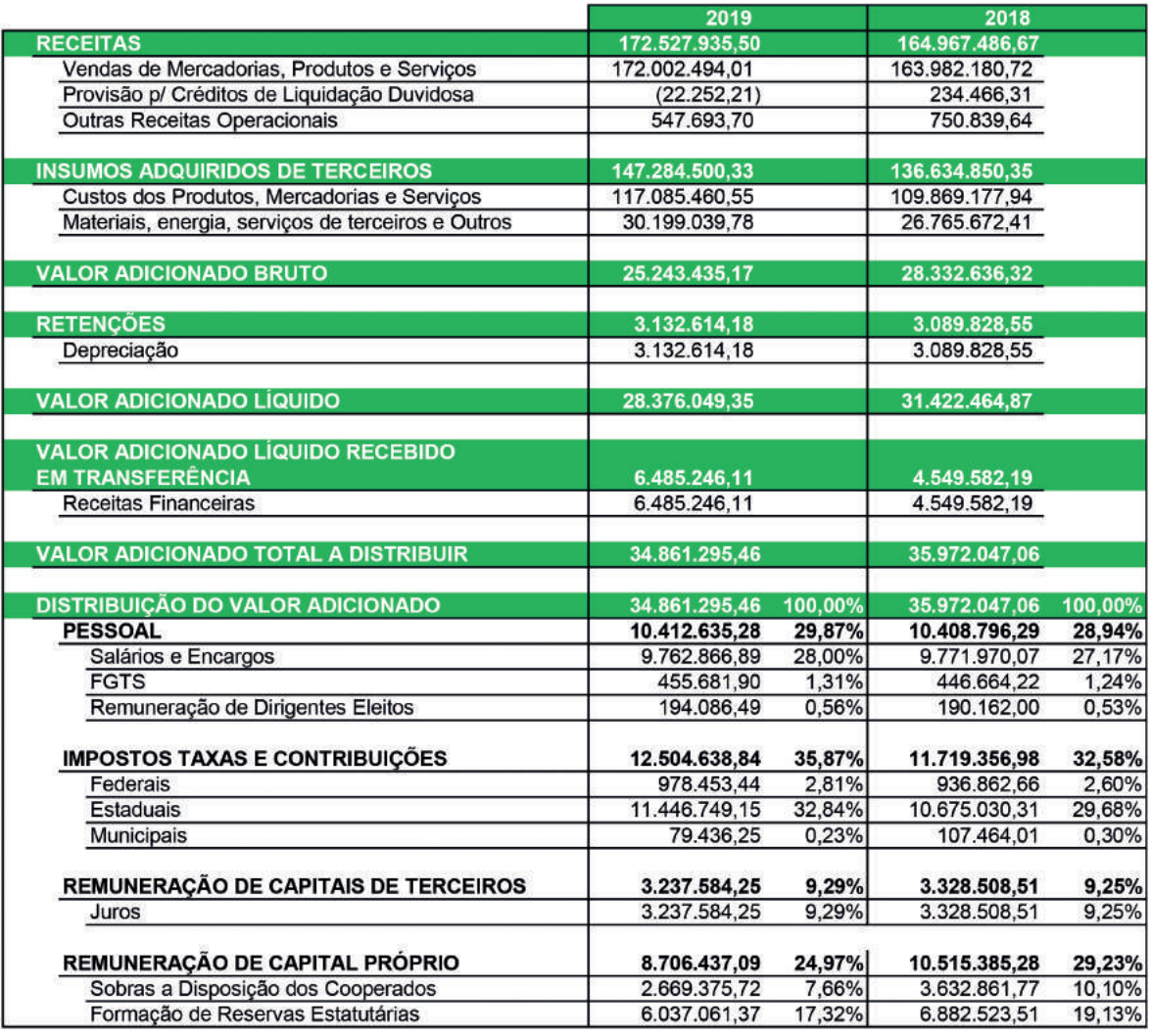

As notas explicativas são parte integrante das demonstrações contábeis

Presidente<br>Orlando Giovanella<br>CPF 537.671.019-04

Contador - CRCC 019174/0-1<br>Diretor Administrativo e Financeiro<br>Francisco Pawlak<br>CPF 733.358.279-53

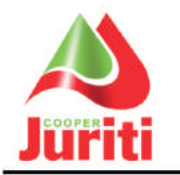

### NOTAS EXPLICATIVAS SOBRE AS DEMONSTRAÇÕES CONTÁBEIS LEVANTADAS EM 31 DE DEZEMBRO DE 2019

### **Nota 01 - CONTEXTO OPERACIONAL**

A Cooperativa Juriti - identificada pela sigla COOPERJURITI, fundada em 30 de marco de 1968, é uma sociedade simples e de forma jurídica própria. A entidade é regida pela Lei nº 5.764, de 16 de dezembro de 1971, que regulamenta o sistema cooperativista no país, tendo:

- $a)$ sede e administração na cidade de Massaranduba, foro jurídico na Comarca de Guaramirim, no Estado de Santa Catarina.
- área de ação, para efeito de admissão de associados, abrangendo os Estados de Santa  $b)$ Catarina e do Paraná.
- c) prazo de duração indeterminado e ano social compreendido no período de 1º de janeiro a 31 de dezembro.

Objetiva, com base na colaboração recíproca, a que se obrigam seus associados, promover:

- o estímulo, o desenvolvimento progressivo, e a defesa de sua atividade econômica, de caráter comum;
- a venda, em comum, da sua produção agrícola nos mercados locais, nacionais e internacionais.

A sociedade cujas atividades são desenvolvidas em três unidades, sendo:

- Rua Patrimônio nº 01, cidade de Massaranduba (SC), com: beneficiamento, seleção embalagem e expedição do arroz; loja agropecuária e depósitos de produtos; sede administrativa e atendimento ao produtor.

- Rua Patrimônio nº 02, cidade de Massaranduba (SC), destinada ao recebimento, secagem, armazenamento e parboilização de arroz;

- Distrito Industrial da cidade de Massaranduba, mantém uma Unidade de Beneficiamento de Sementes de arroz.

### Nota 02- PRINCIPAIS ATIVIDADES DESENVOLVIDAS

A sociedade atua no recebimento, secagem armazenamento, beneficiamento e comercialização da produção agrícola de seus cooperados. O arroz beneficiado parboilizado é o seu principal produto, seguido do arroz polido, ambos distribuídos no território nacional.

Também atua na produção de sementes certificadas de arroz, que tem como consumidores os seus próprios cooperados.

Como complementação de sua atividade, atua na comercialização de fertilizantes e defensivos agrícolas.

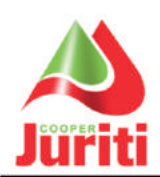

**OOPERATIVA JURITI** 

CNPJ 84.093.137/0001-28

### Nota 03 - ELABORAÇÃO DAS DEMONSTRAÇÕES CONTÁBEIS:

As demonstrações contábeis foram elaboradas em conformidade com as principais Práticas Contábeis, adotadas no Brasil, considerando ainda aspectos específicos da Lei 5.764/71 que regem o sistema Cooperativo e a NBC.T 10.8 e IT 01 do Conselho Federal de Contabilidade, específicos para as Sociedades Cooperativistas. Quanto a forma de apresentação as demonstrações contábeis seguem a estrutura conceitual definidas pelas leis 11.638/07 e 11.941/09.

### Nota 04 - PRINCIPAIS PRÁTICAS CONTÁBEIS:

#### $4.1$ Regime de Escrituração

Adotamos o regime de competência para o registro das mutações patrimoniais, ocorridas no exercício. A aplicação desse regime implica o reconhecimento dos ingressos e dispêndios, bem como das receitas, custos e despesas, quando ganhos ou incorridos, independentemente de seu efetivo recebimento ou pagamento.

#### $4.2$ **Reconhecimento das Receitas**

Todas as modalidades de vendas, praticadas pela Cooperativa, são reconhecidas no momento da emissão da nota fiscal, por satisfazerem os requisitos exigidos na NBC.TG 30, aprovada pela resolução 1.187/09 do Conselho Federal de Contabilidade.

#### $4.3$ **Despesas Antecipadas**

As despesas e os dispêndios antecipados foram registrados no ativo circulante, sendo apropriadas mensalmente conforme sua alocação, pelo regime de competência.

#### $4.4$ Ato Cooperado e Não Cooperado

Neste exercício, foram mantidas as mesmas regras do ano anterior quanto aos critérios de apuração dos resultados das operações com terceiros, consoante as normas fiscais vigentes e NBC.T 10.8, que prevêem o registro das operações com associados, como ingressos e dispêndios, tendo registrado tais operações destacadamente, de modo a permitir o cálculo para a incidência dos tributos.

#### 4.5 Reserva de Assistência Técnica Educacional e Social

No ano de 2019 a Cooperativa Juriti usou os recursos do Rates para absorver os Dispêndios com Assistência Técnica, Educacional e Social no valor de R\$ 890.509,24.

### **Nota 05 - DETALHAMENTO DOS SALDOS**

#### 51 **Contas a Receber**

As contas a receber de clientes correspondem a vendas de mercadorias e serviços no curso normal das atividades da sociedade.

Os juros são considerados irrelevantes em relação aos prazos e taxas, sem reflexos significativos nas demonstrações financeiras.

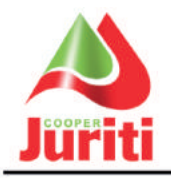

**COOPERATIVA JURITI** 

CNPJ 84.093.137/0001-28

A provisão para créditos de liquidação duvidosa foi constituída sobre a totalidade dos créditos de Curto e Longo Prazo, tendo efetuado avaliação individual nos créditos levando em consideração a inadimplência dos títulos vencidos. O montante provisionado é considerado suficiente para absorver eventuais perdas na realização dos créditos.

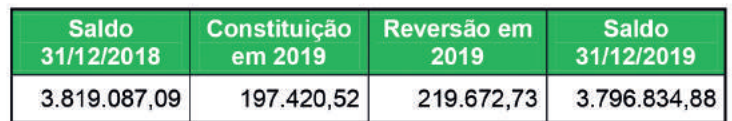

#### $5.2$ **Estoques**

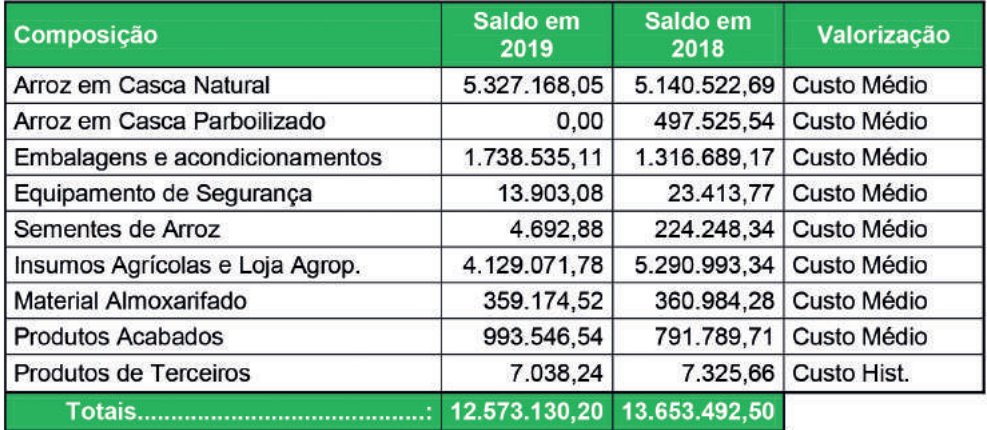

#### Imobilizado  $5.3$

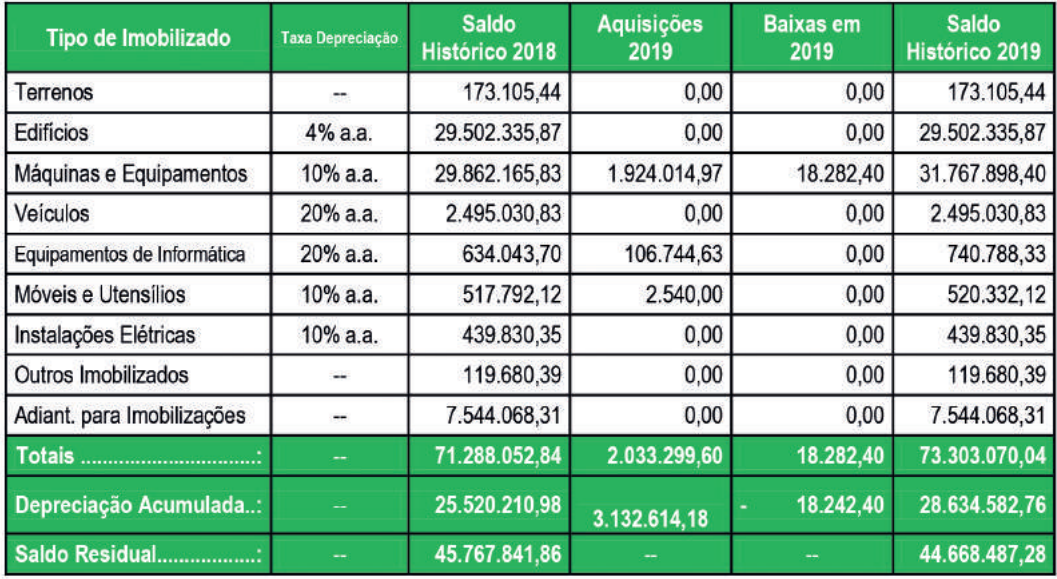

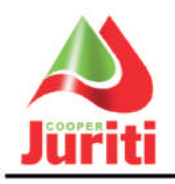

Os encargos de depreciação dos bens do ativo imobilizado foram calculados pelo método linear, com base nas taxas permitidas pela legislação fiscal em vigor, resultando num encargo de R\$ 3.132.614,18 (três milhões, cento e trinta e dois mil, seiscentos e quatorze reais e dezoito centavos), contabilizado como despesa operacional.

Neste exercício não foi observada a revisão das taxas de depreciação conforme requer a NBC-TG 27, de forma a reconhecer o montante com base na vida útil estimada. Considerando a avaliação histórica dos dados, natureza dos bens e a atividade econômica da Cooperativa, estima-se como sendo pouco representativo o reflexo no resultado do período.

De acordo com o que estabelece a NBC-TG 01, a Cooperativa não submeteu as unidades geradoras de caixa ao teste de recuperabilidade em 31/12/2019. Apesar de não terem sido efetuados os cálculos sobre o valor recuperável, há evidências que os respectivos ativos possuem valor líquido de venda superior em relação ao seu valor em uso (valor recuperável). Considerando essas estimativas não há evidências da necessidade de reconhecer qualquer provisão contábil para suportar eventual perda contábil dos ativos.

#### $5.4$ **Financiamentos Bancários**

Os financiamentos foram atualizados até 31.12.2019 com base nas taxas constantes dos contratos, conforme abaixo relacionados:

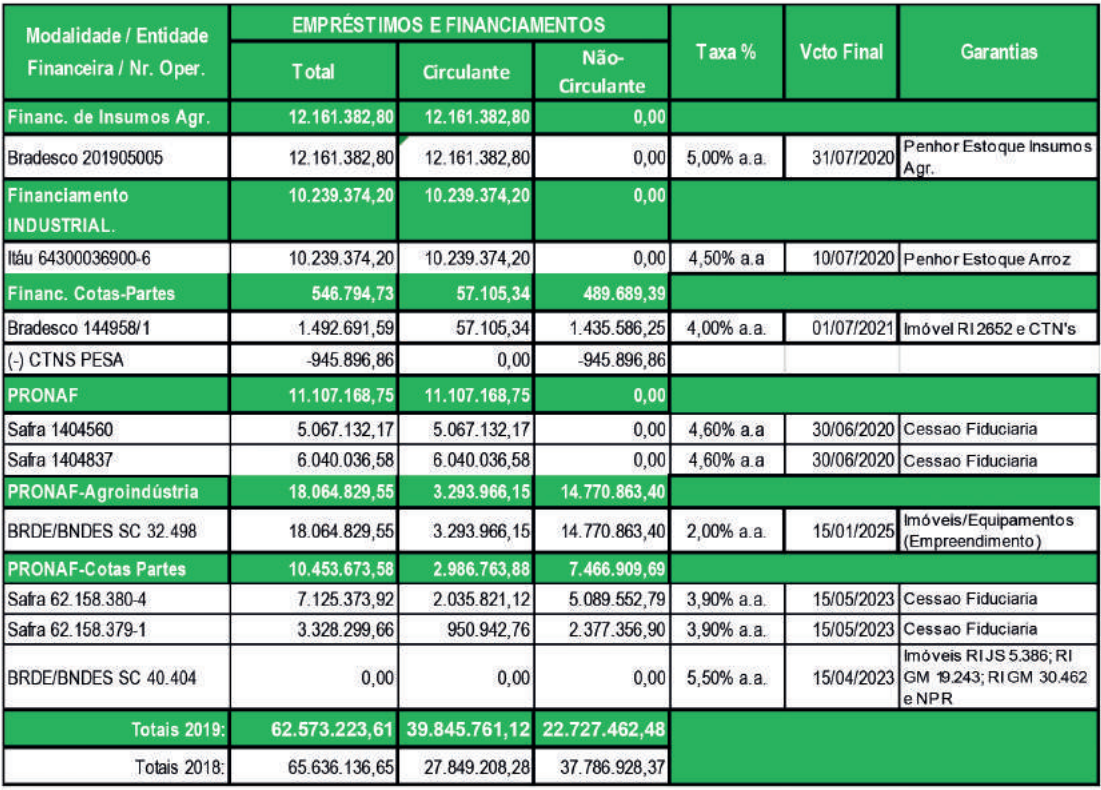

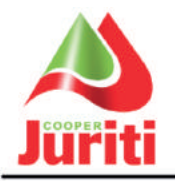

#### $5.5$ **Capital Social**

O Capital Social está representado pela participação de 738 associados, valor da quotacapital R\$ 1,00 (um real), atingindo um montante de R\$ 14,103,039,94 (quatorze milhões, cento e três mil, trinta e nove reais e noventa e quatro centavos).

No exercício de 2019, o Capital Social sofreu baixa de R\$ 12.033.333.33 (doze milhões, trinta e três mil, trezentos e trinta e três reais e trinta e três centavos), com a liquidação parcial das operações de Quotas Partes junto ao Banco Safra (nºs 62.158.379-1 e 62.158.380-4) e liquidação total da operação de Quotas Partes junto ao BRDE/BNDES (nº 40.404). Estes valores foram suportados integralmente pela Cooperativa, não ocorrendo cobrança dos respectivos associados. O saldo remanescente dos recursos desta mesma linha, compõe o Patrimônio Líquido em conta específica e no grupo Realizável a Longo Prazo, em Notas Promissórias a Receber Associados, conforme exigência da Instituição Financeira.

### Nota 06 - OUTRAS INFORMAÇÕES

#### $6.1$ Natureza e Finalidade das Reservas

### a) Constituição das Reservas

Por forca da Lei 5.764/71 (Lei das Sociedades Cooperativas) e do Estatuto Social, a Cooperativa mantém as seguintes reservas e saldos classificados no Patrimônio Líquido:

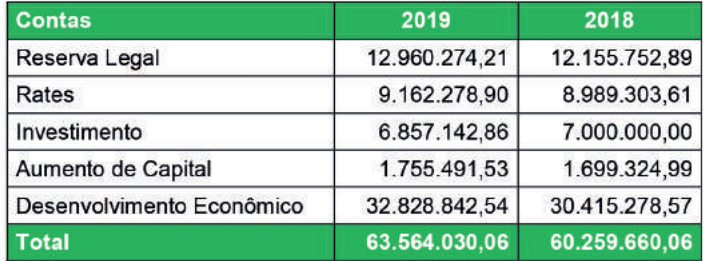

#### b) Reserva Legal

A Reserva Legal é indivisível entre os associados, sendo constituída com o mínimo de 10% das sobras do exercício, além de eventuais destinações a critério da AGO, e destina-se para a cobertura de perdas com associados ou terceiros.

#### c) Reserva de Assistência Técnica, Educacional e Social

Este Fundo também é indivisível entre os associados, sendo constituído com o lucro das operações com terceiros, mais 5% das sobras líquidas de cada exercício, e destina-se à cobertura de gastos com assistência técnica, educacional e social aos associados, seus familiares e aos próprios empregados da Cooperativa.

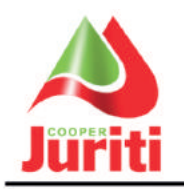

### d) Resultado do Exercício

A cooperativa em 2019 apresentou sobras a disposição da assembleia no valor de R\$ 4.702.742,10 (quatro milhões, setecentos e dois mil, setecentos e quarenta e dois reais e dez centavos), em 2018 foi de R\$ 4.402.029,61 (quatro milhões, quatrocentos e dois mil, vinte e nove reais e sessenta e um centavos) já deduzidas as destinações estatutárias e tributação sobre as sobras.

### **Nota 07 - POLITICA DE SEGUROS**

A Cooperativa mantém política de seguros sobre seus ativos de forma que não existem possibilidades de ocorrência de eventos capazes de comprometer sobremaneira a continuidade normal das atividades operacionais.

Os valores segurados são determinados em contratos em bases técnicas que se estimem suficientes para cobertura de eventuais perdas decorrentes de sinistros com bens do ativo permanente e estoques. Em 31/12/2019 o valor segurado totalizava R\$ 71.750.000,00.

Massaranduba (SC), 31 de dezembro de 2019

Presidente

Orlando Giovanella CPF 537.671.019-04

Contador - CRC/SC 019174/O-1<br>Diretor Administrativo e Financeiro Francisco Pawlak CPF 733.358.279-53

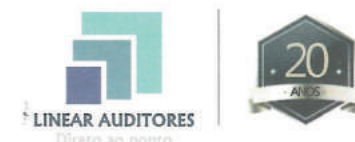

R. Benjamin Constant, nº 155 D | Centro Chapecó - SC | CEP: 89 801-070 | Fone: (49) 3322-2233 linearauditores.com.br

## RELATÓRIO DO AUDITOR INDEPENDENTE SOBRE AS DEMONSTRAÇÕES CONTÁBEIS

**COOPERATIVA JURITI - COOPERJURITI** CNPJ-84.093.137/0001-28 Massaranduba - SC

### Opinião

Examinamos as demonstrações contábeis da COOPERATIVA JURITI, que compreendem o balanço patrimonial em 31 de dezembro de 2019, e as respectivas demonstrações de sobras ou perdas, do valor abrangente, das mutações do patrimônio líquido e dos fluxos de caixa para o exercício findo naquela data, bem como as correspondentes notas explicativas, incluindo o resumo das principais políticas contábeis.

Em nossa opinião, as demonstrações contábeis acima referidas apresentam adequadamente, em todos os aspectos relevantes, a posição patrimonial e financeira da COOPERATIVA JURITI em 31 de dezembro de 2019, o desempenho de suas operações e os seus fluxos de caixa para o exercício findo nessa data, de acordo com as práticas contábeis adotadas no Brasil, previstas na ITG 2004 - Entidade Cooperativa.

#### Base para opinião

Nossa auditoria foi conduzida de acordo com as normas brasileiras e internacionais de auditoria. Nossas responsabilidades, em conformidade com tais normas, estão descritas na seção a seguir, intitulada "Responsabilidades do auditor pela auditoria das demonstrações contábeis". Somos independentes em relação à COOPERATIVA JURITI, de acordo com os princípios éticos relevantes previstos no Código de Ética Profissional do Contador e nas normas profissionais emitidas pelo Conselho Federal de Contabilidade, e cumprimos com as demais responsabilidades éticas conforme essas normas. Acreditamos que a evidência de auditoria obtida é suficiente e apropriada para fundamentar nossa opinião.

Outras informações que acompanham as demonstrações contábeis e o relatório do auditor A administração da COOPERATIVA JURITI é responsável por essas outras informações que compreendem o Relatório da Administração.

Nossa opinião sobre as demonstrações contábeis não abrange o Relatório da Administração e não expressamos qualquer forma de conclusão de auditoria sobre esse relatório.

Em conexão com a auditoria das demonstrações contábeis, nossa responsabilidade é a de ler o relatório da administração e, ao fazê-lo, considerar se esse relatório está, de forma relevante, inconsistente com as demonstrações contábeis ou com nosso conhecimento obtido na auditoria ou, de outra forma, aparenta estar distorcido de forma relevante. Se, com base no trabalho realizado, concluirmos que há distorção relevante no relatório da administração somos requeridos a comunicar esse fato. Nenhuma informação adicional ao conjunto das demonstrações contábeis foi submetida a nossa apreciação para fins de manifestação.

### Responsabilidades da administração pelas demonstrações contábeis

A administração da COOPERATIVA JURITI é responsável pela elaboração de demonstrações contábeis de acordo com as práticas contábeis adotadas no Brasil, previstas na ITG 2004 e pelos controles internos que ela determinou como necessários para permitir a elaboração de demonstrações contábeis livres de distorção relevante, independentemente se causada por fraude ou erro.

Na elaboração das demonstrações contábeis, a administração é responsável pela avaliação da capacidade da COOPERATIVA JURITI continuar operando, divulgando, quando aplicável, os assuntos relacionados com a sua continuidade operacional e o uso dessa base contábil na elaboração das demonstrações contábeis, a não ser que a administração pretenda liquidar a cooperativa ou cessar suas operações, ou não tenha nenhuma alternativa realista para evitar o encerramento das operações.

Os responsáveis pela governança da cooperativa são aqueles com responsabilidade pela supervisão do processo de elaboração das demonstrações contábeis.

#### Responsabilidades do auditor pela auditoria das demonstrações contábeis

Nossos objetivos são obter segurança razoável de que as demonstrações contábeis, tomadas em conjunto, estejam livres de distorção relevante, independentemente se causada por fraude ou erro, e emitir

### 7. ORGULHO DO GANHO HONESTO

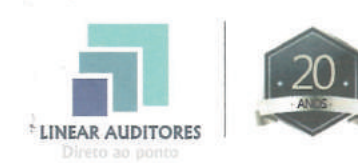

R. Benjamin Constant, nº 155 D | Centro Chapecó - SC | CEP: 89 801-070 | Fone: (49) 3322-2233 linearauditores.com.br

relatório de auditoria contendo nossa opinião. Segurança razoável é um alto nível de segurança, mas, não, uma garantia de que a auditoria realizada de acordo com as normas brasileiras e internacionais de auditoria sempre detectam as eventuais distorções relevantes existentes. As distorções podem ser decorrentes de fraude ou erro e são consideradas relevantes quando, individualmente ou em conjunto, possam influenciar, dentro de uma perspectiva razoável, as decisões econômicas dos usuários tomadas com base nas referidas demonstrações contábeis.

Como parte da auditoria realizada, de acordo com as normas brasileiras e internacionais de auditoria. exercemos julgamento profissional e mantemos ceticismo profissional ao longo da auditoria. Além disso:

- Identificamos e avaliamos os riscos de distorção relevante nas demonstrações contábeis, independentemente se causada por fraude ou erro, planejamos e executamos procedimentos de auditoria em resposta a tais riscos, bem como obtemos evidência de auditoria apropriada e suficiente para fundamentar nossa opinião. O risco de não detecção de distorção relevante resultante de fraude é maior do que o proveniente de erro, já que a fraude pode envolver o ato de burlar os controles internos, conluio, falsificação, omissão ou representações falsas intencionais.
- Obtemos entendimento dos controles internos relevantes para a auditoria para planejarmos procedimentos de auditoria apropriados nas circunstâncias, mas não com o objetivo de expressarmos opinião sobre a eficácia dos controles internos da cooperativa.
- Avaliamos a adequação das políticas contábeis utilizadas e a razoabilidade das estimativas contábeis e respectivas divulgações feitas pela administração.
- · Concluímos sobre a adequação do uso, pela administração, da base contábil de continuidade operacional e, com base nas evidências de auditoria obtidas, se existe uma incerteza relevante em relação a eventos ou condições que possam levantar dúvida significativa em relação à capacidade de continuidade operacional da cooperativa. Se concluirmos que existe incerteza relevante, devemos chamar atenção em nosso relatório de auditoria para as respectivas divulgações nas demonstrações contábeis ou incluir modificação em nossa opinião, se as divulgações forem inadequadas. Nossas conclusões estão fundamentadas nas evidências de auditoria obtidas até a data de nosso relatório. Todavia, eventos ou condições futuras podem levar a cooperativa a não mais se manter em continuidade operacional.
- Avaliamos a apresentação geral, a estrutura e o conteúdo das demonstrações contábeis, inclusive as divulgações e se as demonstrações contábeis representam as correspondentes transações e os eventos de maneira compatível com o objetivo de apresentação adequada.

Comunicamo-nos com os responsáveis pela governança a respeito, entre outros aspectos, do alcance planejado, da época da auditoria e das constatações significativas de auditoria, inclusive as eventuais deficiências significativas nos controles internos que identificamos durante nossos trabalhos.

Chapecó, 21 de fevereiro de 2020.

LINEAR AUDITORES INDEPENDENTES S/S CRCSC 4159/0-6

**JOÃO CARLOS SUBACZ** Contador CRCSC 18,585/O-2